一、 インディー・エヌ 一、 一、 一、 一、

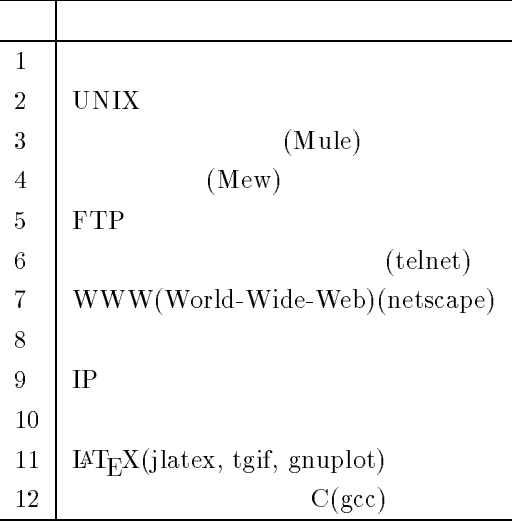

 $\ddot{\text{ii}}$ 

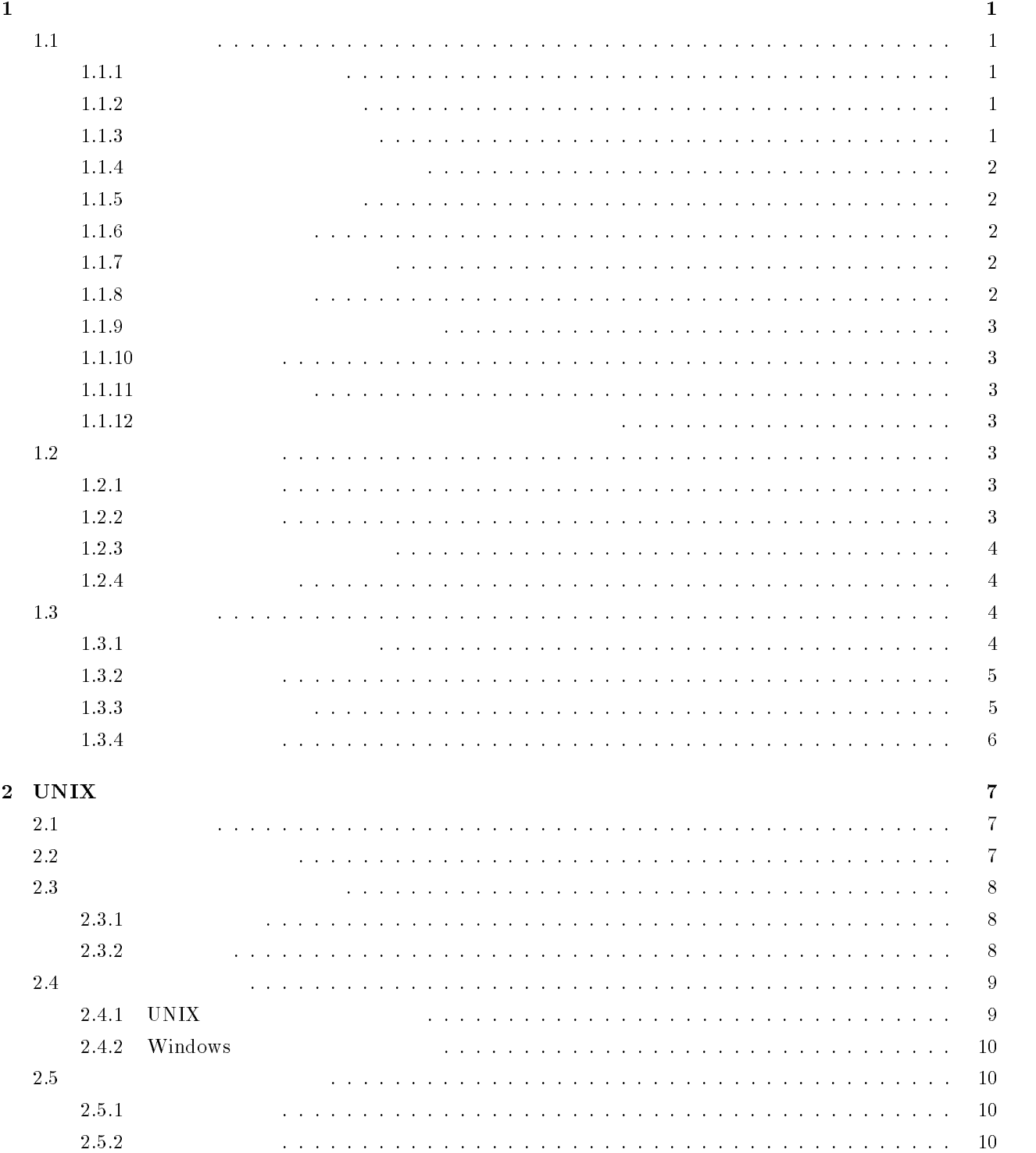

-

. 各種メディアの利用について %

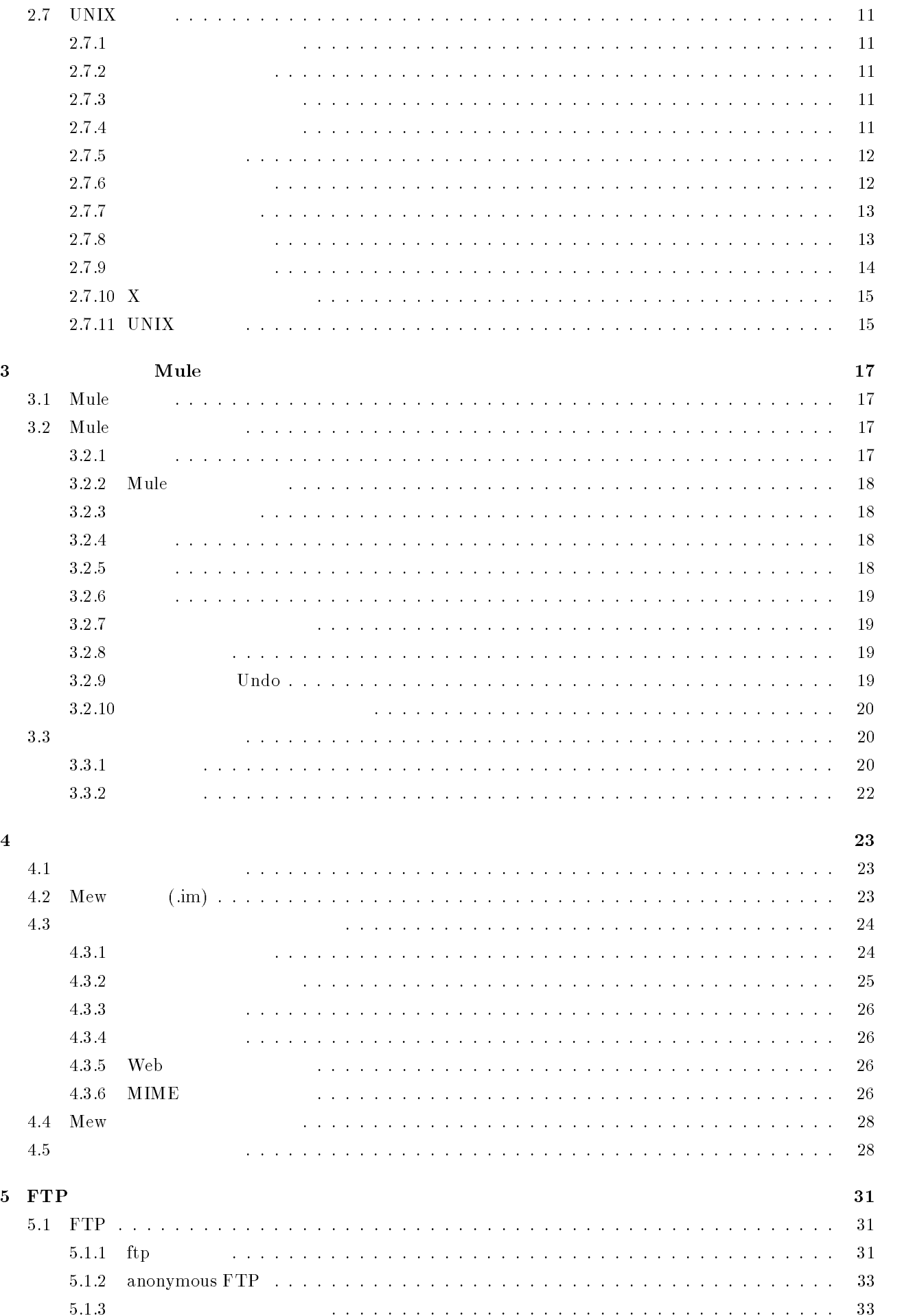

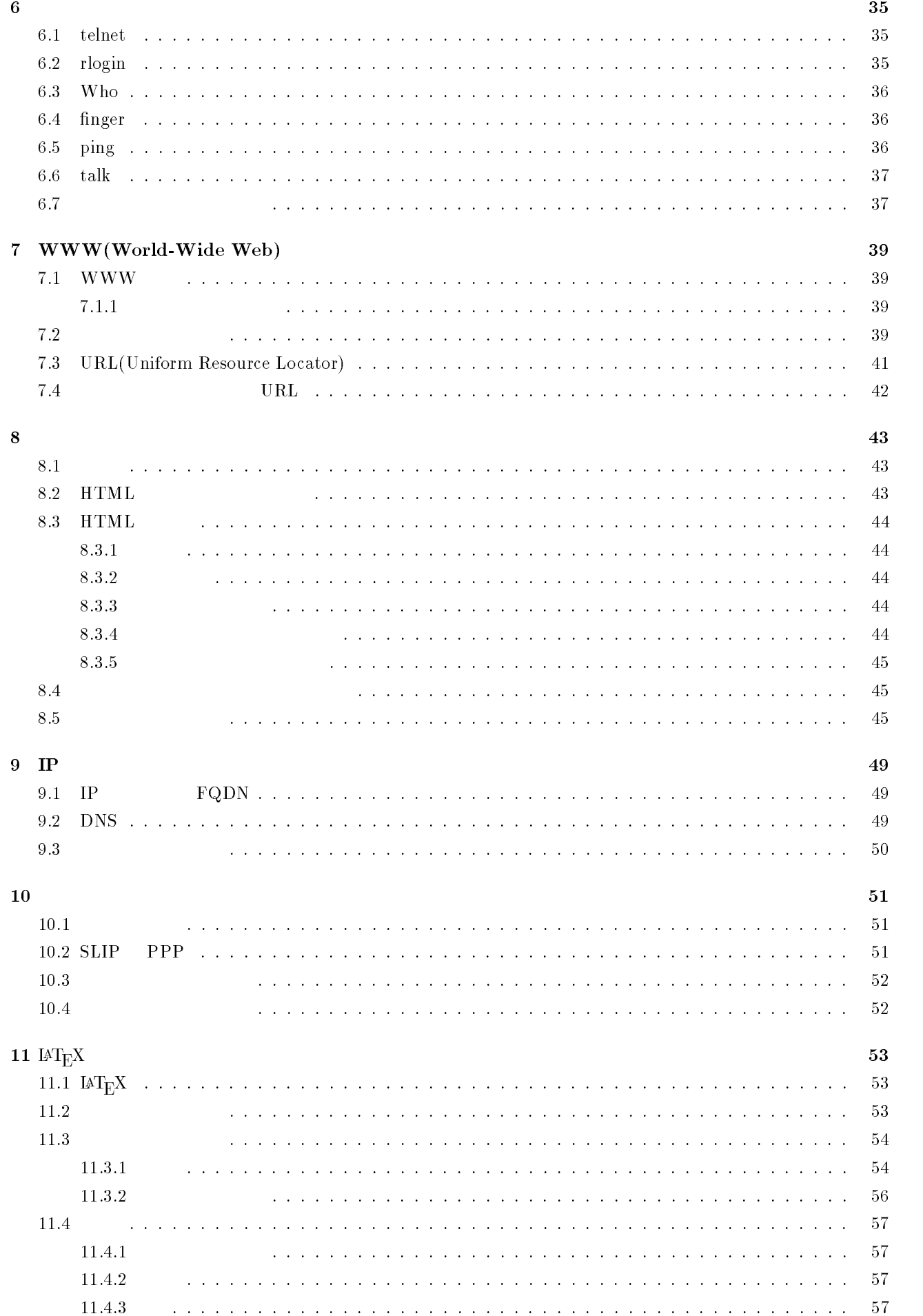

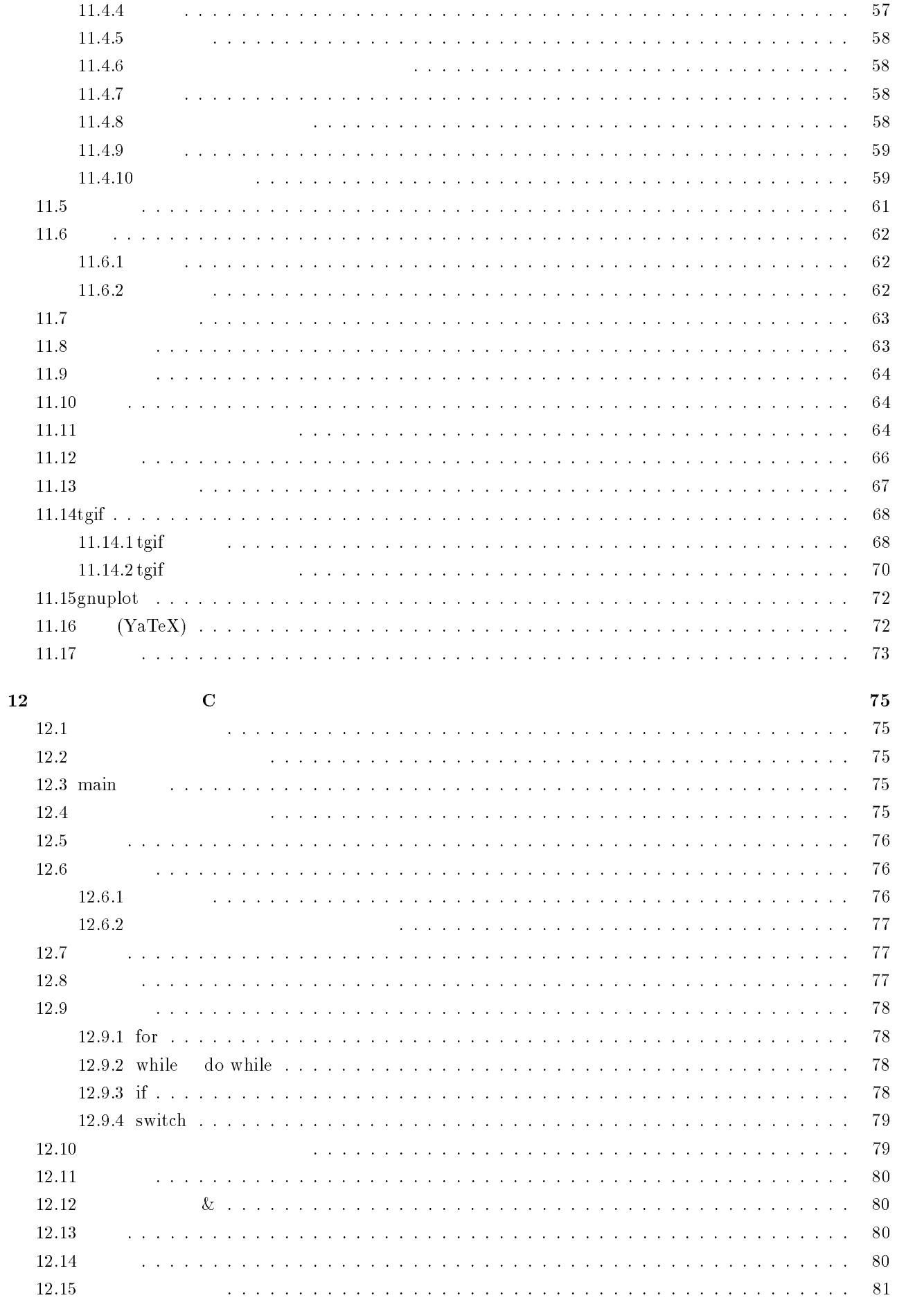

.文字列 #

12.16

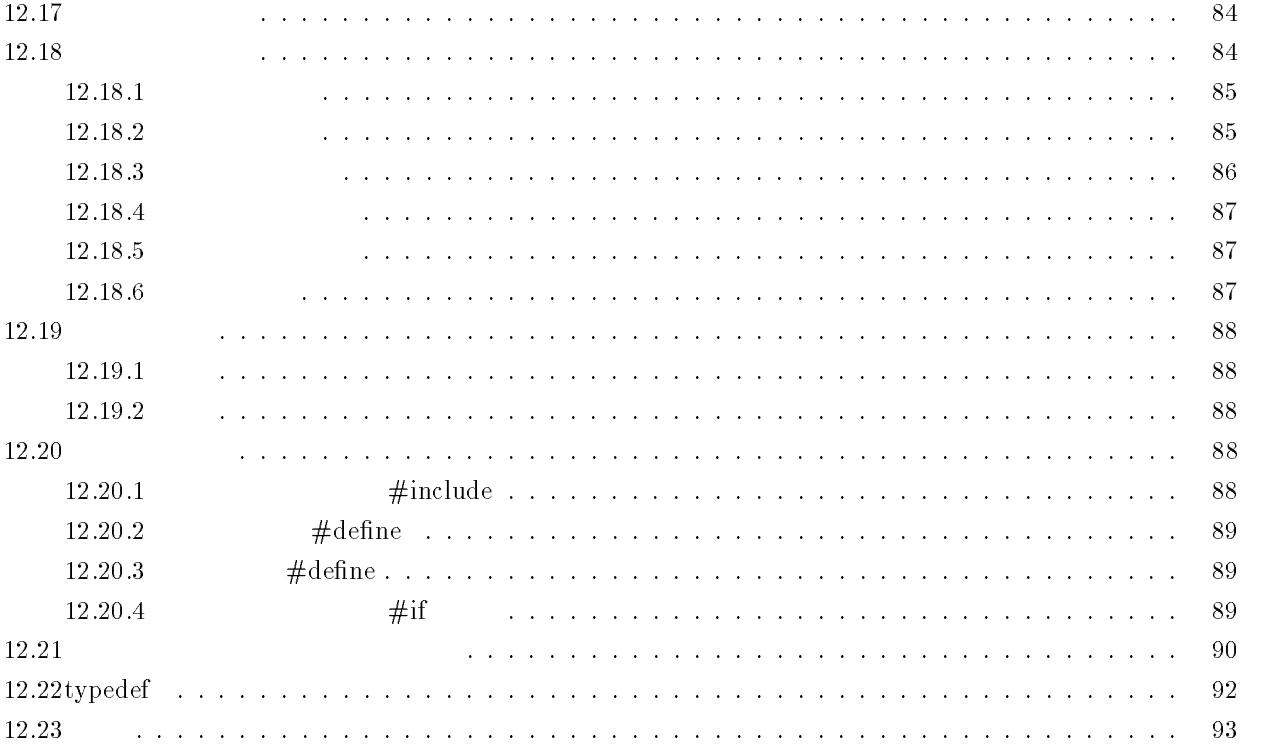

/ 目 次

## -

- $\mathbf 1$ 

 $\mathbf 1$ 

 $\bullet$ 

- $\bullet$
- $\bullet$
- $\bullet$

 $2$ 

 $3\,$ 

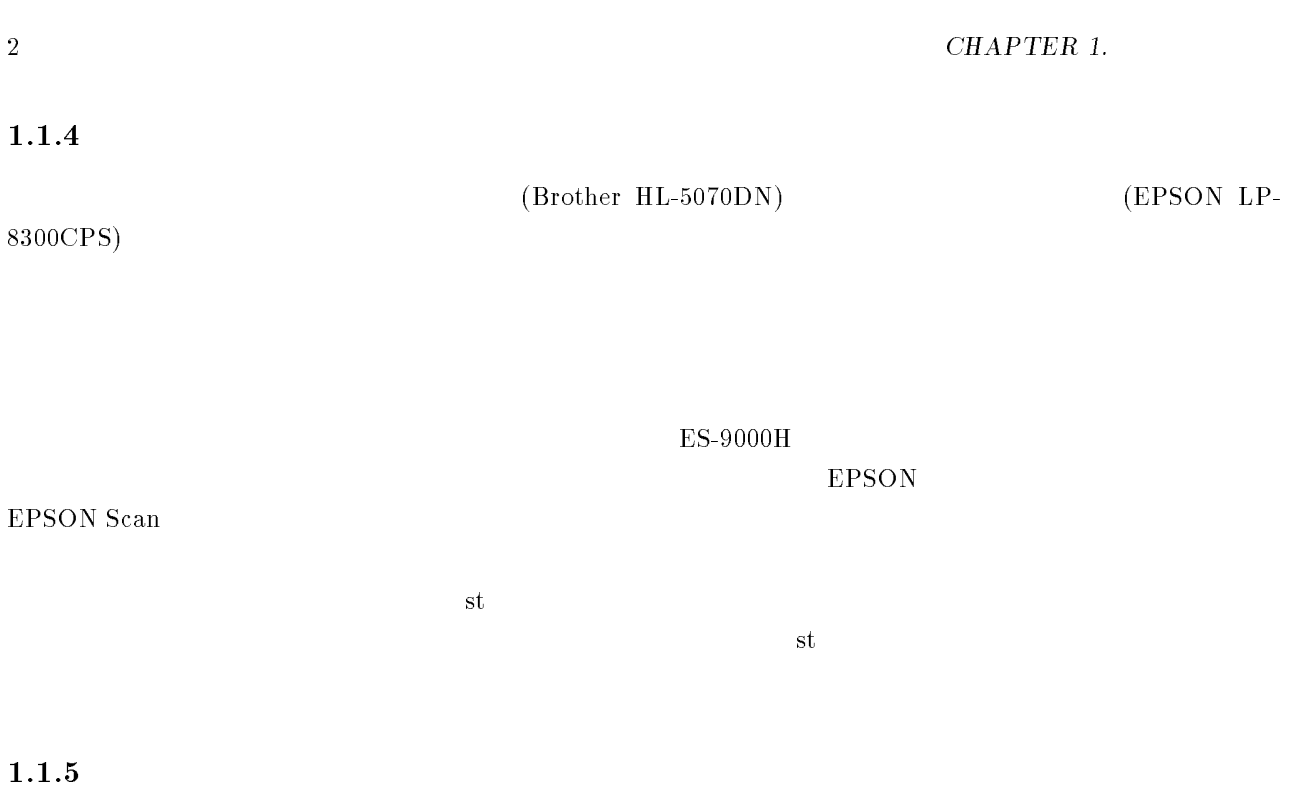

 $6 \qquad \qquad \overline{\phantom{a}}$ 

-- $7<sub>l</sub>$ 

--

 $8<sub>5</sub>$ 

 $D HCP$  ip the set of the set of the set of the set of the set of the set of the set of the set of the set of the set of the set of the set of the set of the set of the set of the set of the set of the set of the set of the

 $1.1.10$ 

 $1.1.11$ 

-- $12$ 

1.2  $2^{\degree}$ 

-- $\mathbf 1$ 

 $1.2.2$ 

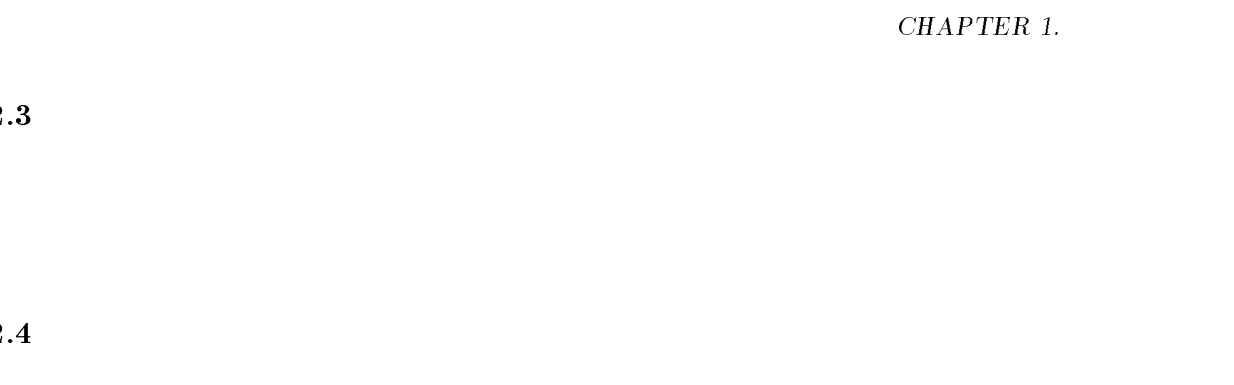

- $\bullet$
- $\bullet$
- $\bullet$  $1.3$  $\frac{3}{2}$

 $\mathbf 1$ 

1.  $\blacksquare$ 

<sup>2</sup> . 学部図書室で調べる

 $3.$ 

. 司書係に助けてもらう

 $5.$ 

 $6.$ 

 $\rm{Uncover}$ 

- $FAX$
- $7.$ 
	- google yahoo

 $UNIX$ 

- $\bullet$  The results is a strong strong strong for  $\sim$
- $\bullet$  Software Design
- $\bullet$  The contract of the contract of the contract of the contract of the contract of the contract of the contract of the contract of the contract of the contract of the contract of the contract of the contract of the cont
- $\bullet$
- 

 $1.3.2$ 

 $\bullet$  Contract  $\bullet$  Contract  $\bullet$ 

- $\bullet$
- $\bullet$
- $\bullet$
- 
- $\bullet$  Contract  $\bullet$  Contract  $\bullet$

 $1.3.4$ 

## -

# $\bf{UNIX}$

2.1  $1$ 

 $\overline{\text{OS}}$ 

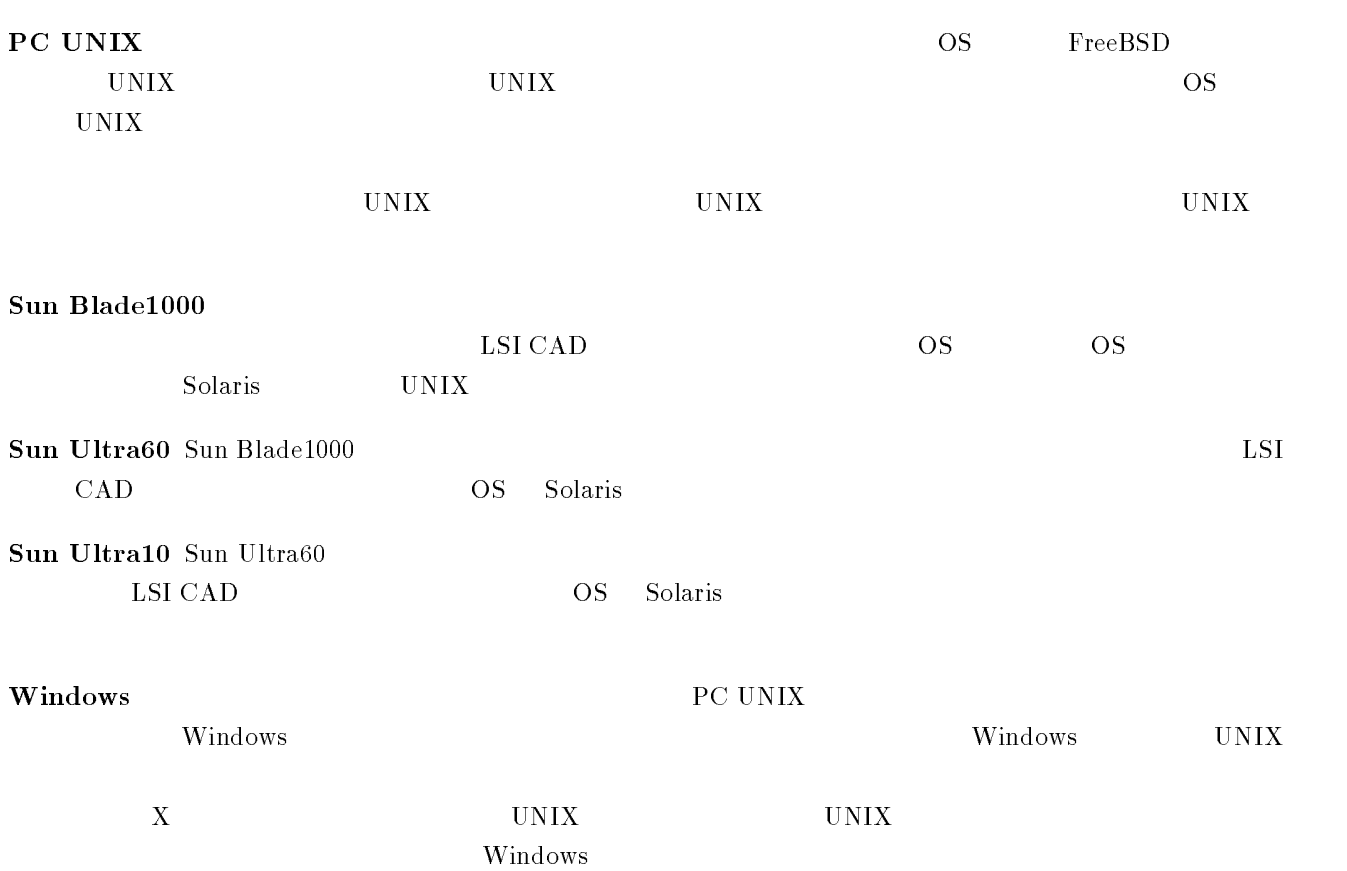

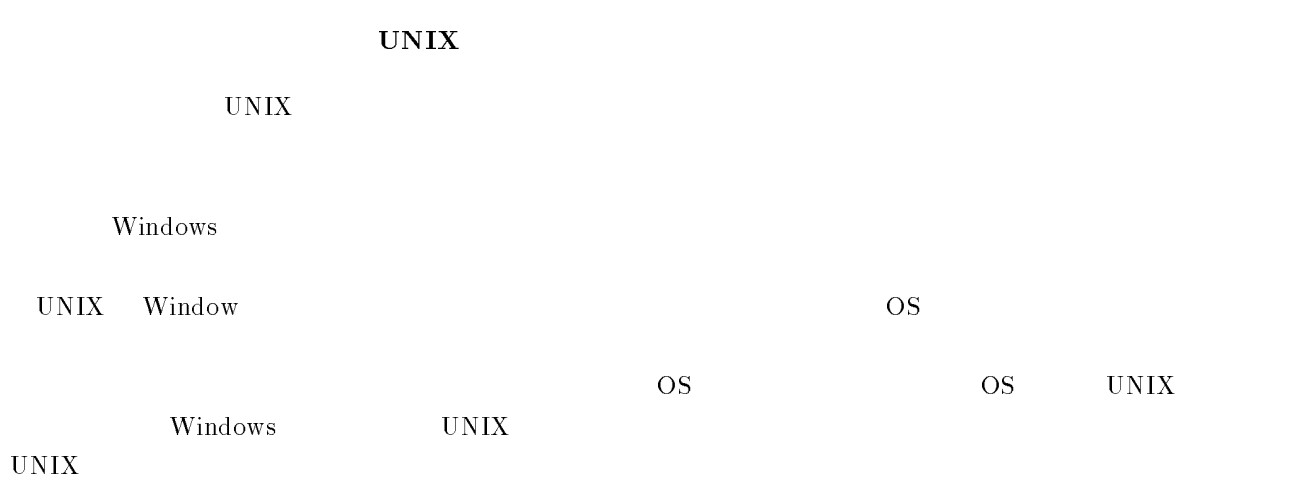

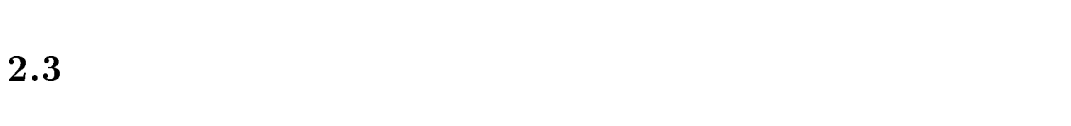

 $2.3.1$ 

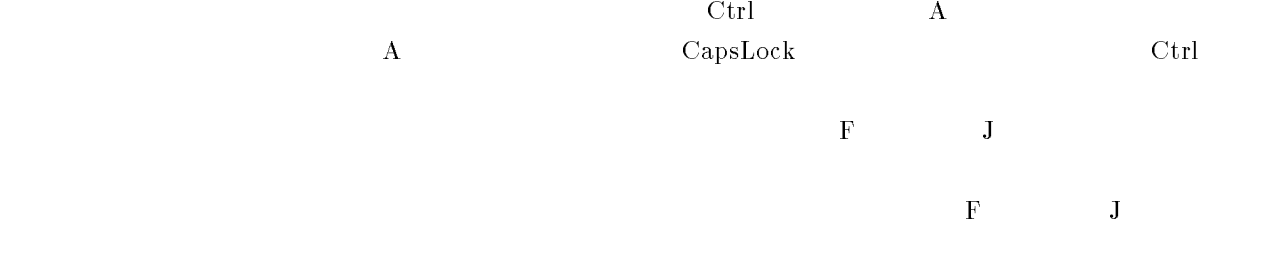

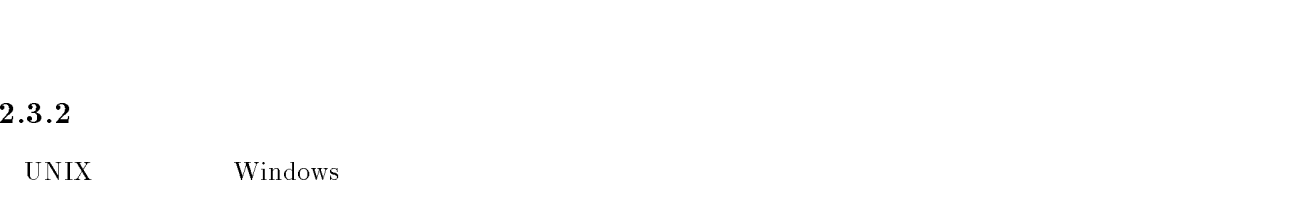

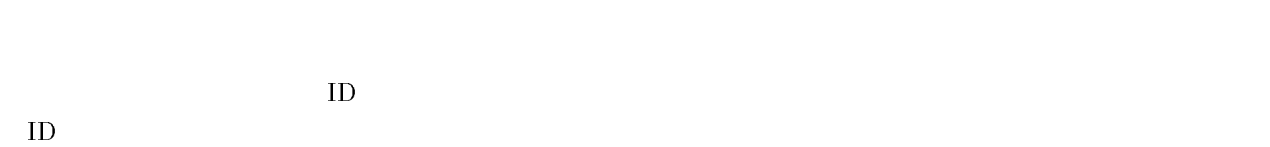

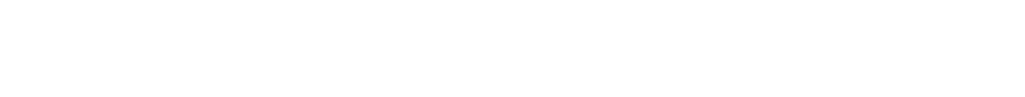

## FreeBSD(PC UNIX)

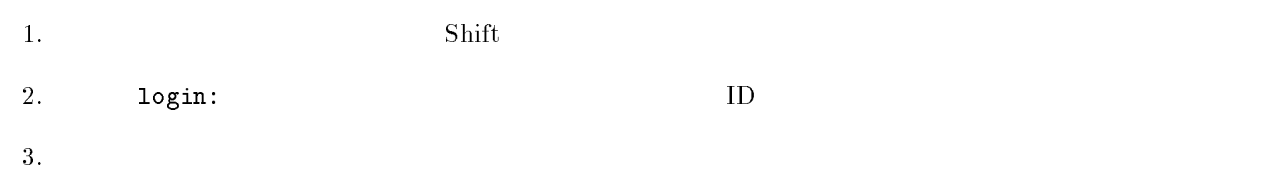

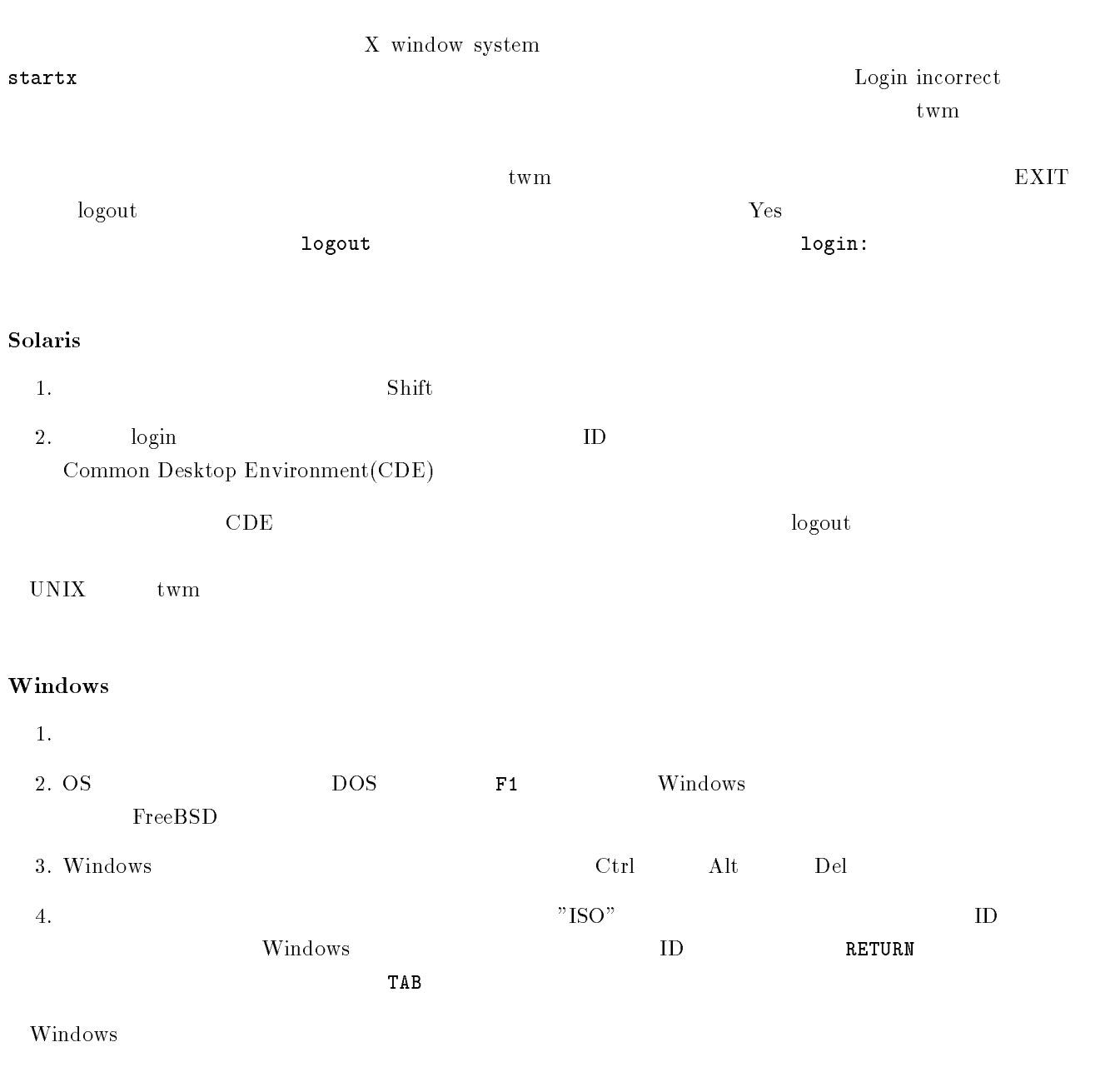

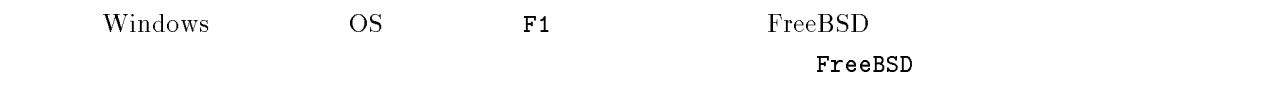

#### 2.4  $4\overline{ }$

UNIX Windows

## 2.4.1 UNIX

## 1. UNIX

## $2.$   $passwd$

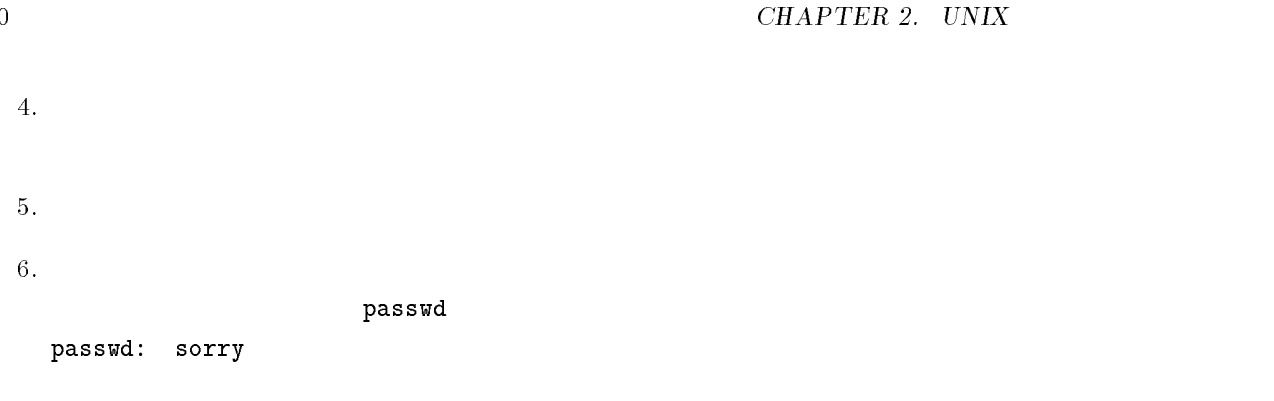

## 2.4.2 Windows

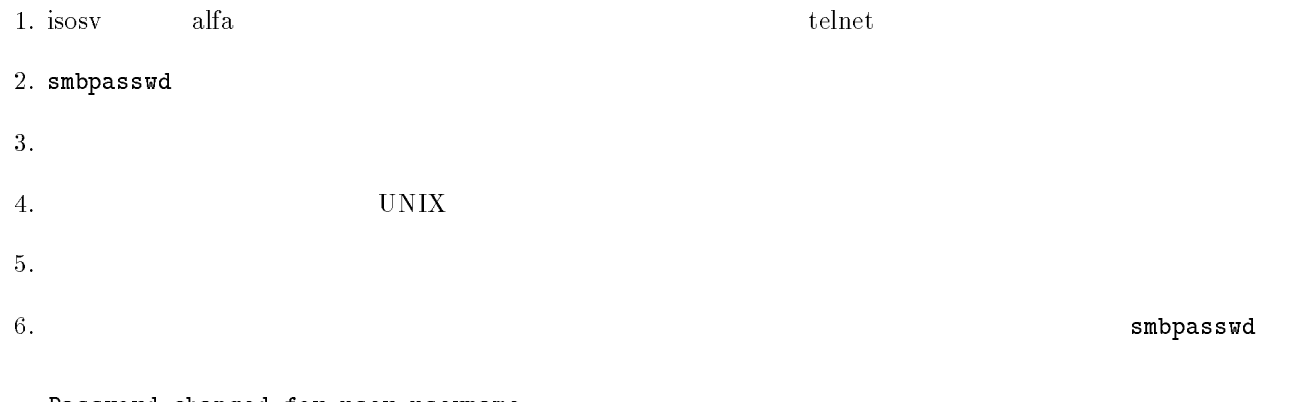

 - ! "-   

#### 2.5  $5\,$

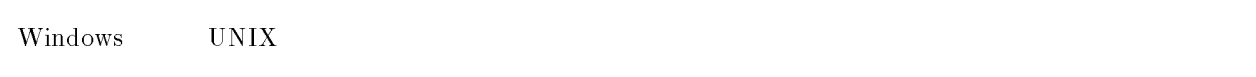

## $1$

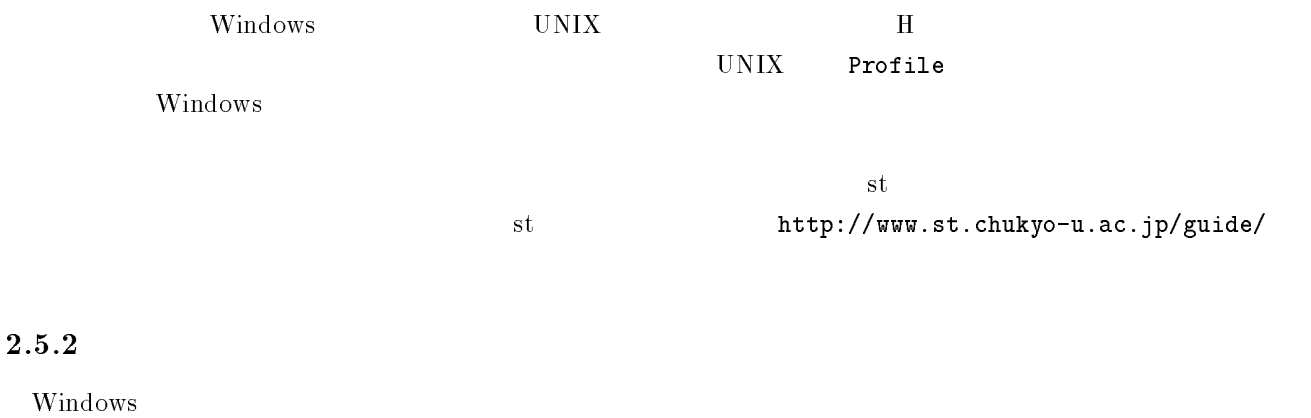

 $\rm st$ http://www.st.chukyo-u.ac.jp/guide/

#### $2.6$  $\bf{6}$

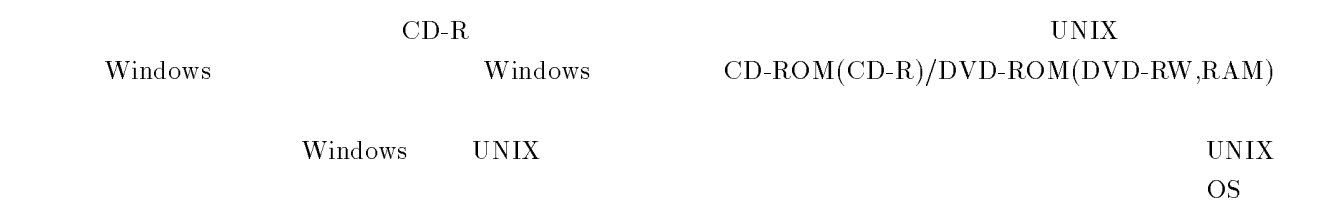

 ${\rm qkc}({\bf Qu})$ qkc(Quick Kanji Converter)

 $UNIX$ 

## 2.7 UNIX

the UNIX the contract of the UNIX the contract of the UNIX the contract of the UNIX the contract of the UNIX the contract of the Contract of the Contract of the Contract of the Contract of the Contract of the Contract of t

## $\mathbf 1$

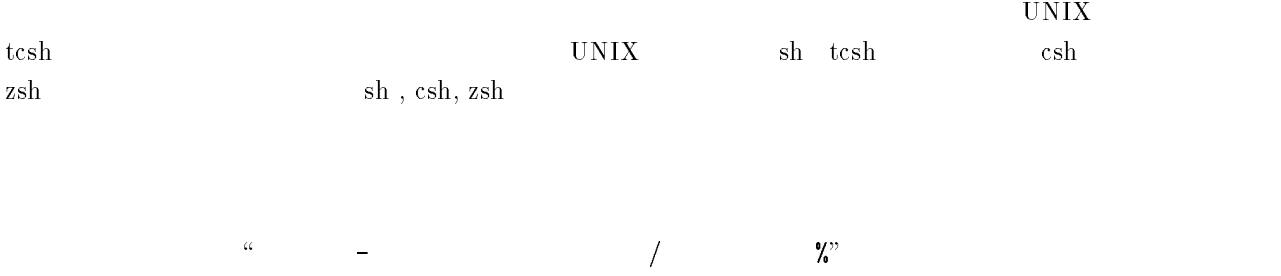

#### -- $2\overline{ }$

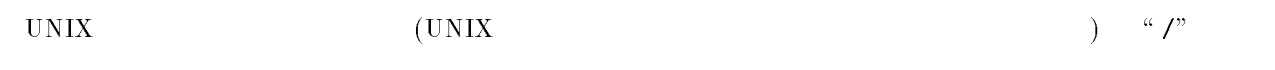

## $3 \pm 1$

ユーザが システムにログインしたとき,一番最初にいるディレクトリをホームディレクトリと呼びます.

## $\overline{a}$

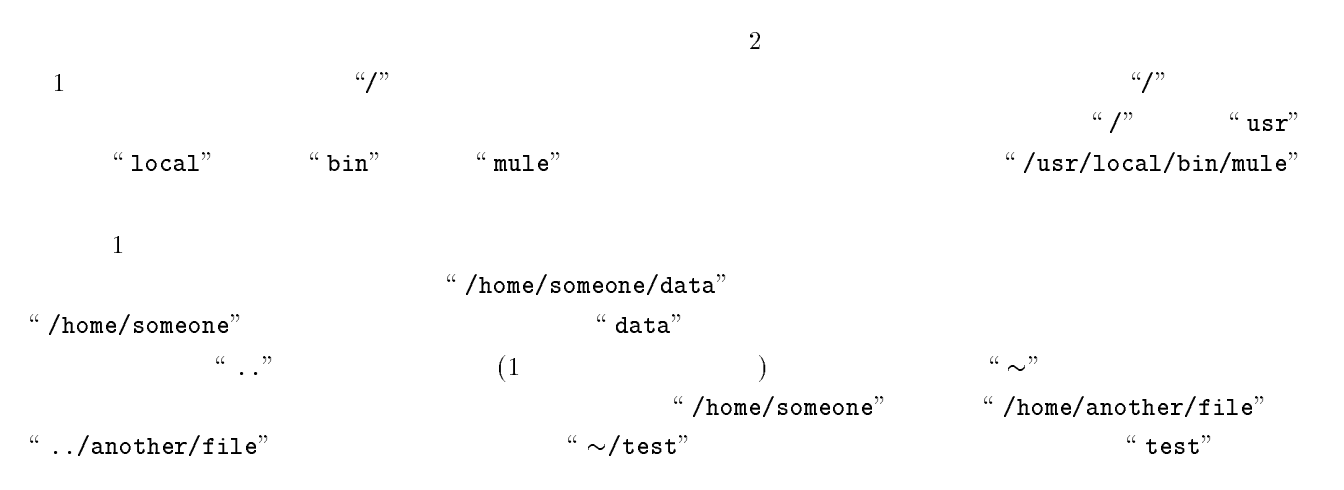

 $``\ /home /username"$ 

### $2.7.5$

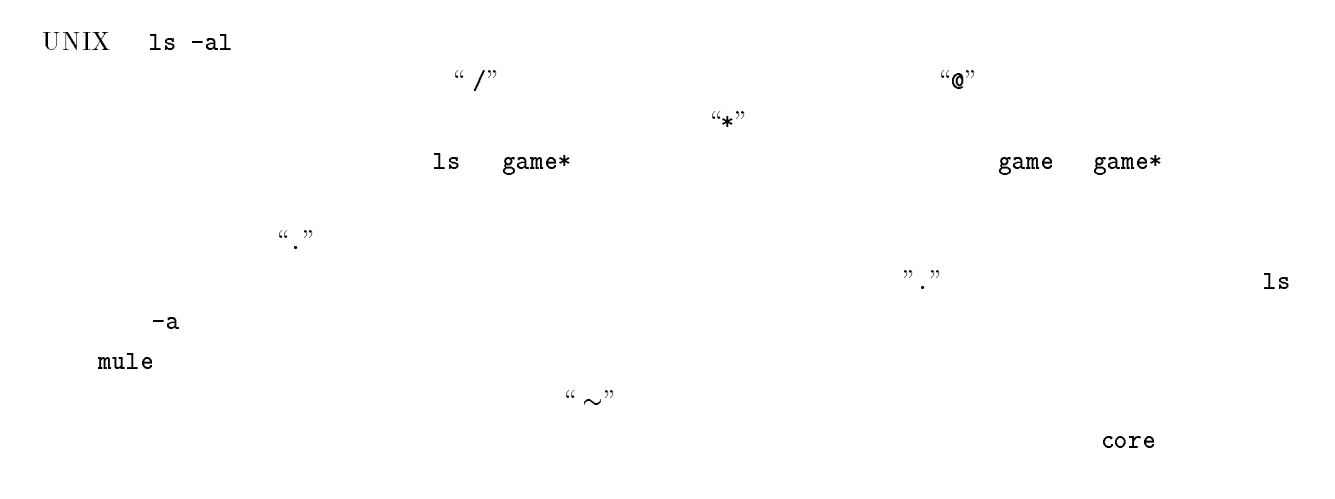

## $6 - 6$

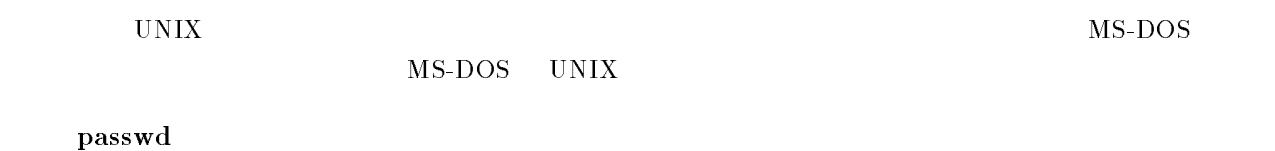

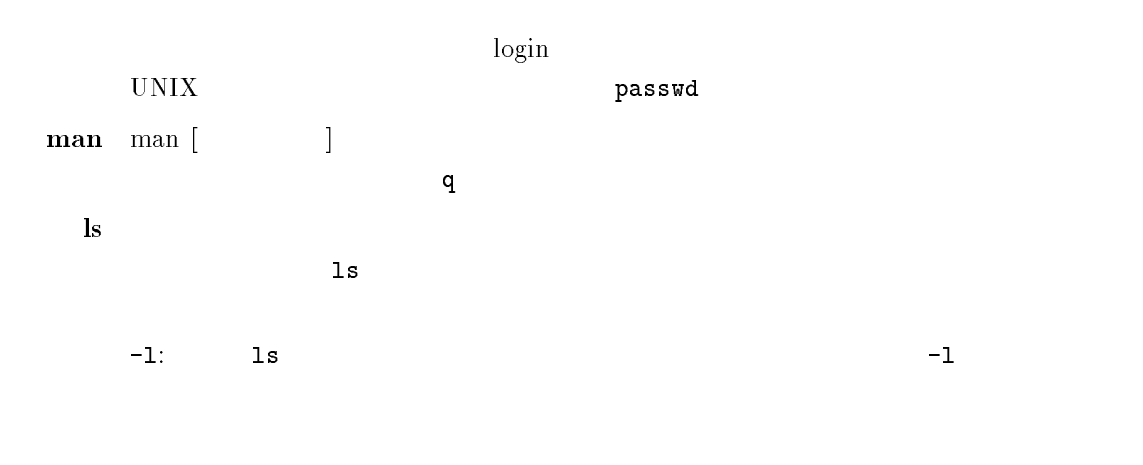

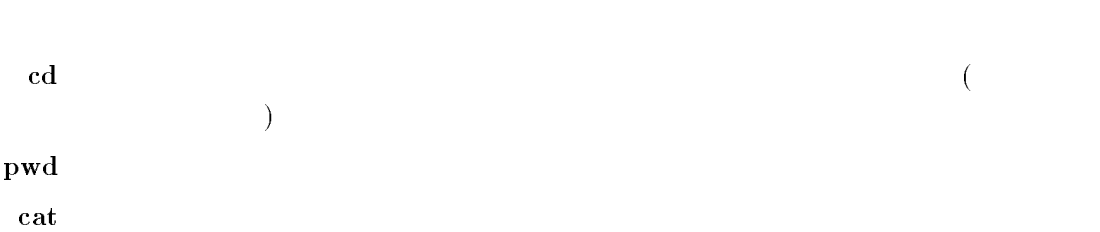

 $-a:$  ","

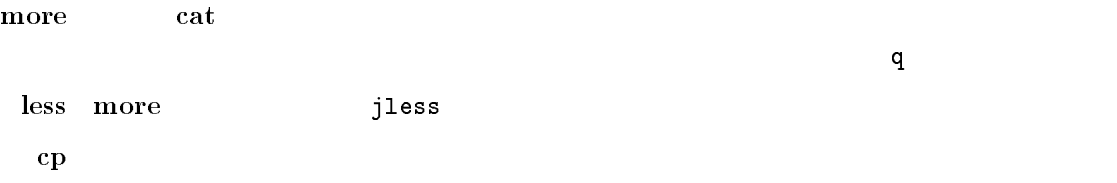

 $^{\alpha}$  -  $\mathbf{r}^{\prime\prime}$ 

 $\mathcal{L}$ ) is the property of  $\mathbf{m}$  vectors  $\mathbf{m}$  vectors  $\mathbf{m}$  and  $\mathbf{m}$  vectors  $\mathbf{m}$  vectors  $\mathbf{m}$  vectors  $\mathbf{m}$  vectors  $\mathbf{m}$  vectors  $\mathbf{m}$  vectors  $\mathbf{m}$  vectors  $\mathbf{m}$  vectors  $\mathbf{m}$  vectors

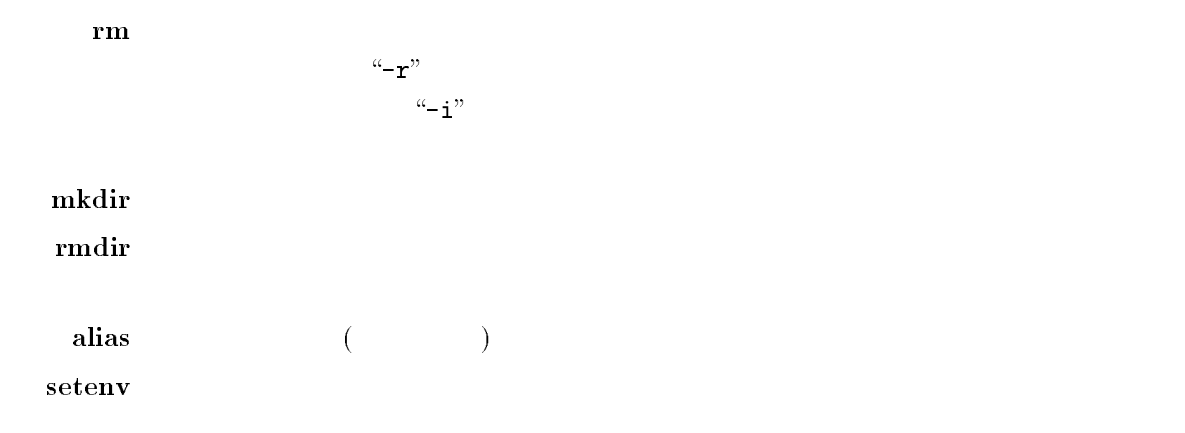

### $7$

UNIX

 $\ln \frac{1}{2}$  and  $\ln \frac{1}{2}$  and  $\ln \frac{1}{2}$  and  $\ln \frac{1}{2}$  and  $\ln \frac{1}{2}$  and  $\ln \frac{1}{2}$  and  $\ln \frac{1}{2}$  and  $\ln \frac{1}{2}$  and  $\ln \frac{1}{2}$  and  $\ln \frac{1}{2}$  and  $\ln \frac{1}{2}$  and  $\ln \frac{1}{2}$  and  $\ln \frac{1}{2}$  and  $\ln \frac{1}{2}$  a

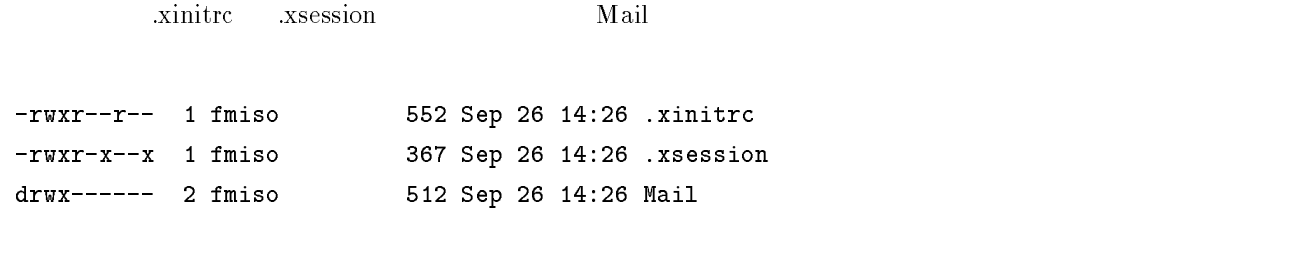

 $10$ 

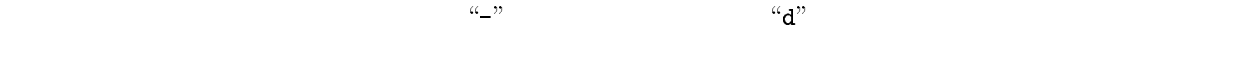

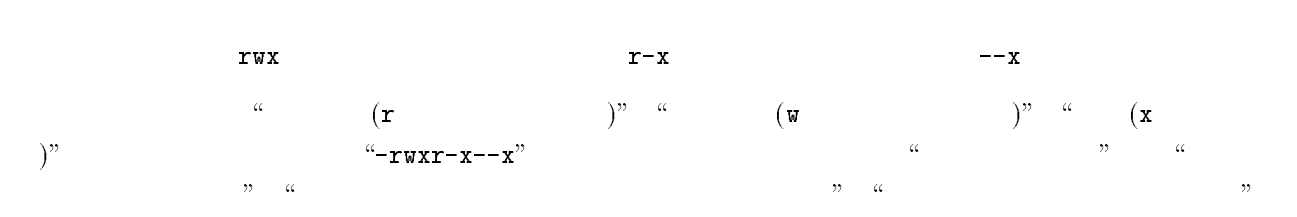

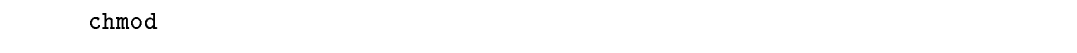

!- -& 3&

とします. はユーザ(オーナ) はグループ,-

 $2.7.8$ 

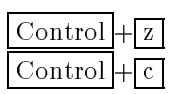

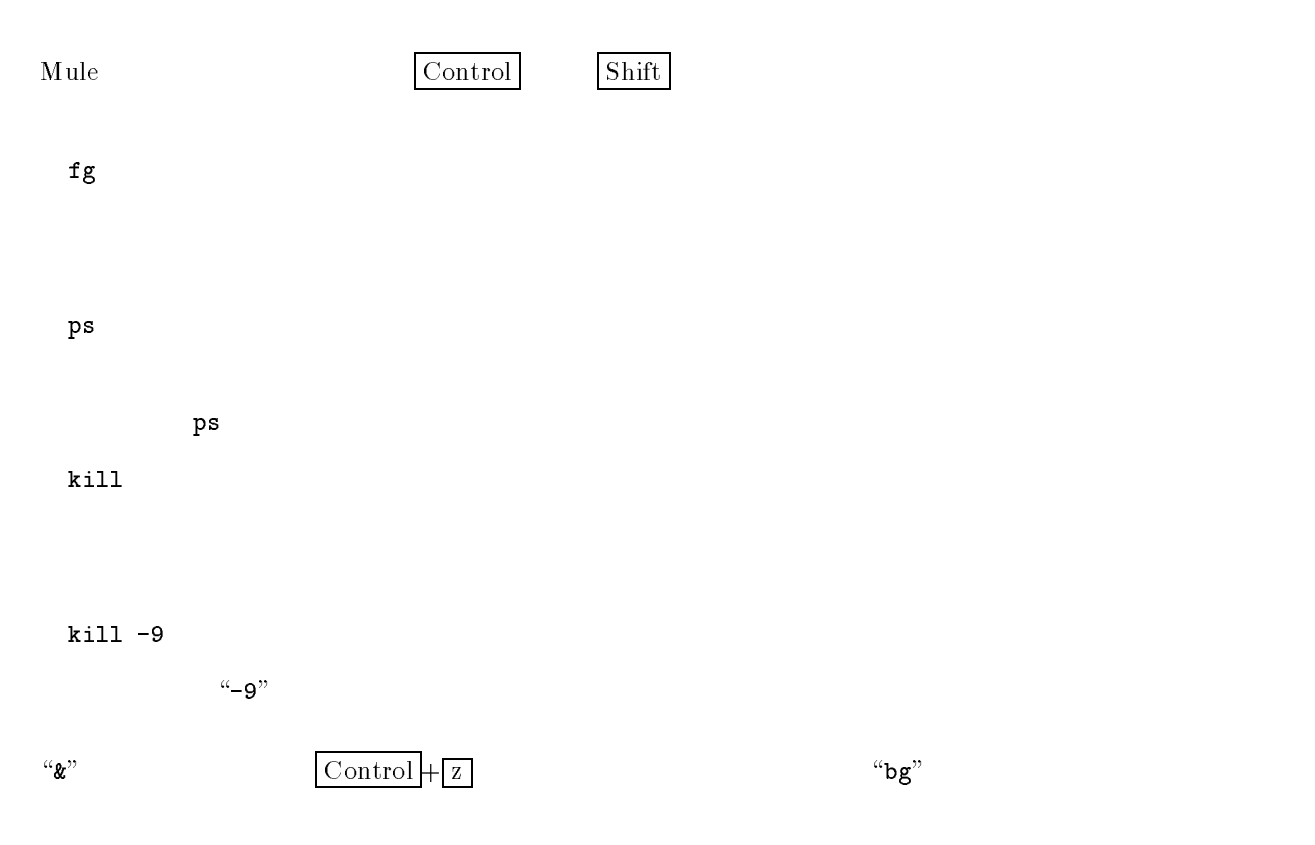

 $\rm{ls}$ 

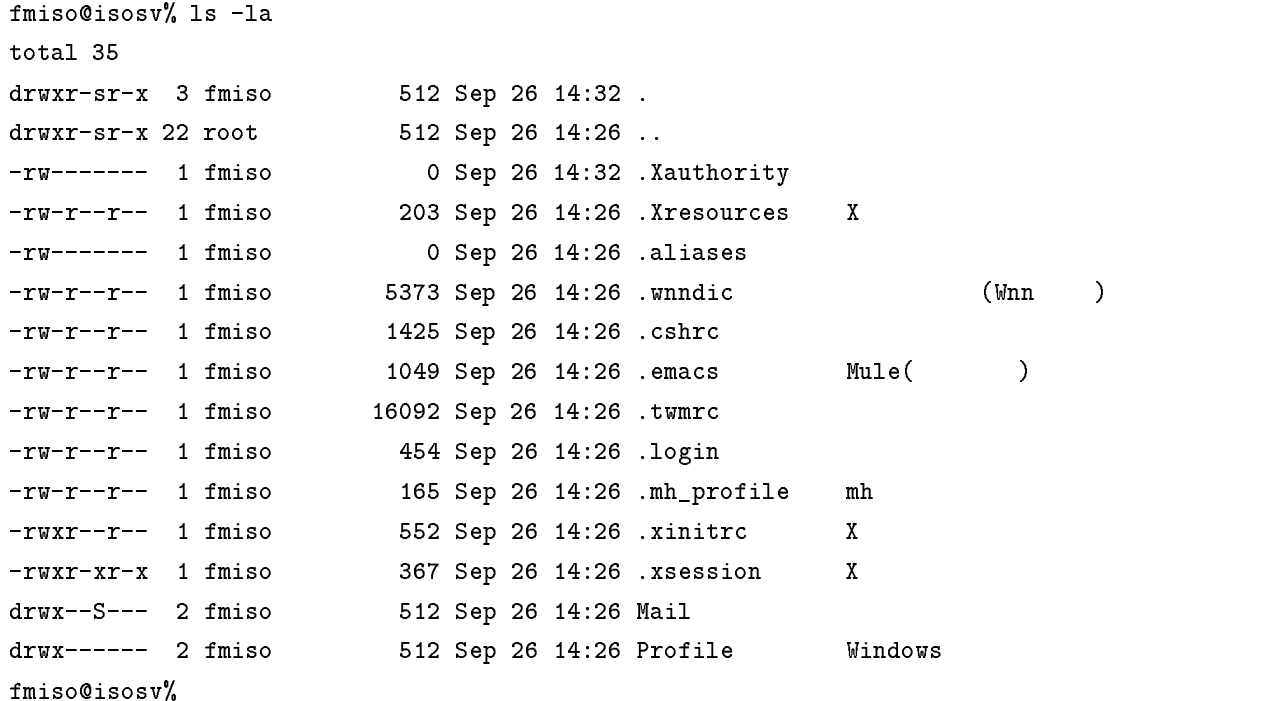

### 2.7. UNIX 15

## $2.7.10 \quad X$

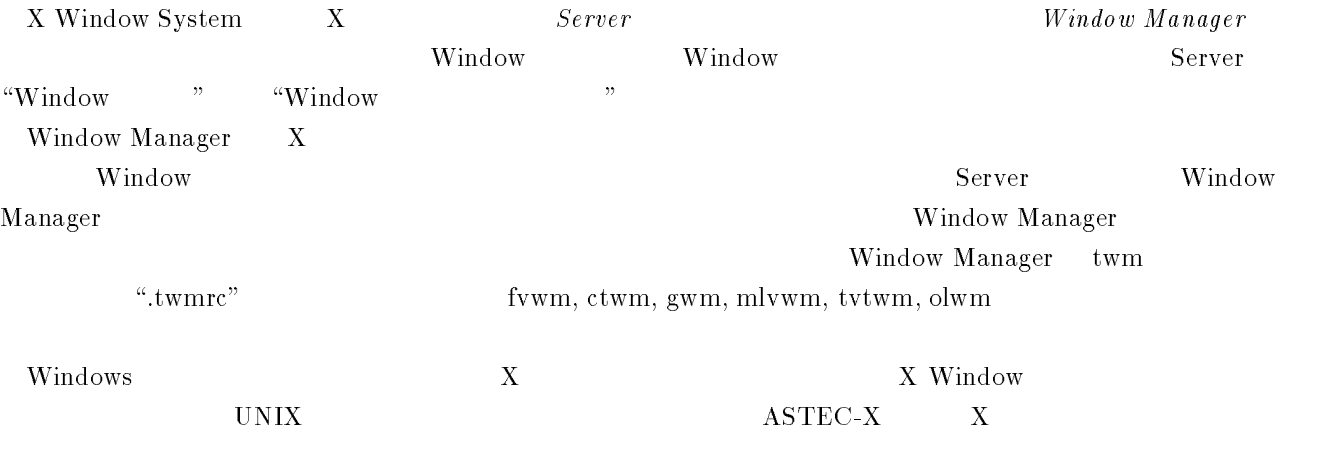

### $2.7.11$  UNIX

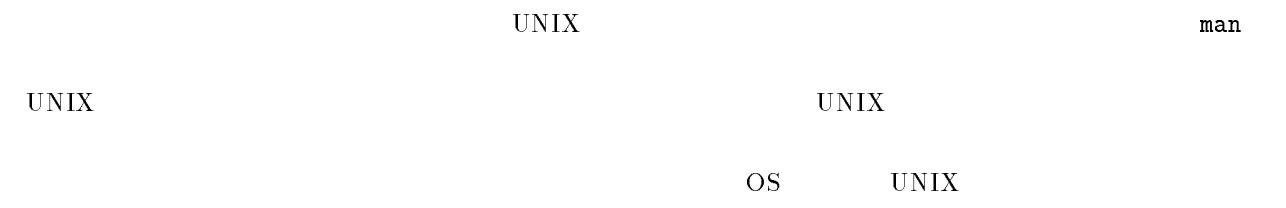

## -

# Mule

#### 3.1 Mule

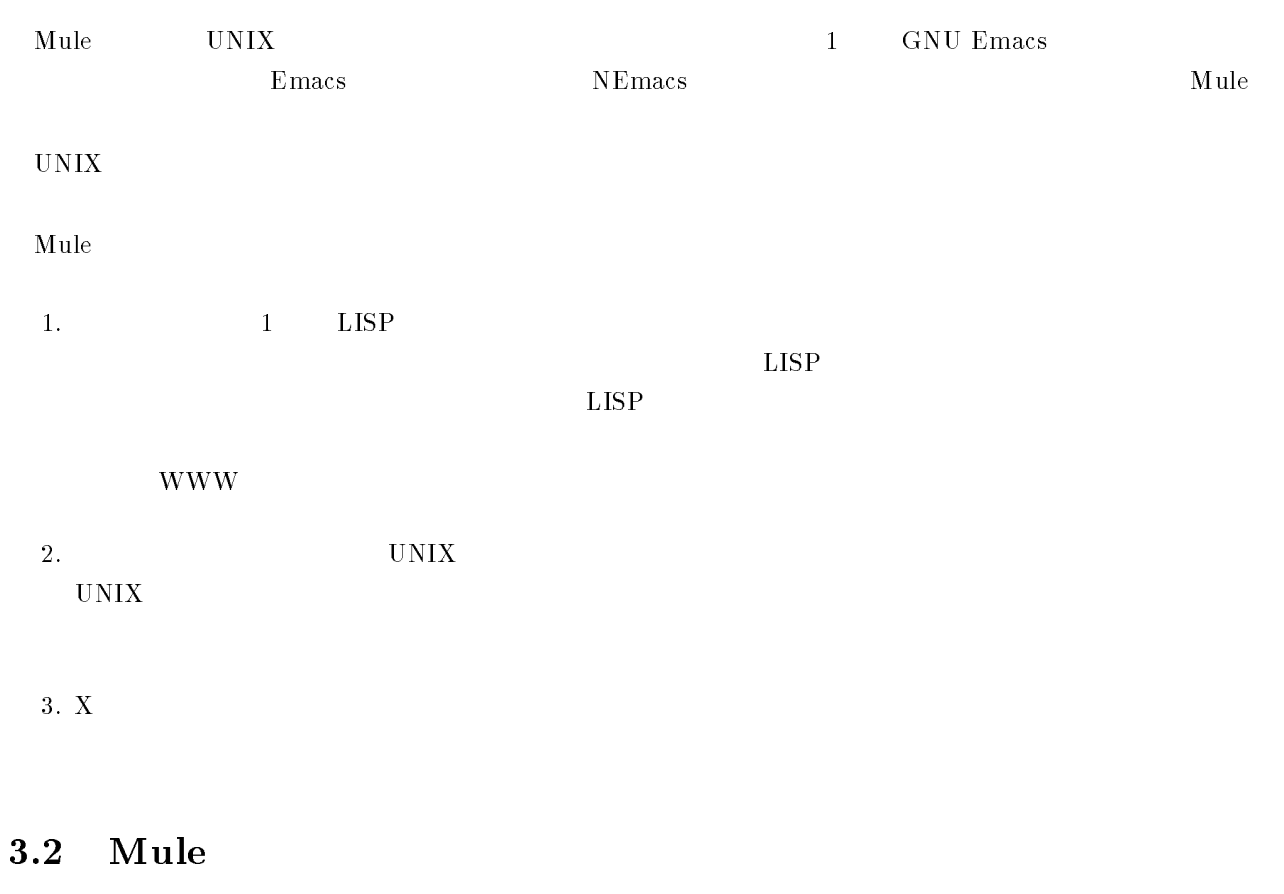

## $3.2.1$

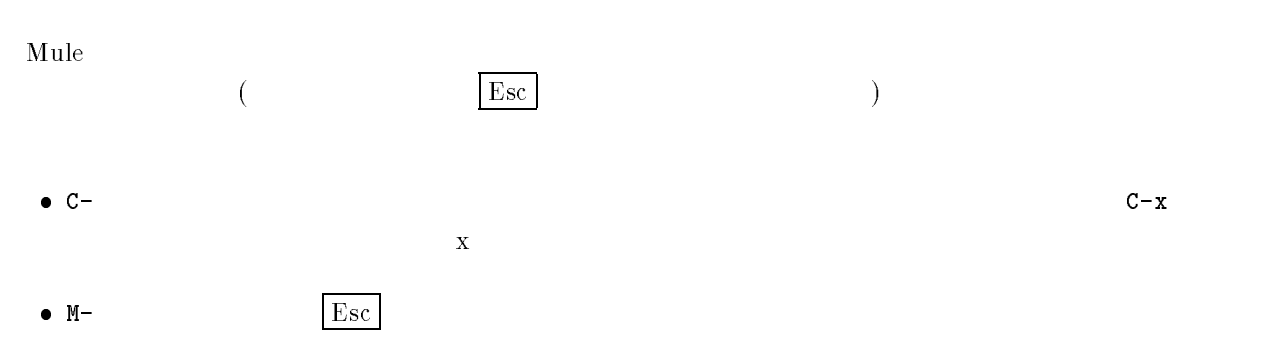

 $M-x$   $X$ 

## 3.2.2 Mule

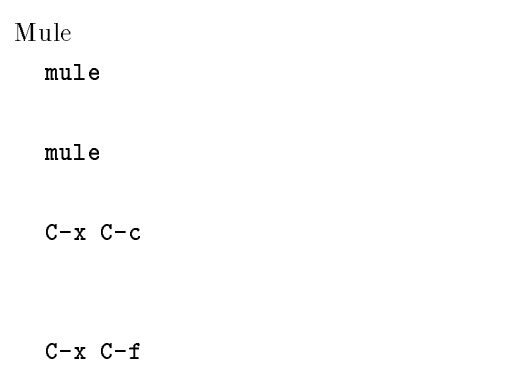

 $C-x$   $C-s$ 

## $3.2.3$

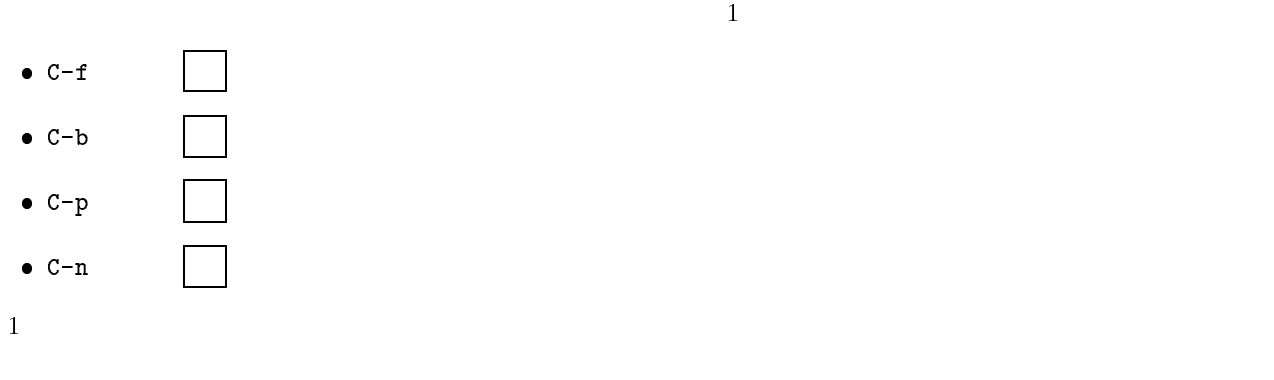

- $\bullet$  C-a
- $\bullet$   $C-e$
- $\bullet$  M- $<$
- $\bullet$   $M->$
- $\bullet$   $C-v$
- $\bullet$   $M-v$
- M-x goto-line

## $3.2.4$

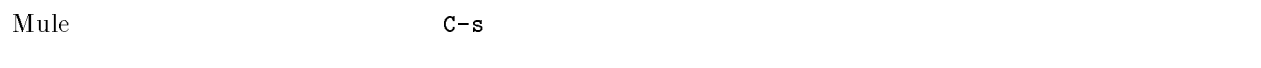

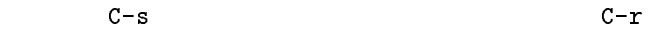

## $3.2.5$

- $\mathbf{1}$ 
	- $\bullet$  DEL
	- $\bullet$   $C-d$

 $\overline{1}$ 

- $\bullet$   $C-k$
- $\bullet$  M-d
- M-DEL

## $3.2.6$

.. .. **....... ......** 

## カットアンドペースト

#### Mule le to the state state in the state state  $\sim$

## $\bullet$  C-SPC mark

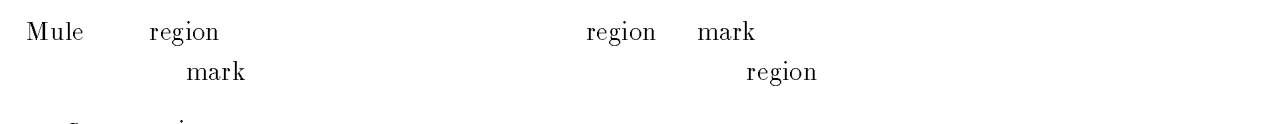

- C-w region
- $M-w$  region
- $\bullet$   $C-y$
- $\bullet$  M-y

## $3.2.8$

 $\mathbf{M} \mathbf{u}$  $\mathop{\mathrm{le}}$ 

- $\bullet$  C-x 2
- $\bullet$  C-x 3
- $\bullet$  C-x 1
- $\bullet$  C-x o

## Undo

 $\alpha$ 

 $\bullet$   $C-g$ 

 $$ 

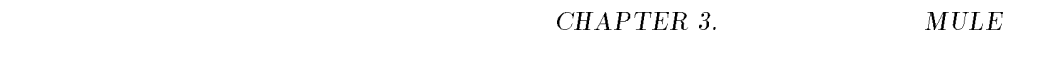

## $10$

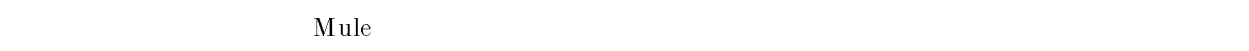

- $\bullet$  C-x i
- $\bullet$  C-x d Dired
- $\bullet$  M-x shell

Mule le to the state  $\sim$  $C-h$  T  $M-x$  info

#### 3.3  $3 \pm 1$

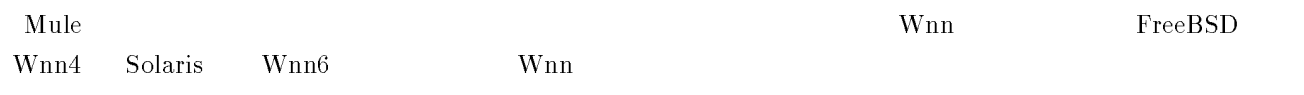

## $3.3.1$

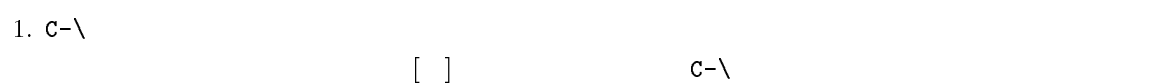

#### -. <sub>200</sub>  $\label{thm:main} kisy anokisy agakisyade kisy as it a$

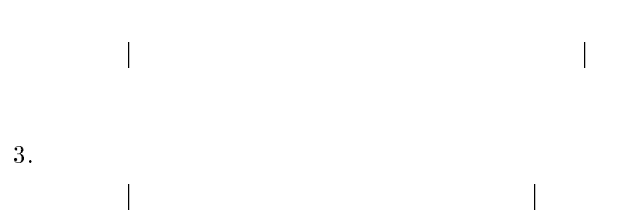

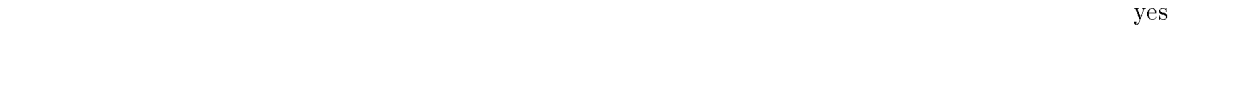

```
4. M-0
     来し ゃ 野 気 者が 気 者で 帰社した
```

```
5. M-i1 M-o 貴社の 貴者が 貴者で 帰社した
```

```
6. C-f1 貴社の 記者が 貴者で 帰社した
```

```
7. 貴社の 記者が 汽車で 帰社した
```
- $8. \frac{a_1 n}{2}$ 
	- ) and  $\alpha$  ( $\alpha$ ) and  $\alpha$  ( $\alpha$ ) and  $\alpha$  $\mathbf{r}$  $\mathcal{M}$
	- 9. return  $\mathbf{r}$  m

 $C-\setminus$ 

- $\bullet$  3  $\pm$  4.1  $\sigma$
- $\bullet$  SPC
- $\bullet$   $C-Q$
- $\bullet$  C-a
- $\bullet$   $C-b$
- $\bullet$   $C-c$
- $\bullet$   $C-d$
- 
- $\bullet$  C-e
- $\bullet$   $C-f$
- $\bullet$   $C-g$
- $\bullet$   $C-k$
- $\bullet$  C-1
- $\bullet$  RET
- $\bullet$   $C-t$
- $\bullet$   $C-W$
- $\bullet$  C-\_ JIS
- $\bullet$   $M-h$
- $\bullet$   $M-i$
- $\bullet$   $M-k$
- $\bullet$  M-o
- $\bullet$   $M->$
- $\bullet$  M- $<$
- $\bullet$   $M-S$

 $3.3.2$ 

C-SPC M-W

.. .. ...... <u>...</u>...

## -

 $\text{UNIX}$  Mew ew the settlement of the Mu  $\begin{array}{lll} \textbf{M} \textbf{u} \textbf{b} & \textbf{M} \textbf{I} \textbf{M} \textbf{E} \end{array}$  $PGP$  $\mathbf 1$ (E-mail address) userID@iso.sist.chukyo-u.ac.jp userID ID ID iso.sist.chukyo-u.ac.jp り,)記号でユーザ 8 と区別することができます.同じド メイン内で送る時には)記号以下は省略可能です. 4.2 Mew  $(im)$ Mew IM(Internet Message) imsetup IM imsetup ルト値( H I 内に表示されている)で十分なので,単にリターンキーを押します.必要なディレクトリが存在しな  $\bullet$  (E-mailaddress) userID@iso.sist.chukyo-u.ac.jp ID • SMTP localhost blocalhost smtp.iso.sist.chukyo-u.ac.jp  $\lim$ "-)-6(  :! - !- - C D#!-#"-<sup>E</sup> :! - 2 - C D#!-#"-#2 E :! - - C D#!-#"-#E

#!-#"-# - - \$ = C DE = #!-#"-# - \$ - #!-#"-# \$ What is your E-mail address(es)? [fmiso@juliett] fmiso@iso.sist.chukyo-u.ac.jp :! % -" -- - - C 9- #F#B2; D- E What is your SMTP server name or IP address? [localhost] smtp.iso.sist.chukyo-u.ac.jp - - -  6  -" =-&>! ! "- - "- maii (nnower for it foat op rappoler concent fongen noadet fine polated fing -! -\$; D-<sup>E</sup> - - - !- " 9-;C 9G- 3 " - !- - - - " 3 -! -\$; D-<sup>E</sup>

 - #!-#"-#\$ \$  #!-#"-#\$#=-"\$

"-)-6(

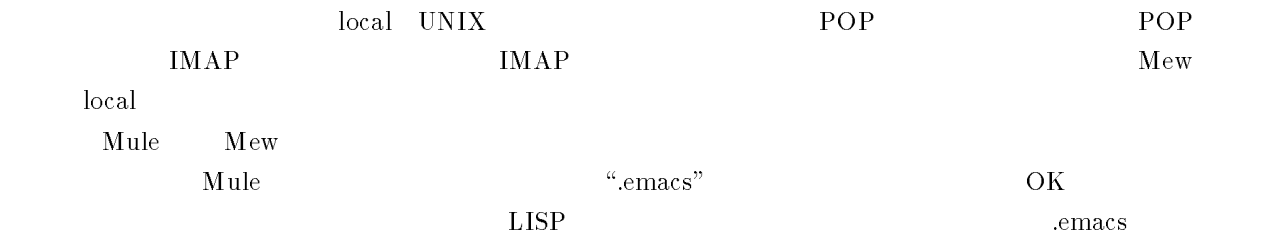

```
\frac{1}{2} , and \frac{1}{2} , \frac{1}{2} , \frac{1}{2} , \frac{1}{2} , \frac{1}{2} , \frac{1}{2} , \frac{1}{2} , \frac{1}{2} , \frac{1}{2} , \frac{1}{2} , \frac{1}{2} , \frac{1}{2} , \frac{1}{2} , \frac{1}{2} , \frac{1}{2} , \frac{1}{2} , \frac{1}{2} , 9	-
-
	 H II  ;
-----
(autoload 'mew-send "mew" nil t)
(setq mew-mail-domain-list '("iso.sist.chukyo-u.ac.jp"))
\mathcal{L}_{\mathcal{L}} and the state of \mathcal{L}_{\mathcal{L}} , and \mathcal{L}_{\mathcal{L}} , and \mathcal{L}_{\mathcal{L}} , and \mathcal{L}_{\mathcal{L}}9" 9-
 H	&
&	;
\sqrt{2} . Hence the state of \frac{1}{2} and \frac{1}{2} are \frac{1}{2} . Hence \frac{1}{2}\{ - - \{ - \cdot \cdot \cdot \cdot \} are the mode of \{ - \cdot \}9"&	&
&	
H&
&	
H&
&	& -
-

H&
	"&%
```
## $3 \overline{\phantom{a}}$

H&&!--%;;

24

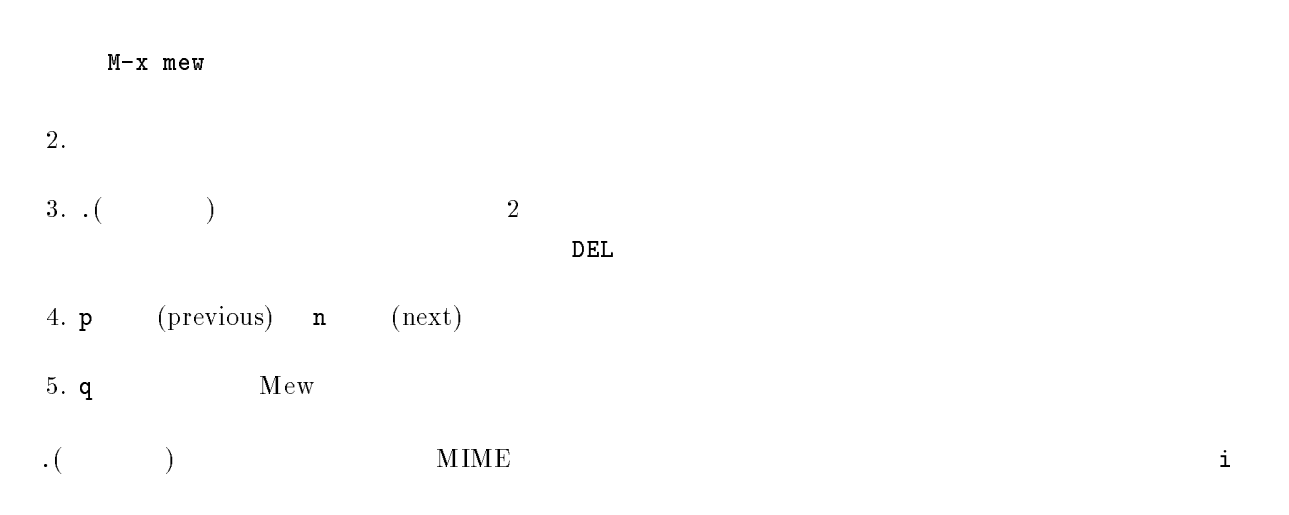

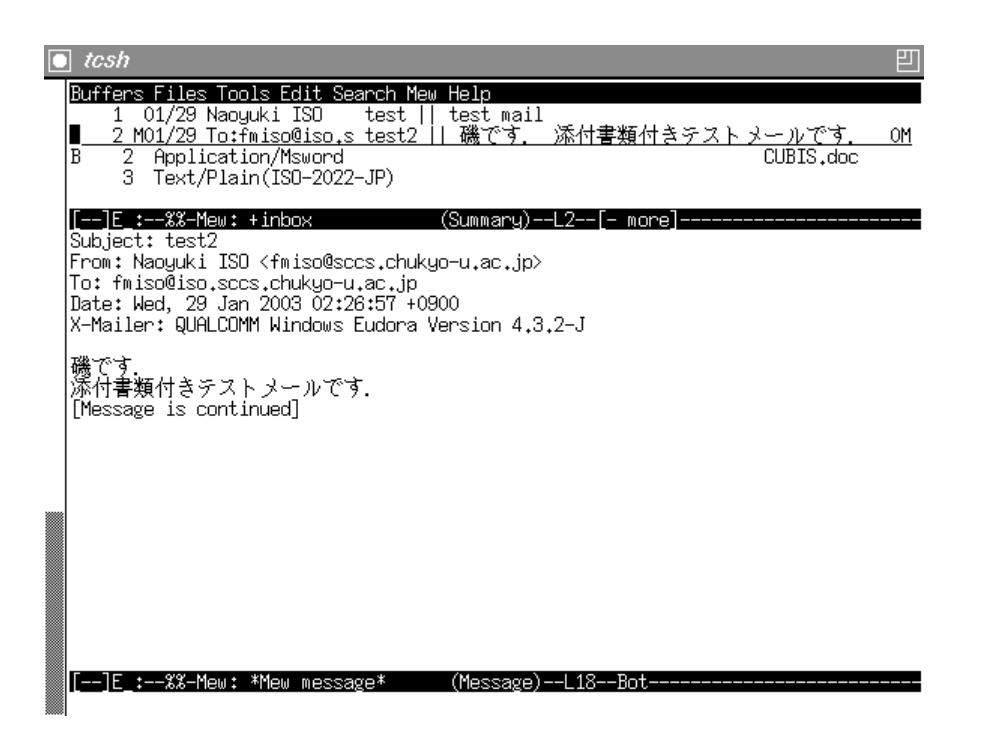

 $4.1:$  Mew

## $\mathbf{2}$

1.  $Mew$  w 2.  $($  To  $:$   $)$  $(Subject.)$  $To:$  $\mathbf{C}$ ,  $\mathbf{C}$ ,  $3. - - - -$ 4.  $\qquad \qquad \text{``signature''}.$  $C-C-C-s$  $5.$   $C-c$   $C-c$  $\sim$ . In the same modified to the second second  $\sim$  . The second  $\sim$  $\mathbf y$ 

## $3 \pm 3$

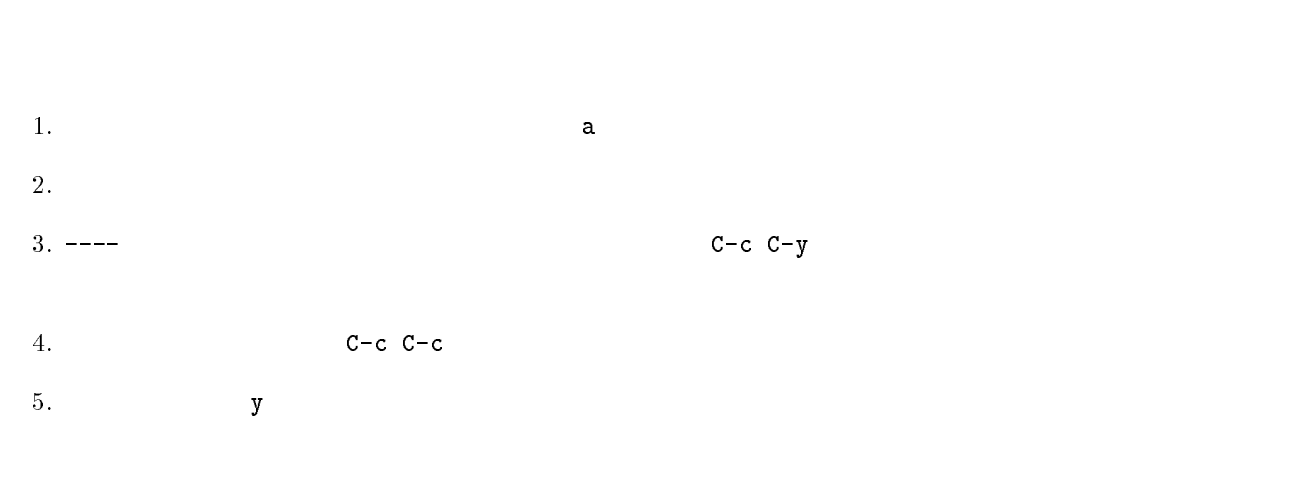

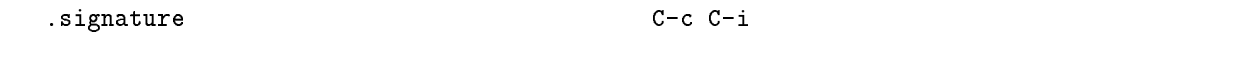

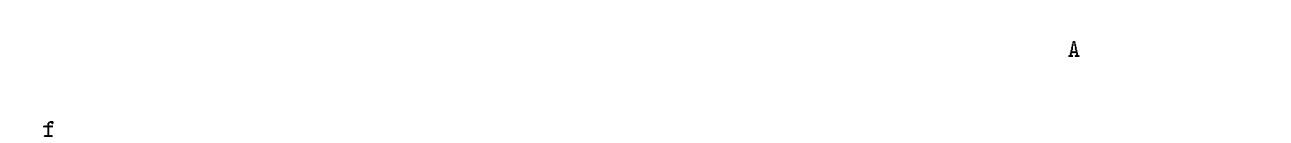

## $4$

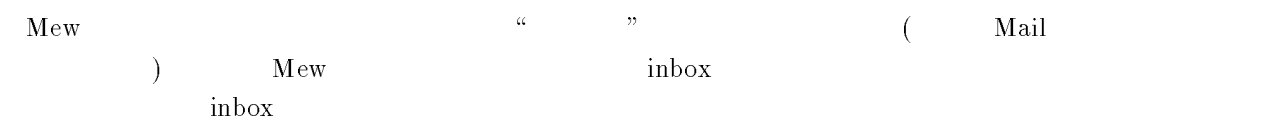

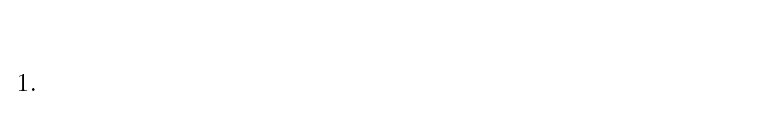

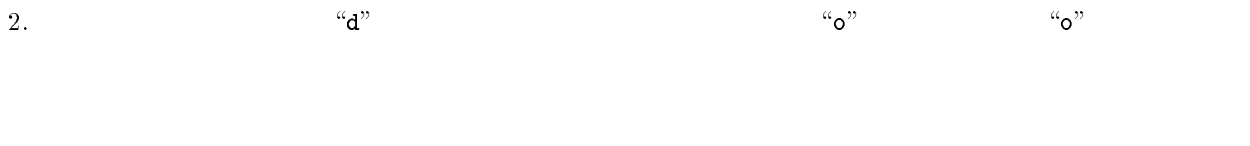

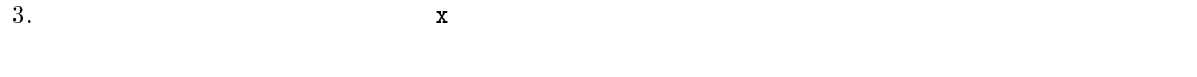

## $4.3.5\quad\mathrm{Web}$

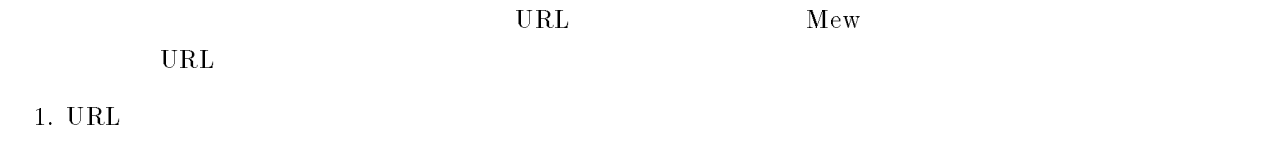

2. M-x browse-url-at-point

## $4.3.6$  MIME

 $\text{MIME}(\text{Multipurpose Internet Mail Extensions})$  $MIME$   $MIME$ 

 $C-c \quad C-a$ 

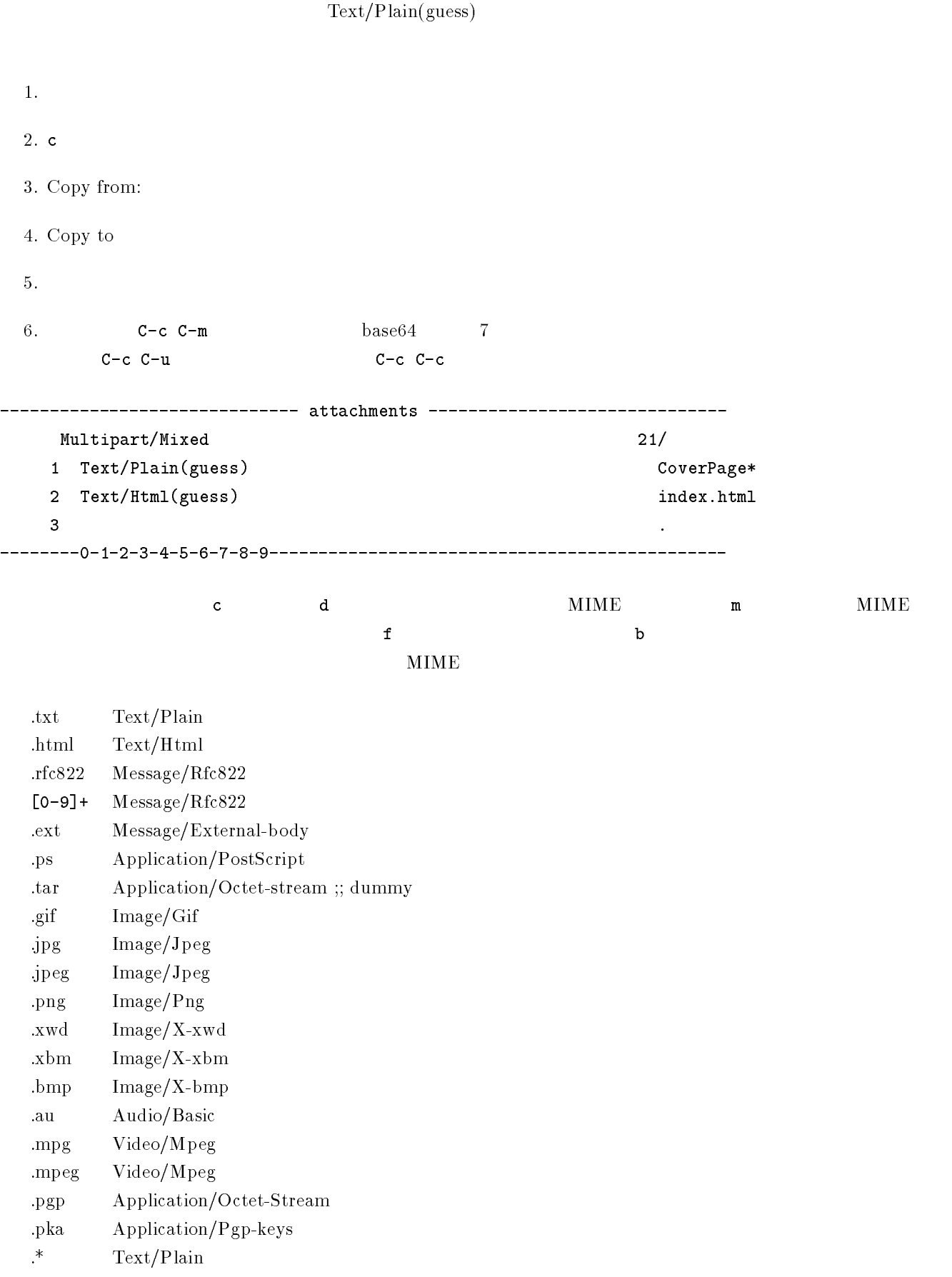
## $MIME$

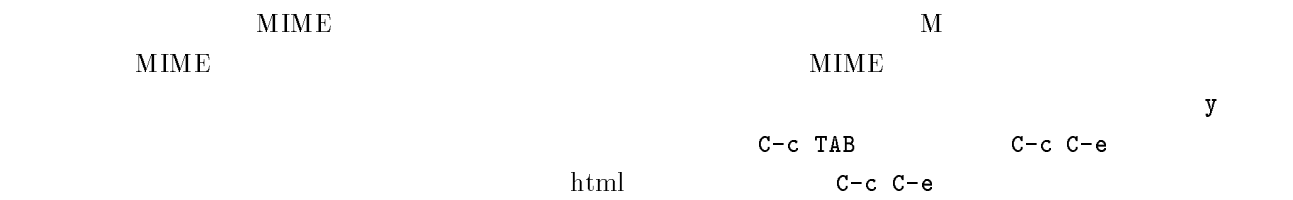

## $4.4$  Mew

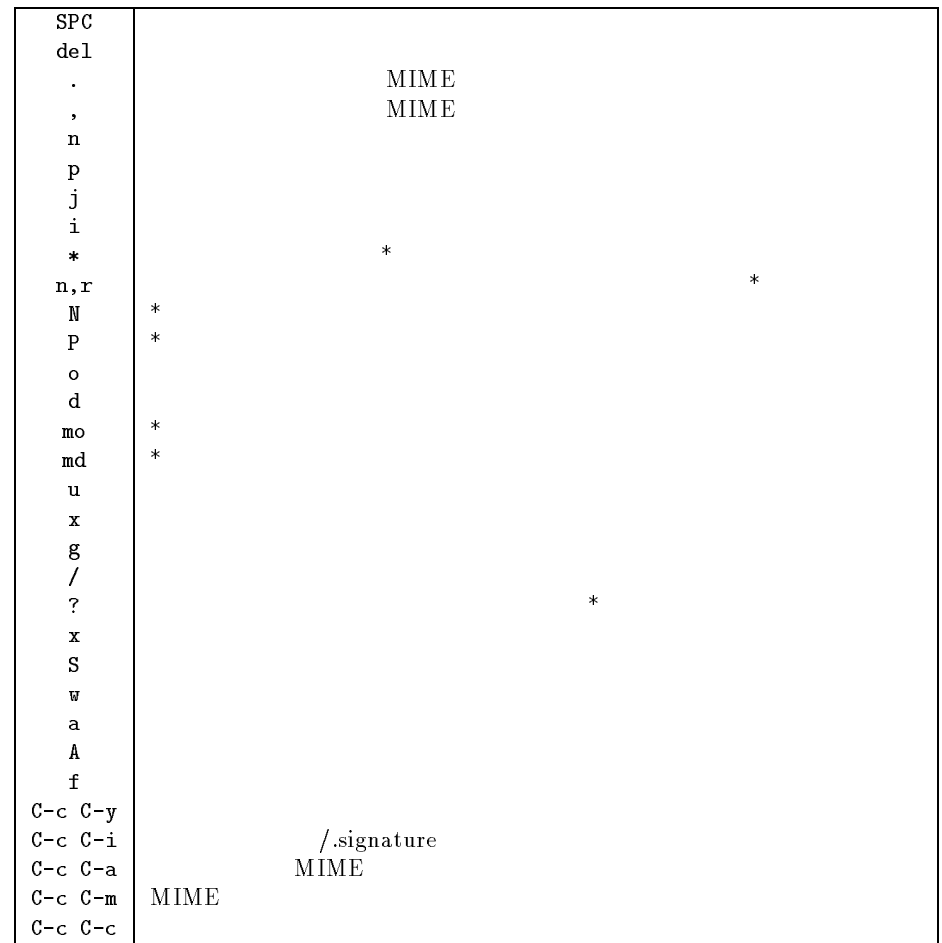

 $\mathbf d$ 

4.5  $\sim$  3.5  $\sim$  5.5  $\sim$  5.5  $\sim$  5.5  $\sim$  5.5  $\sim$  5.5  $\sim$  5.5  $\sim$  5.5  $\sim$  5.5  $\sim$  5.5  $\sim$  5.5  $\sim$  5.5  $\sim$  5.5  $\sim$  5.5  $\sim$  5.5  $\sim$  5.5  $\sim$  5.5  $\sim$  5.5  $\sim$  5.5  $\sim$  5.5  $\sim$  5.5  $\sim$  5.5  $\sim$  5.5  $\sim$  5.5  $\sim$ 

 $\mathcal{A}$ 

foo@bar.domain.ne.jp

 $1.$ 

3. Mule le the set of the set of the set of the set of the set of the set of the set of the set of the set of the set o  $\mathbf d$ 

 $\mathbf f$  $\text{foo@bar.domain.ne.jp}$ 

> username  ${\rm \bf ferm}$  . It is a construction of the set of the set of the set of the set of the set of the set of the set of the set of the set of the set of the set of the set of the set of the set of the set of the set of the set of

 $\mathbf{f}$  -  $\mathbf{f}$  $\mathbf d$ 

 $\sim$  ,  $\sim$  ,  $\sim$  ,  $\sim$  ,  $\sim$  ,  $\sim$  ,  $\sim$  ,  $\sim$  ,  $\sim$  ,  $\sim$  ,  $\sim$  ,  $\sim$ 

man forward man vacatio  $\mathbf n$ 

 $\mathbf d$ 

29

rward

# 

とは  !, の略でインターネットでファイルをやりとりするために良く使われる手順の

### $5.1.1$  ftp

 $% \Delta E_{\rm F} = 1.5$  tp  $_{\rm{UVIX}}$   $_{\rm{FTP}}$ 

 $ftp$ 

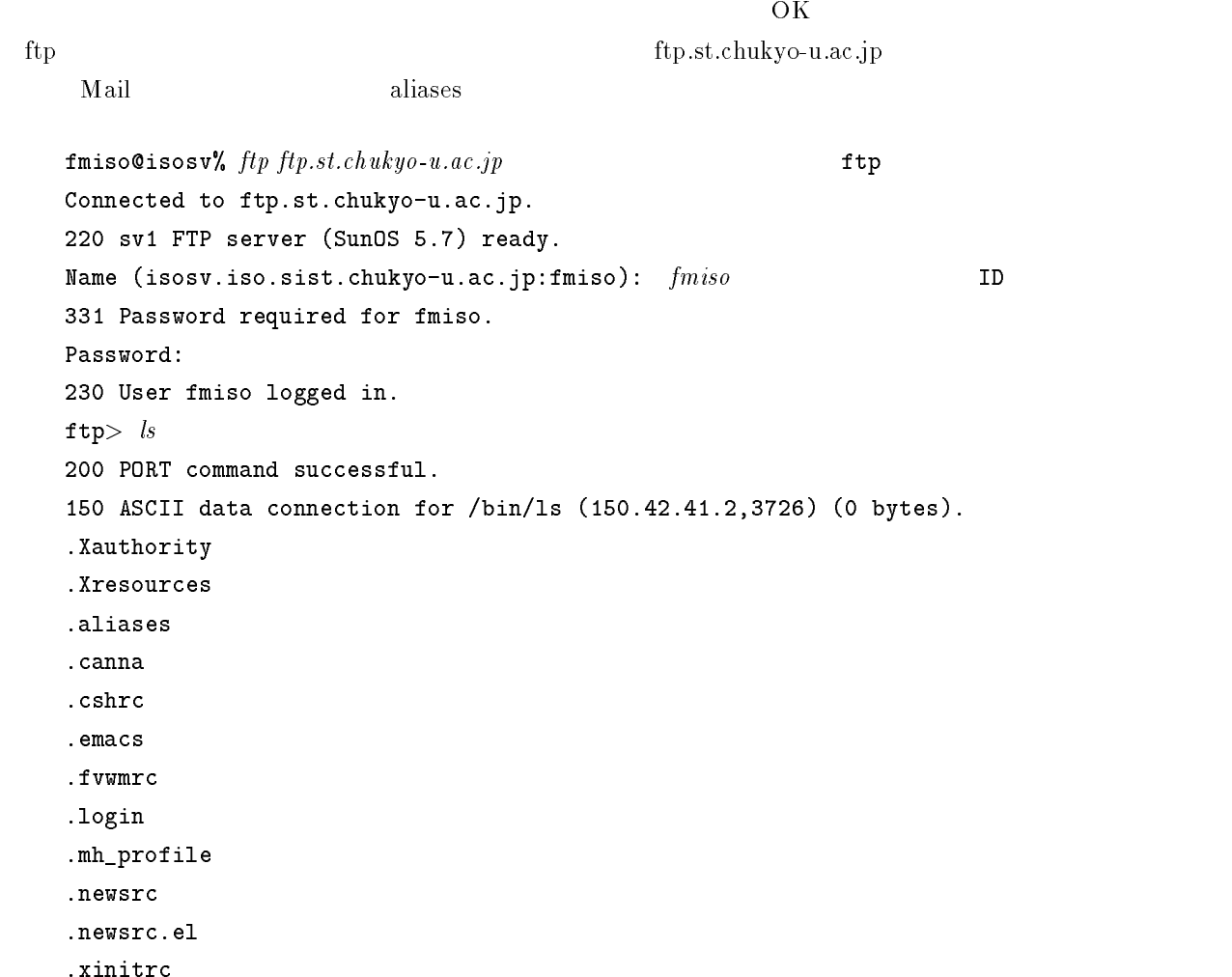

Mail --. =BB " -\$ .. 6 7\$7.0 - 9-\$. M#; ftp> cd Mail -,7 =: -  "\$  $\mathtt{ftp} >$   $\mathit{ls}$ -77 F -  "\$ ,7 =BB - - "- ## 9,7\$/-\$/\$-301-1; 97 ;\$ aliases --. =BB " -\$ 00 6 7\$71 - 9\$4 M#;  $\pm$   $\bullet$   $\mu$   $\sim$   $\,$   $\sim$   $\,$   $\sim$   $\bm{s}$ -77 F -  "\$ ,7 =BB - - "- 9,7\$/-\$/\$-301-4; 90, ;\$ --. =BB " -\$ - - 0. 6 7\$7/. - 97\$1. M#;  $\texttt{ftp} > \textit{quit}$  ftp -- N--\$  $\mathbf{s}\mathbf{v}\mathbf{v}'$ ,  $ls$ Mail/ aliases "-)-6(

 $f$ tp

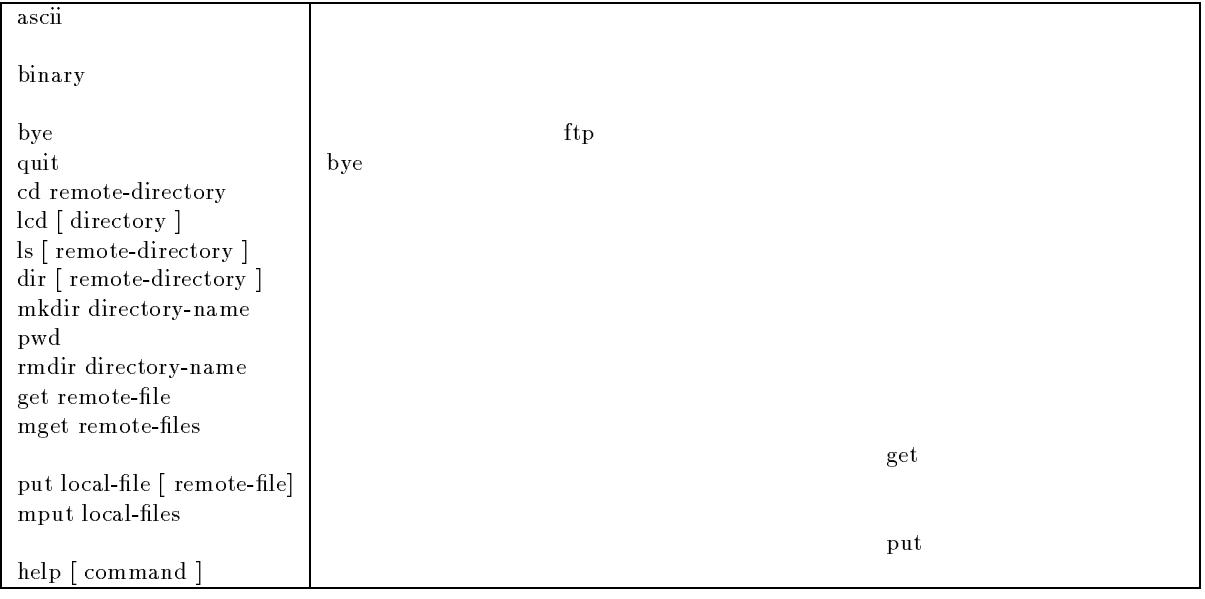

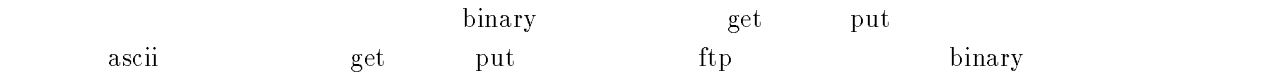

32

### $...$

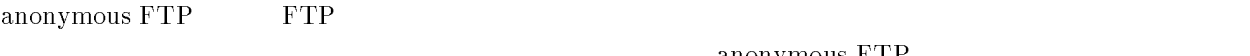

 $\alpha$  anonymous  $\mathrm{FTP}$  $\alpha$  anonymous ftp.

常と同様に ," を起動し,ユーザ名に G#!!.)  $\mathbf{s}^{\prime\prime}$ 

 $f_{\text{tp}}$ 

 $3 - 3$ 

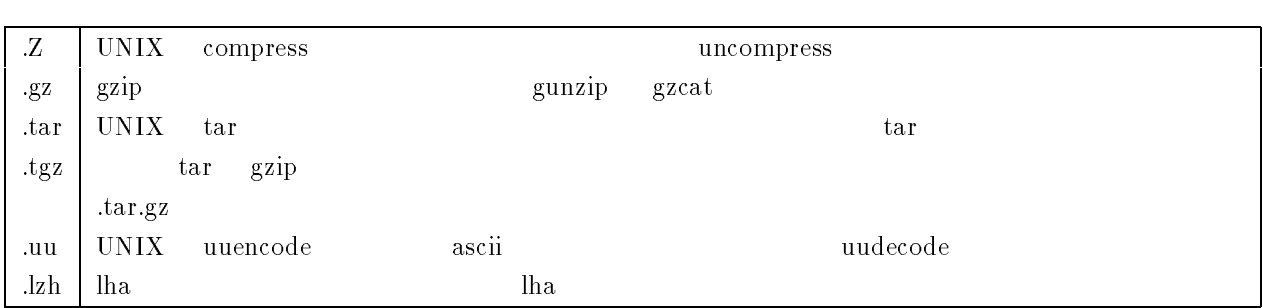

### $6.1$ telnet

telnet  $\sim$ 

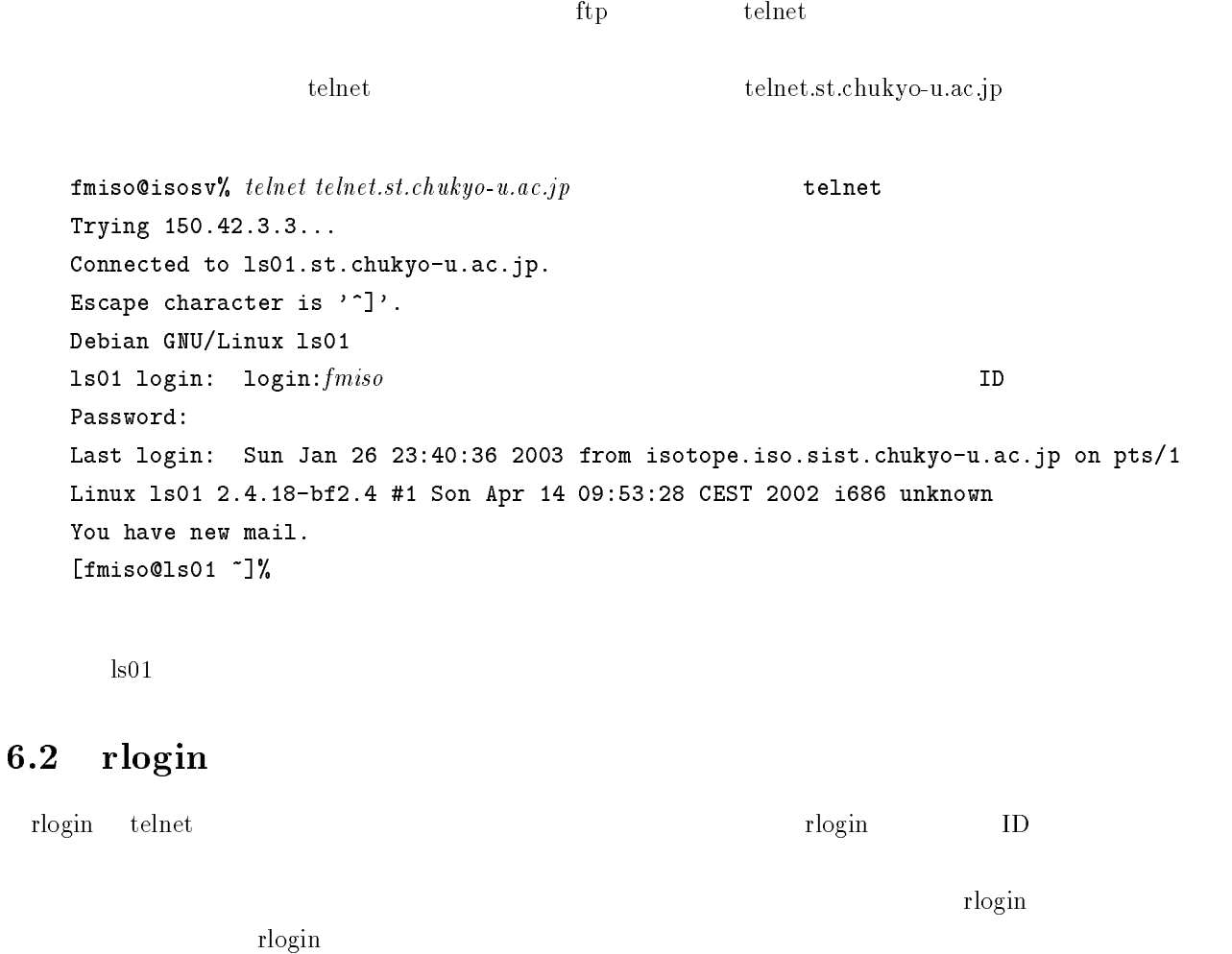

"-)-6( 
   $\mathtt{login}$ Last login: Wed Jan 29 01:38:51 from juliett =- ! 9 ; 4K73 4K03 4K.3 4KK3 4473 443 4403 44/ ! -" ! 6 -" = "- \$ ! 6\$ /\$1&> 9NB=&& &-& %; Q ! -6 -K -00,7 P -77G- ! 6 \$ juliett-/home1/fmiso/1

### $6.3$

2 Who

```
"-
)-
6( 

fmiso ttyp1 Oct 22 14:51 (juliett)
"-
)-
6(
```
isosy fmiso fmiso ju liett

### 6.4 finger

 $3+10$  finger

```
"-
)-
6( 
-
              \mathbf{r}>-
 	 G B :! :!

fmiso Naoyuki ISO p1 Tue 14:51 juliett
\verb|fmiso@isosv|'_{\pmb{\delta}}| \emph{fmger fmiso} \emph{ID} \emph{fmso}>-
 	 "-
 B 
	 " 	-
% B-

 -

 #!-
##"-
 ! #
#-
 	## !
>	 -
  F  -- /,7 -
  "
-
 -
-

-
 

\cdots \cdots \cdots \cdots \cdots"-
)-
6( 
-
 -
                                  juliett
[juliett]
>-
 	 G B :! :!

dnishiji Daisuke Nishijima co Tue 15:04
dnishiji Daisuke Nishijima p3 45 Tue 15:04 :0.0
j-kameya kameyama junya p4 21d Tue 10:50 133.6.108.64:0.0
j-kameya kameyama junya p5 21d Tue 10:55 133.6.108.64:0.0
dnishiji Daisuke Nishijima p6 5 Tue 15:04 :0.0
dnishiji Daisuke Nishijima p7 3 Tue 15:04 :0.0
dnishiji Daisuke Nishijima p8 2 Tue 15:14 :0.0
```
"-)-6(

### 6.5 ping

 $\frac{1}{\pi}$  here  $\frac{1}{\pi}$  is the contract to the state  $\frac{1}{\pi}$  and  $\frac{1}{\pi}$  and  $\frac{1}{\pi}$  and  $\frac{1}{\pi}$  and  $\frac{1}{\pi}$  and  $\frac{1}{\pi}$  and  $\frac{1}{\pi}$  and  $\frac{1}{\pi}$  and  $\frac{1}{\pi}$  and  $\frac{1}{\pi}$  and  $\frac{1}{\pi}$  and

```
"-
)-
6(  
 -
         ttjuliett is alive
"-
)-
6(
```
### 6.6 talk

 ${\rm t\bf alk}$ 

```
"-
)-
6(  	
-
-
     tt
```
[Waiting for your party to respo  $\verb|md|$ 

2 " - %< -)-6 ,/. \$\$\$ talk: connection requested by fmiso@isosv.iso.sist.chukyo-u.ac.jp. talk: respond with: talk fmiso@isosv.iso.sist.chukyo-u.ac.jp

!-)'(  

と入力します.すると接続が完了して,D=nnection established]

 $\rm{Ctrl}\text{-}c$ 

 $6.7$ たくさんのプロトコル

WWW(World-Wide Web) http

 $CHAPTER 6.$ 

# WWW(World-Wide Web)

### 7.1 **WWW**

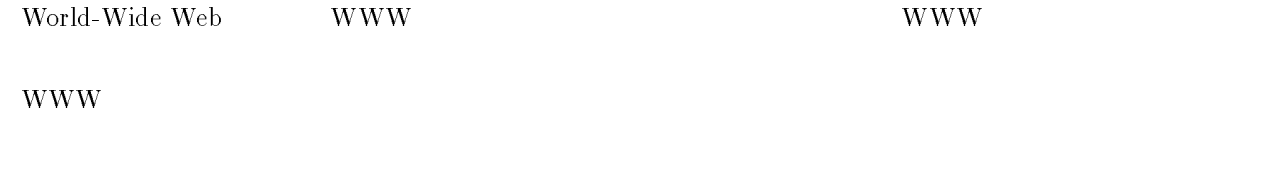

### -- $\mathbf 1$

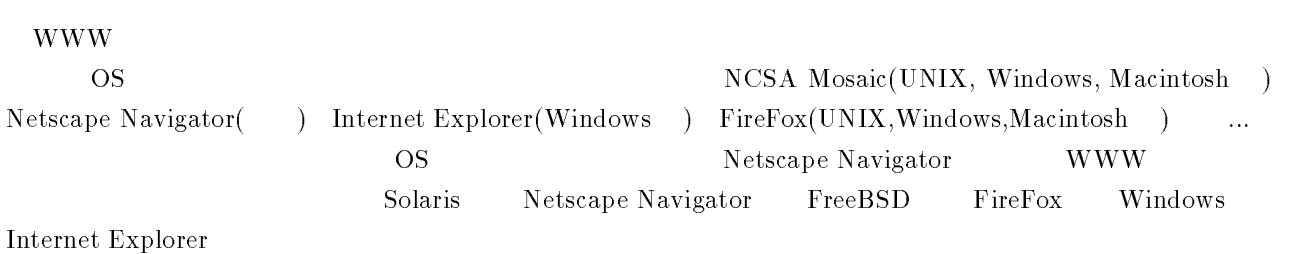

### $7.2$  $2$

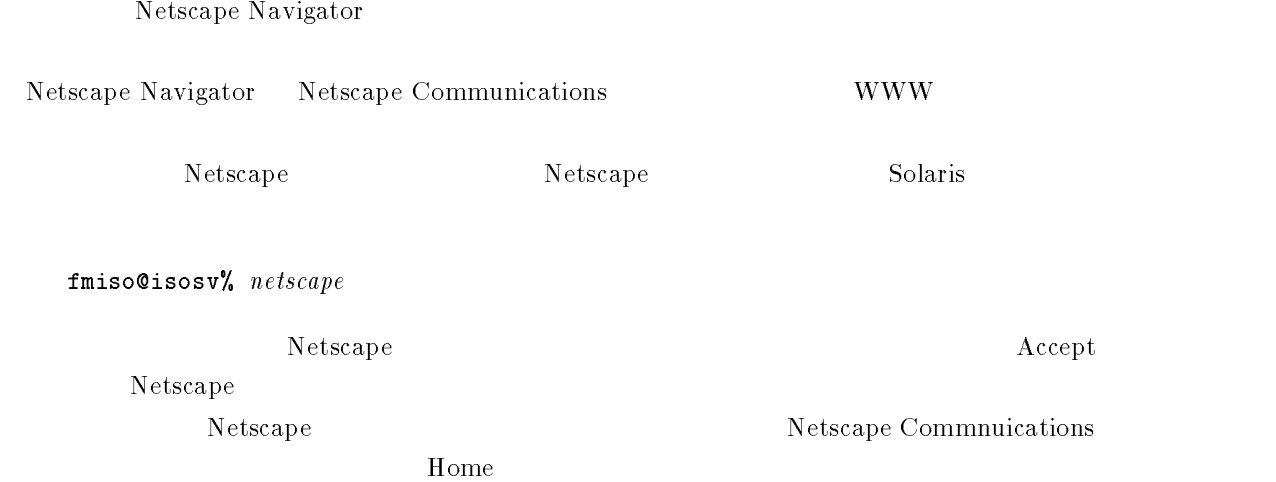

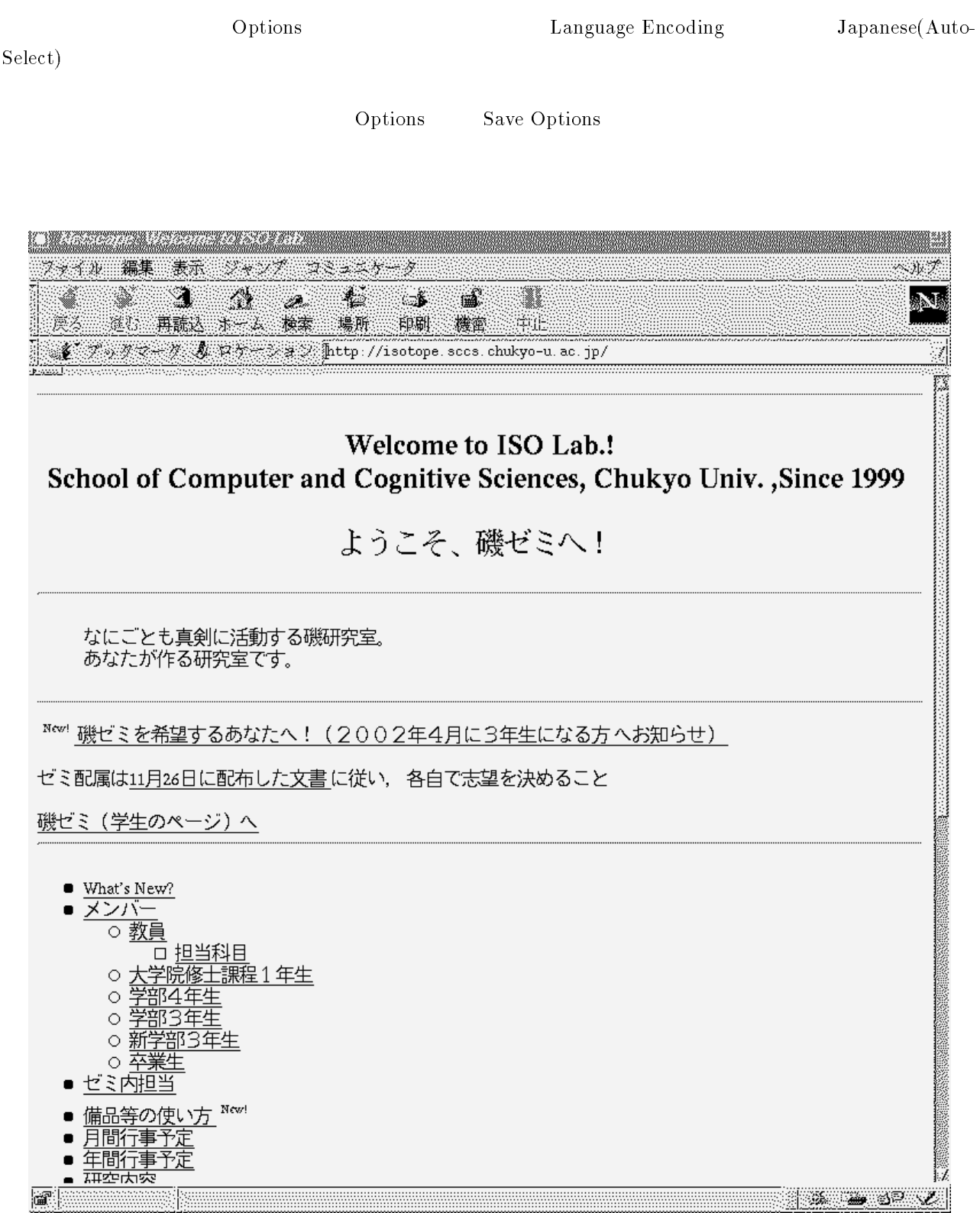

7.1: Netscape Navigator

### 7.3 URL(Uniform Resource Locator)

```
{\bf URL} \hspace{2.6cm} {\bf Netscape\; Navigator}Location URL
 \rm{URL}http://www.iso.sist.chukyo-u.ac.jp/index.html
   URL
    {\tt http}$-
$$ !%-
&$	 $' サーバーとド メイン名(78 と言います) index.html
 http Hyper Text Transfer Protocol
    http:// http WWW
    \texttt{ftp}:// \text{ftp}-----
            Gopher
    mailto:
         電子メールサーバへの接続 news:
    telnet:// Telnet
    \text{wais:} // Wais
    \texttt{file://}www.iso.sist.chukyo-u.ac.jp\,{\tt index.html}\overline{\phantom{a}}URL www.iso.sist.chukyo-u.ac.jp http
index.html
 \rm{URL} the contract of the contract of the contract of the contract of the contract of the contract of the contract of the contract of the contract of the contract of the contract of the contract of the contract of the c
mailto news file
  \bullet http://www.iso.sist.chukyo-u.ac.jp/
      www.iso.sist.chukyo-u.ac.jp
  \bullet telnet://isosv.iso.sist.chukyo-u.ac.jp/
      /... 2
41
                                telnet
  \bullet ftp://ftp.stud.sist.chukyo-u.ac.jp/
      ,".
.. 2
41
                   .ac.jp anonymousFTP
   "#!-
#"-
#!#$!
      /home/fmiso/html/index.html
URL• mailto:fmiso@sist.chukyo-u.ac.jp
      fmiso@sist.chukyo-u.ac.jp
  \bullet news:news.sist.chukyo-u.ac.jp/
      ... ... ... ... ... .....<sub>.</sub>. . ..
                 . ac . jp新しい 5& を指定するためには  !" !/+! の「>"」と書かれたボタンを押して指定します.ま
  Bookmarks    URL
```
 $7.4$  URL

- Yahoo !##\$ !--\$ -#
	- Altavista Search !##\$ 6 \$ \$ -#

 $\bullet$ 

- $\bullet$ 
	- $-$  Google http://www.google.co.jp
	- Yahoo Japan http://www.yahoo.co.jp/
	- $-$  infoseek http://www.infoseek.co.jp/
	- $-$  goo http://www.goo.ne.jp/
	- excite http://www.excite.co.jp/
	- Bookservice (finding books) http://www.bookserve.com/

 $\bullet$ 

- Amazon BookService http://www.amazon.com/
- $-$  Ingenta Uncover http://www.ingenta.com/
- NACSIS Webcat WWW http://webcat.nii.ac.jp/
- NDL-OPAC http://opac.ndl.go.jp/

 $URL$ 

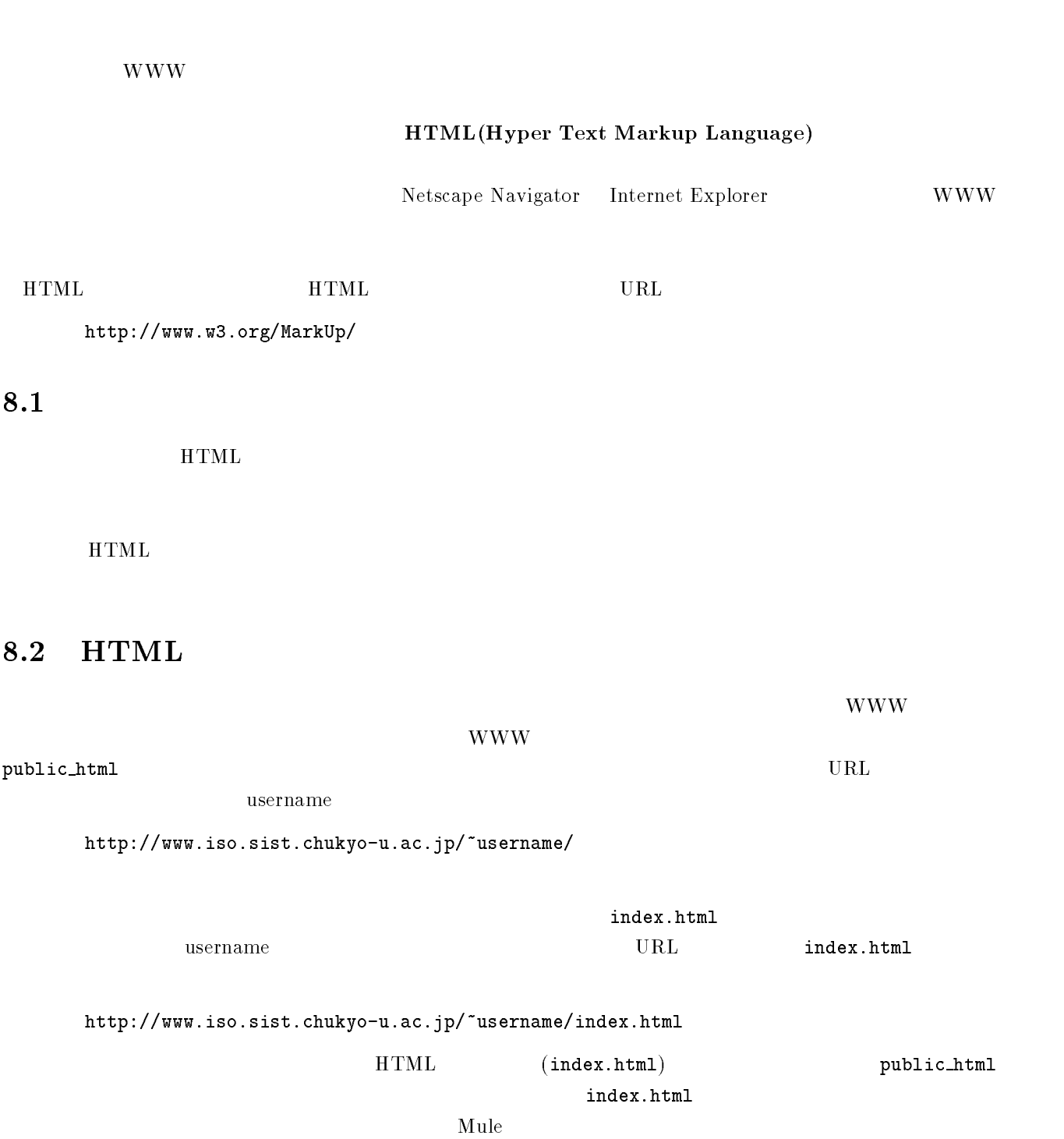

## $8.3\quad\mathrm{HTML}$

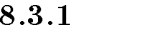

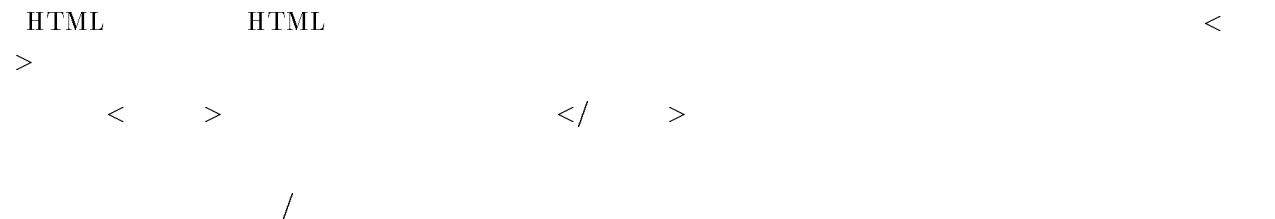

### $8.3.2$

HTML

- $\bullet$  HTML  $\langle$ HTML $>$
- $\bullet$  $\langle \text{HEAD}\rangle$
- $\bullet$  $<$ BODY $>$

 $<$ BODY>  $<$ /BODY> HTML

```
\sim - \sim - \sim - \sim - \sim - \sim - \sim - \sim - \sim - \sim - \sim - \sim - \sim - \sim - \sim - \sim - \sim - \sim - \sim - \sim - \sim - \sim - \sim - \sim - \sim - \sim - \sim - \sim - \sim - \sim - \sim - \sim
```
 ${<} {\rm HEAD} {>}$ 

</HEAD>

-=>8:

-B=>8:

 $\sim$   $\mu$  -  $\sim$   $\sim$   $\sim$   $\sim$   $\sim$   $\sim$ 

### $3\overline{)}$

ひゃく いちゃく しょうしょう しょうしょう しょうしゅう しょうしゅう しょうしゅう しょうしゅう しょうしゅう しょうしゅう しょうしゅう しょうしょうしょう しょうしょうしょく しょうしょく しょうしょく しょくしゃ

 $\rm{HTML}$  and  $\rm{URL}$ 

 $\langle$ /a>

ハイパーリンクを使う  $<\!\mathrm{a}\!\!> \qquad \qquad \mathbf{URL}$ 

<A HREF="http://www.chukyo-u.ac.jp/"> <<

```
HTML public_html
```
 $\overline{4}$ 

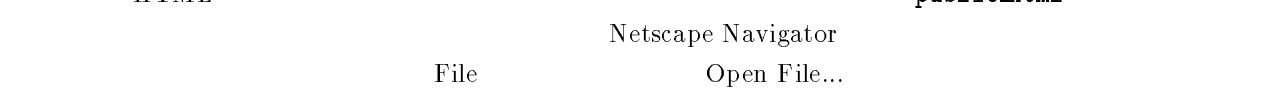

### $5\,$

- $\bullet$ 
	- $-$  GIF (Graphics Interchange Format)
	- JPEG(Joint Photgraphics Experts Group Bitmap) –
	- $-$  TIFF(Tagged Image File Format)
	- PICT(Macintosh PICT Format)
	- EPS(Encapsulated PostScript(PS)) -
	- PNG(Portable Network Graphics format)

 ${\rm GIF} \qquad {\rm JPEG}$ 

- $\bullet$
- $-$  MPEG(.mpeg, .mpg)
- / <sup>7</sup> 4 0.D\* .0/
- AVI(Video for Windows)(.avi)

 $\bullet$ 

- $\ldots$  . The contract of  $\ldots$  is the set of  $\ldots$  . The set of  $\ldots$
- / ?.!
- $-$  WAV(.wav)

8.4  $4\overline{ }$ 

### )- $5\,$

 $\bf{HTML}$ 

ment Source

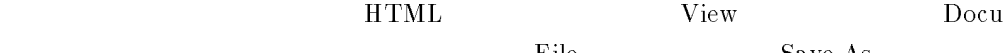

File Save As...

 $\rm{HTML}$ 

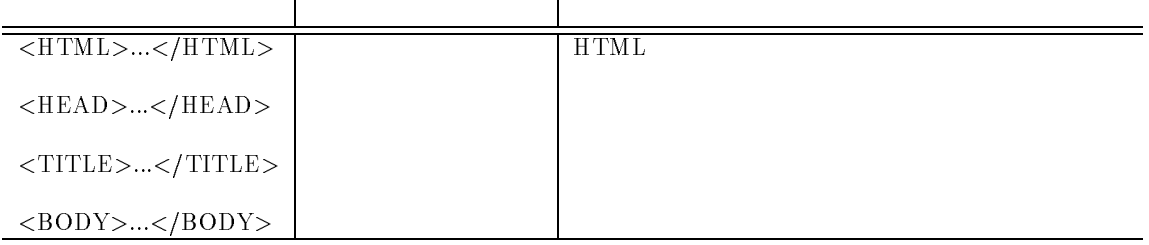

 $BODY$ 

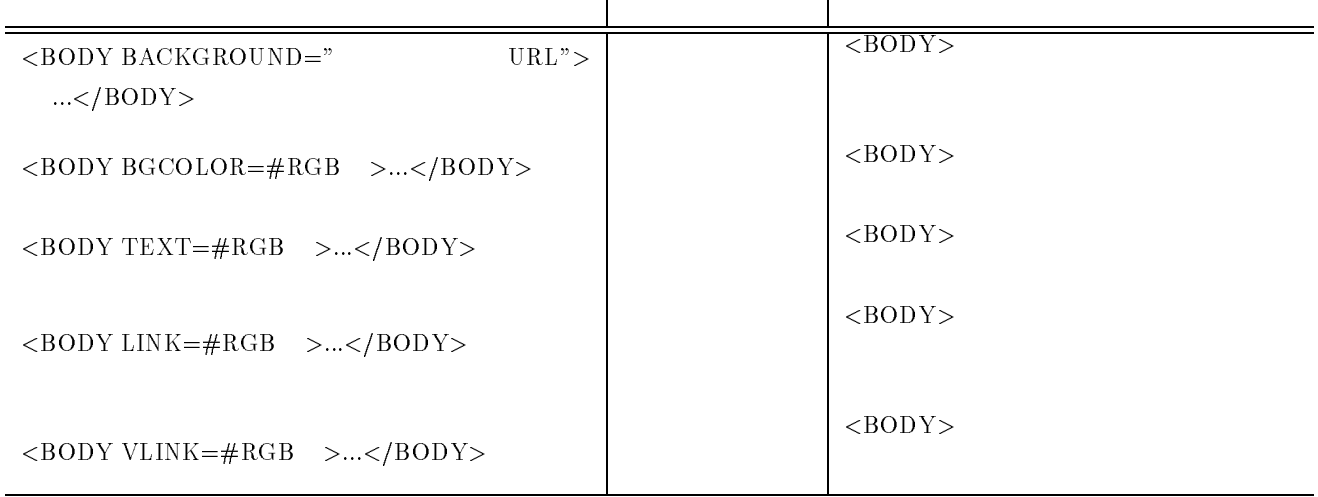

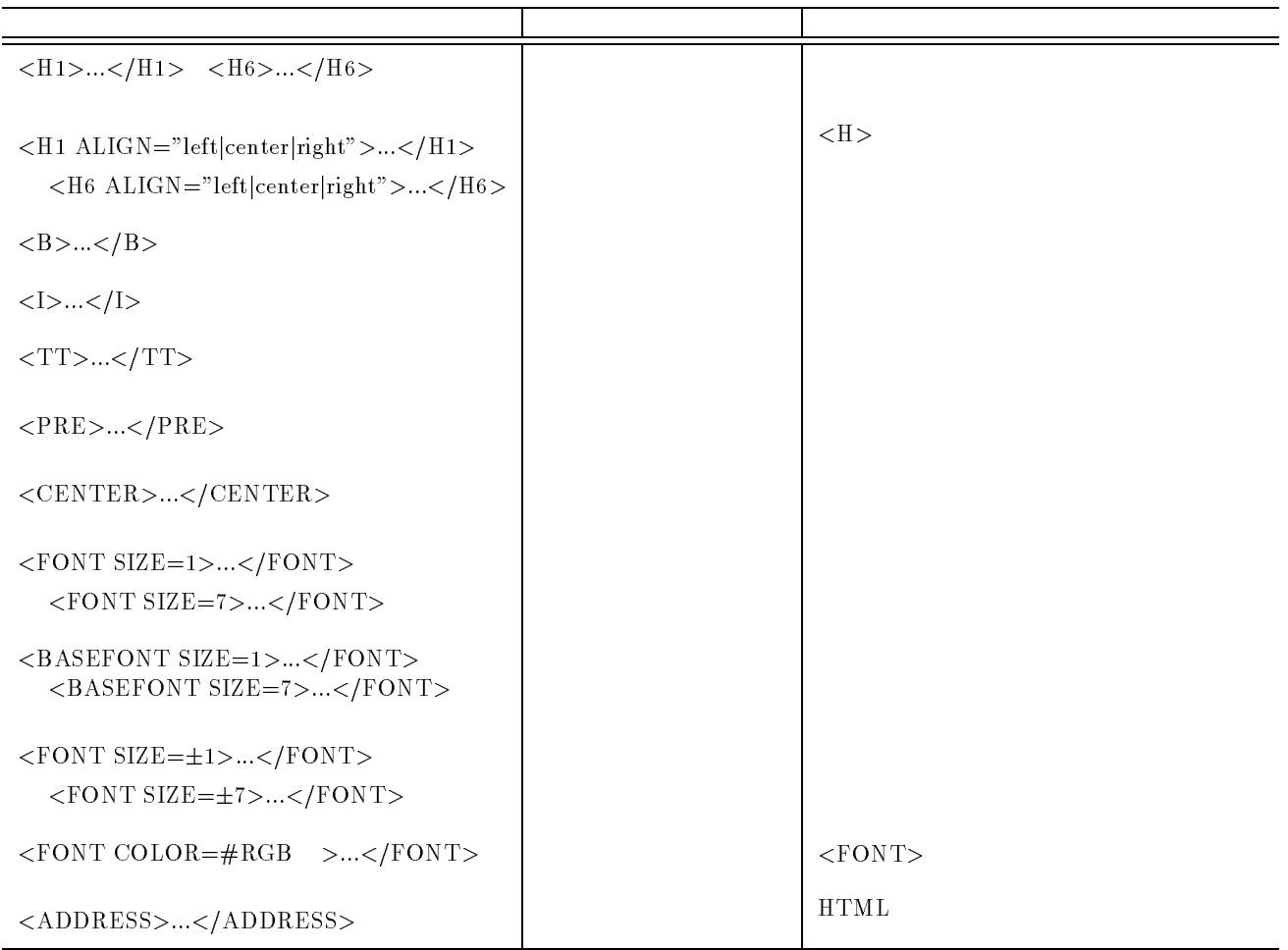

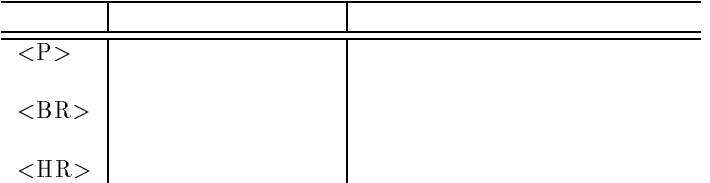

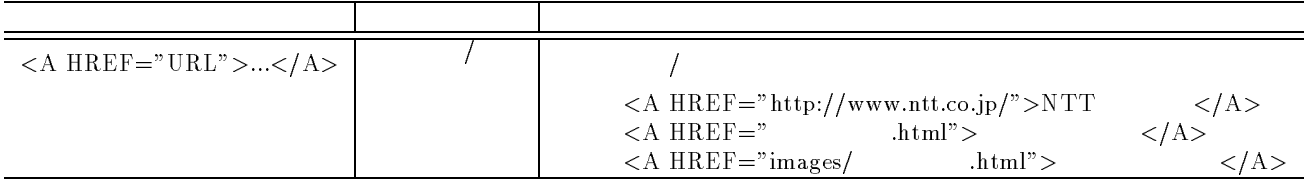

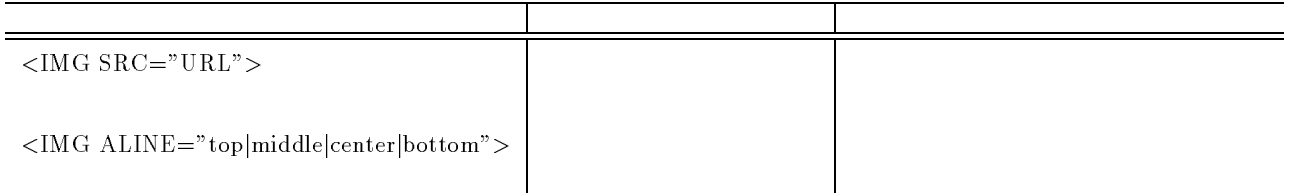

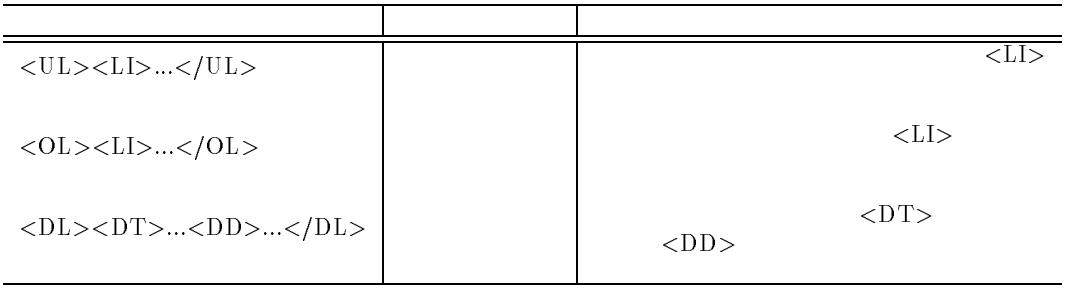

 $CHAPTER 8.$ 

# $\mathbf{IP}$

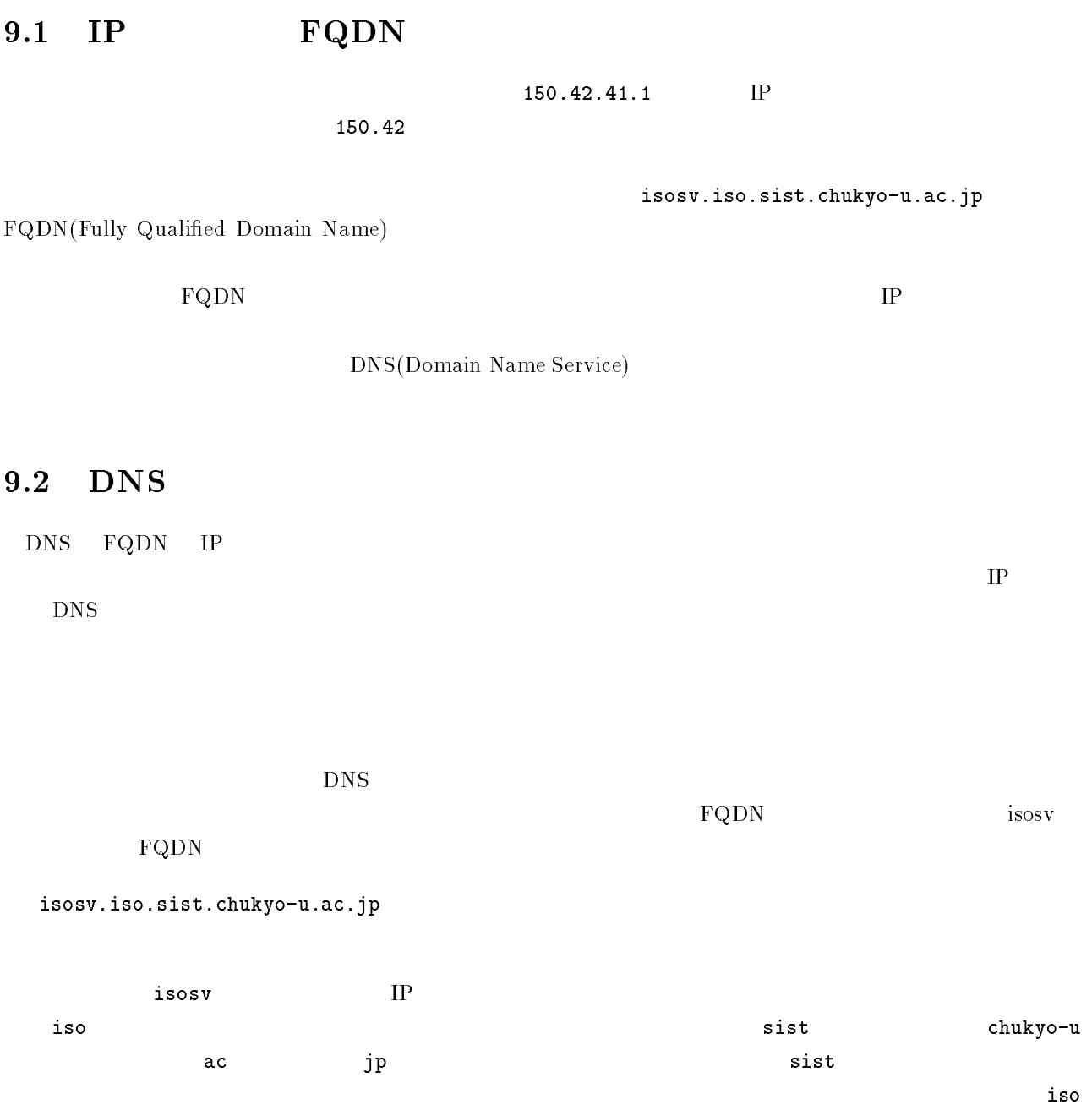

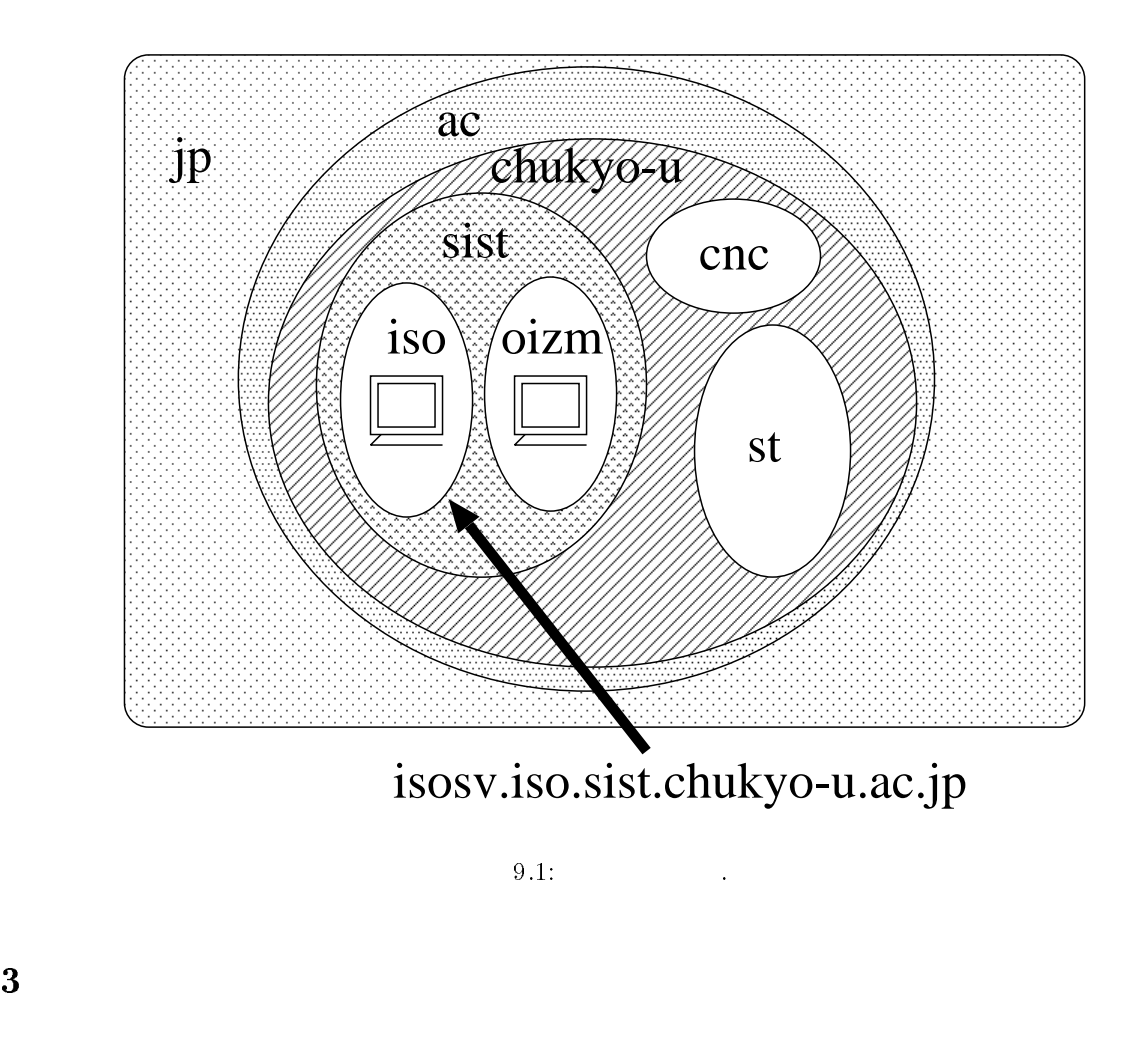

## $9.3$

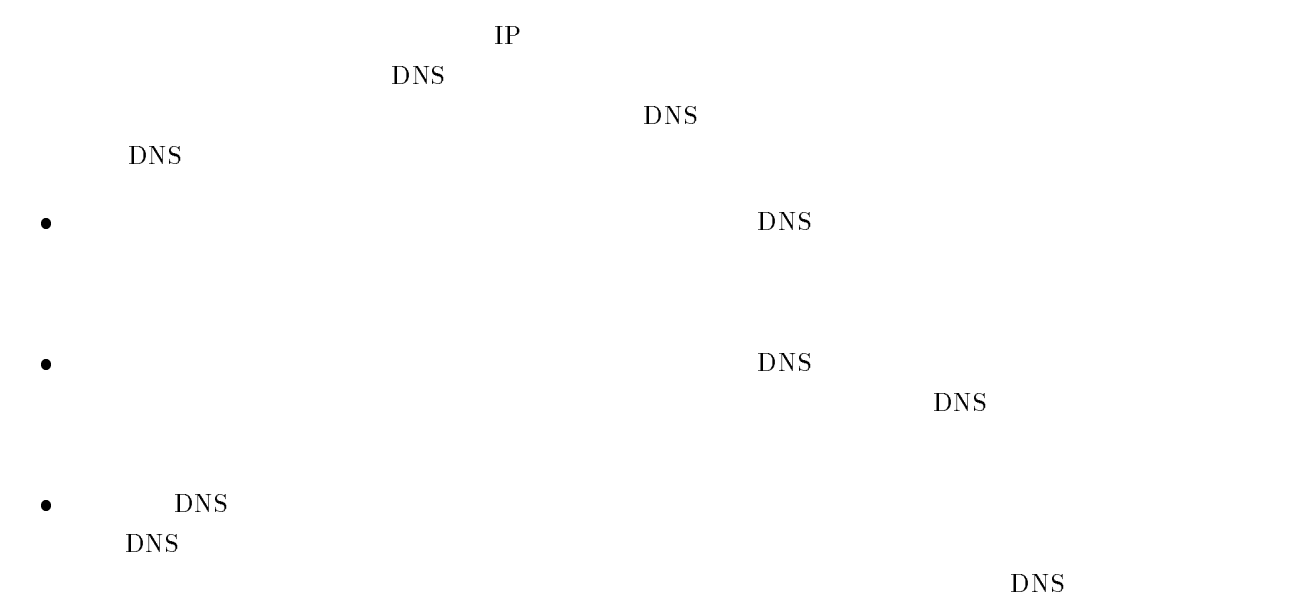

 $\tt DNS$ 

 $10.1$ 

 $(LAN)$ 

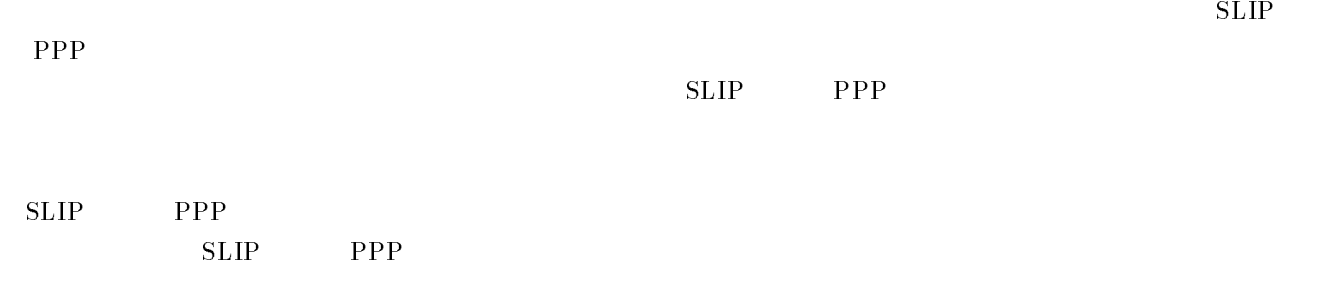

 $\begin{tabular}{ll} \bf SLIP & \bf PPP & \bf SLIP \end{tabular}$ 

 $CHAPTER 10.$ 

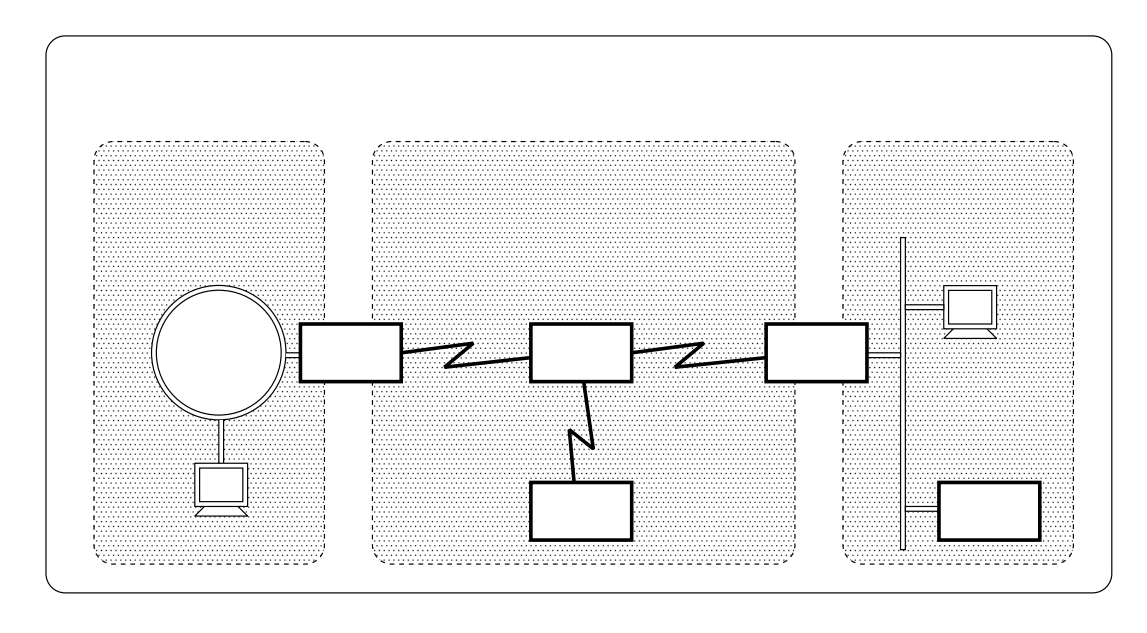

 $10.1:$ 

 $10.3$  $3 - 3$ 

 $\begin{tabular}{ll} \bf SLIP & \bf PPP \end{tabular}$ 

 $\Gamma$ elnet  $\begin{tabular}{ll} \bf{ISDN} & \bf{ADSL} \end{tabular}$ 

 $10.4$  $\overline{4}$ 

# $\mathbf{r}$   $\mathbf{r}$   $\mathbf{r}$

## $\cdots$   $\cdots$  $\cdots$

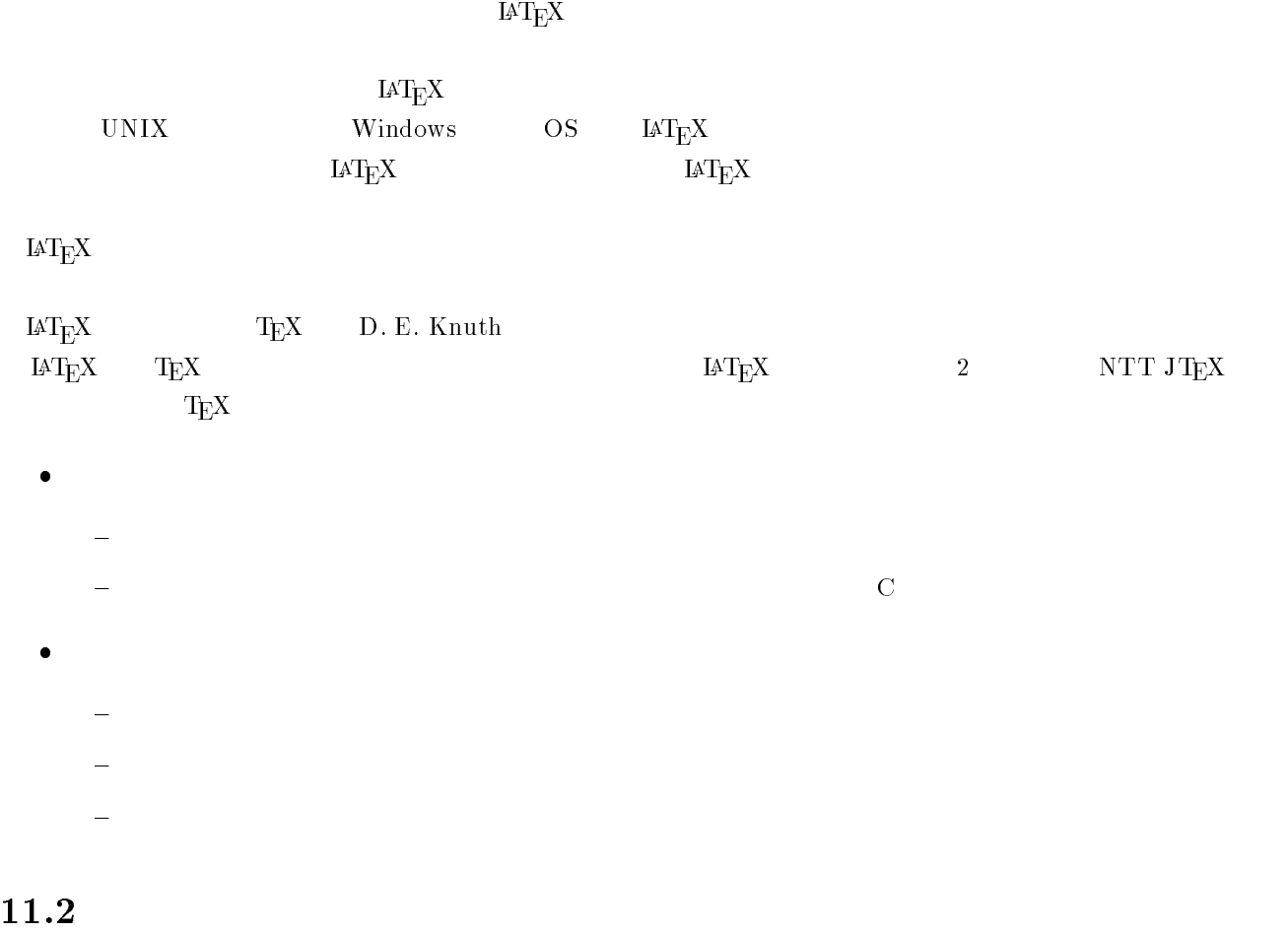

## 11.2

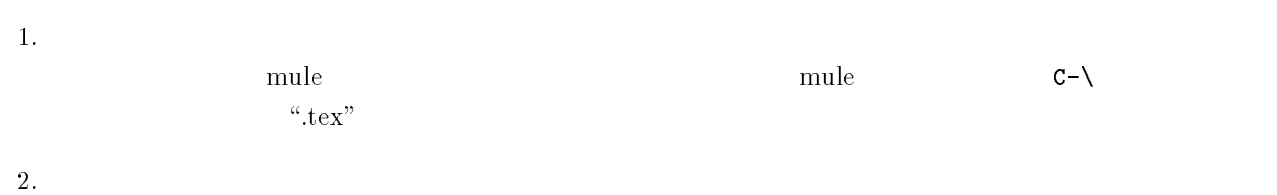

jlatex <tex filename>

```
この結果,G./A の拡張子がついたファイルができます.もしコンパイルに失敗した場合,コンパイラから
  \alpha_{\mathbf{X}}C-d is the contract of C-d is the contract of \mathcal{O}.
\overline{\mathbf{3}}.
  xdvi <dvi filename>
4.dvi2ps <dvi filename> | 1pr         xdvi
dvi2ps
\bullet -o dvi2ps -o b4 <dvi filename> \quad\quad\quad B4dvi2ps -o landscape <dvi filename>
\bullet -n dvi2ps -n 2 <dvi filename> 2
\bullet -f dvi2ps -f 3 <dvi filename> 3
\bullet -t dvi2ps -f 4 -t 5 <dvi filename> 4
\degree.dvi"\degree.tex"\degree.aux"\degree.log"
```
 $\cdot$  tex"

### 11.3  $3 \pm 3$

 $11.3.1$ 

?- DEUV ?U- V ?U- V  $\setminus$  do cuments tyle []  $\{\}$ UVERTING THE SERVICE SERVICE SERVICE SERVICE SERVICE SERVICE SERVICE SERVICE SERVICE SERVICE SERVICE SERVICE S  $\begin{aligned} \text{book} \quad \text{letter} \qquad \qquad & \text{j} \qquad \qquad & \text{j} \qquad \qquad & \text{j} \text{order} \quad & \text{j} \text{block} \quad & \text{j} \text{letter} \end{aligned}$ 

- $\bullet$  jarticle
- $\bullet$  jreport
- $\bullet$  jbook
- $\bullet$  jletter

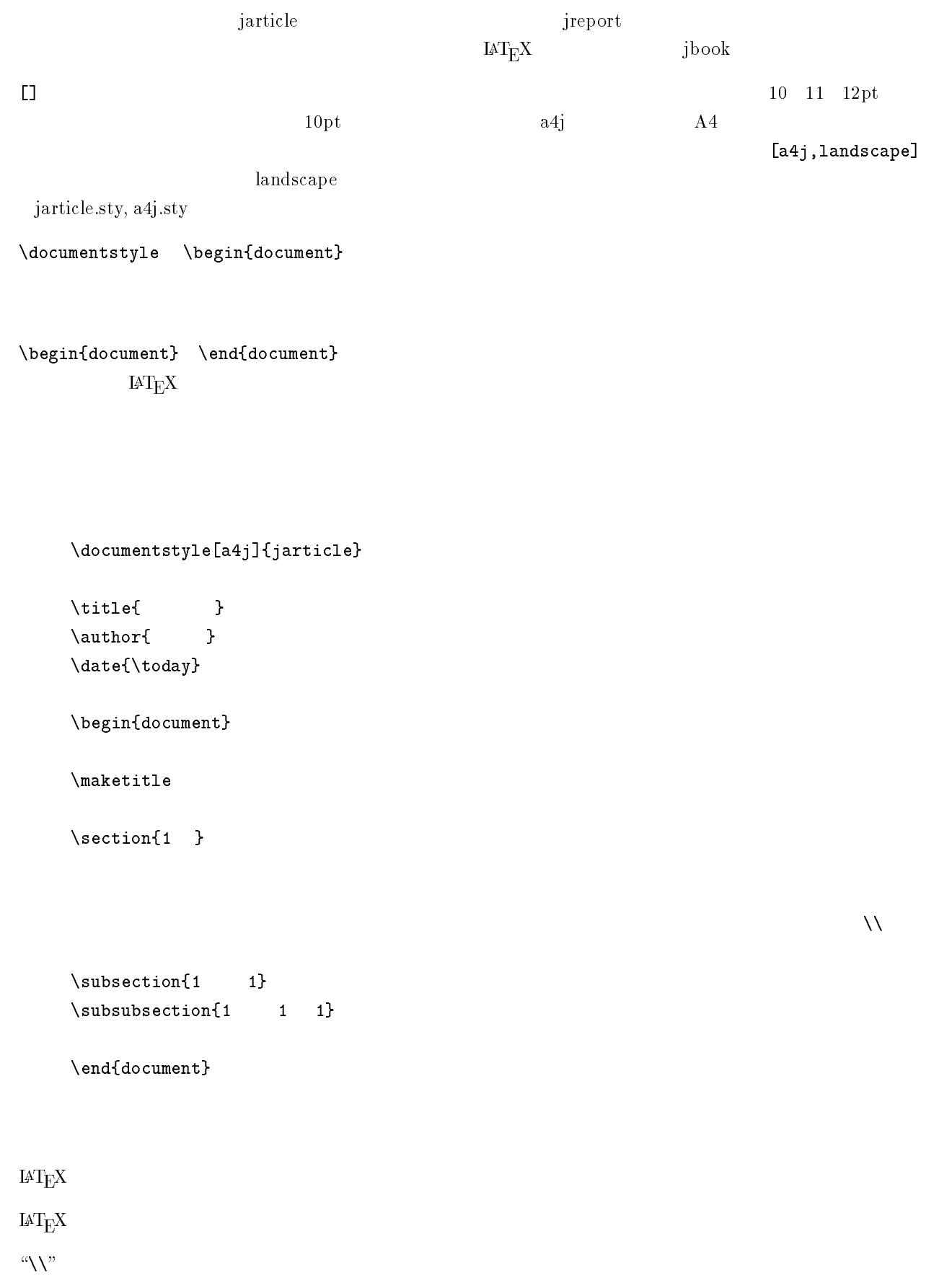

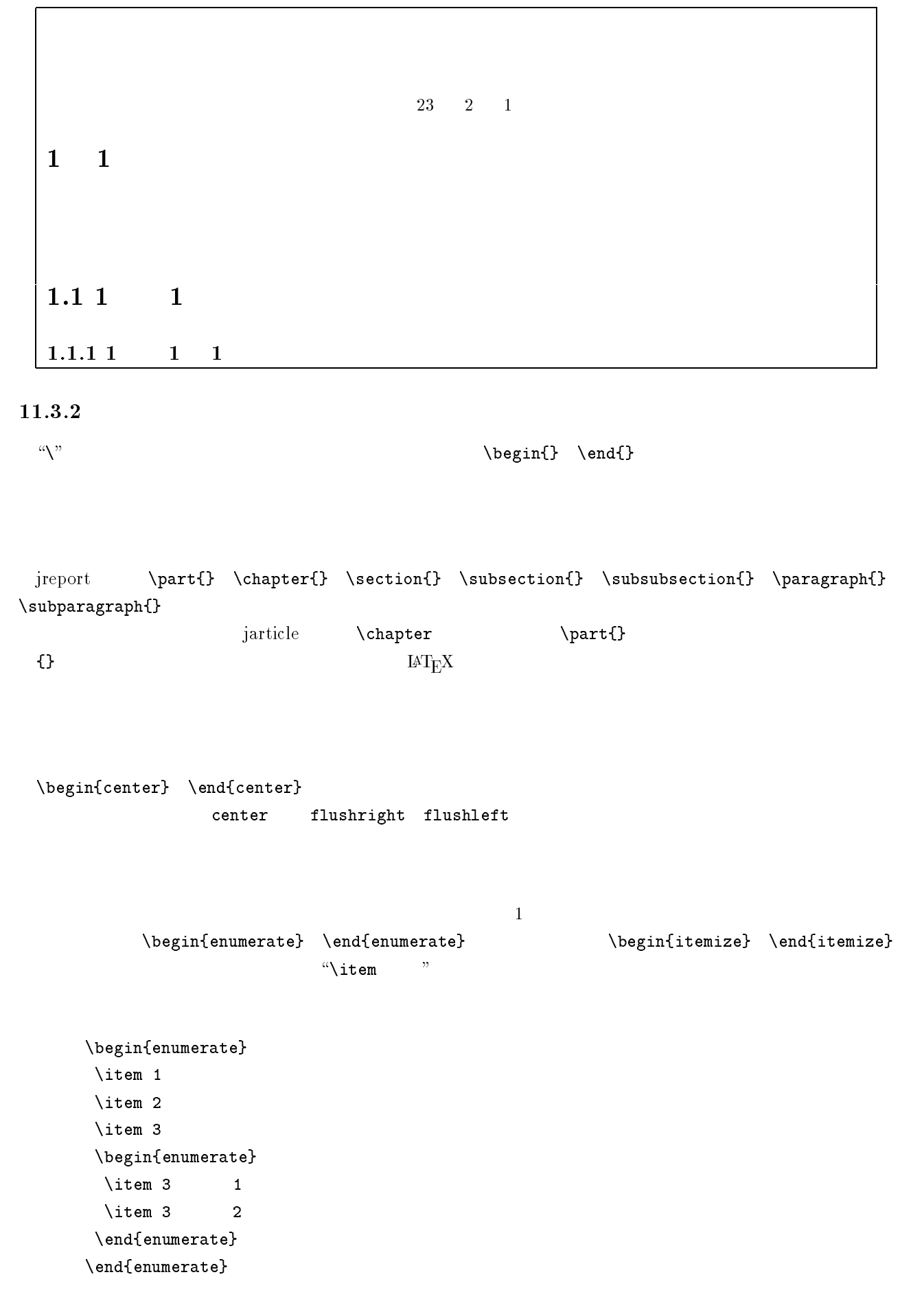

 $\rm IAT_EX$ 

\begin{verbatim} \end{verbatim} \ver  $\mathbf b$  $\verb|verb& x \verb|verb",$ 

 $11.4$ 

 $\overline{2}$  $\sum_{i=1}^{n} i = \frac{1}{2}n(n+1)$ -  $i=-n(n)$  $2^{n(n+1)}$ 

s s S

\end{displaymath}

X?O<UYV Y ?" UVU-V9L;X

\begin{displaymath} ?O<UYV Y ?" UVU-V9L; \end{displaymath}

### $1$

上付きは GOA,下付きは G<A を用います.べき乗は上付きを利用します.  $x^2 - a_i$  \$x^2\$ \$a\_i\$

### $11.4.2$

\frac{ ac{ }{ }  $\frac{1}{n^3}$  \$\frac{1}{n^3}\$

### -----

 $\sqrt{\sqrt{2}}$ t[]{}  $\sqrt[3]{\frac{1}{n^3}}$  \$\sqrt[3]{\frac{1}{n^3}}\$

### **11.4.4**

\sum  $\sum_{i=1}^n i^2$  \$\sum^{n}\_{i=1}i^2\$

### $11.4.5$

?- ? - ?6- ?- を用います.それぞれ,... . . . . . . のように出力されます.

## $6$

$$
\rm IAT_{E}X
$$

$$
{}^{\alpha}\! \Delta^{\alpha} + {}^{\alpha}
$$

$$
\omega \quad \text{Omega}
$$
\n
$$
\omega \quad \text{Omega}
$$
\n
$$
\Omega \quad \text{Omega}
$$

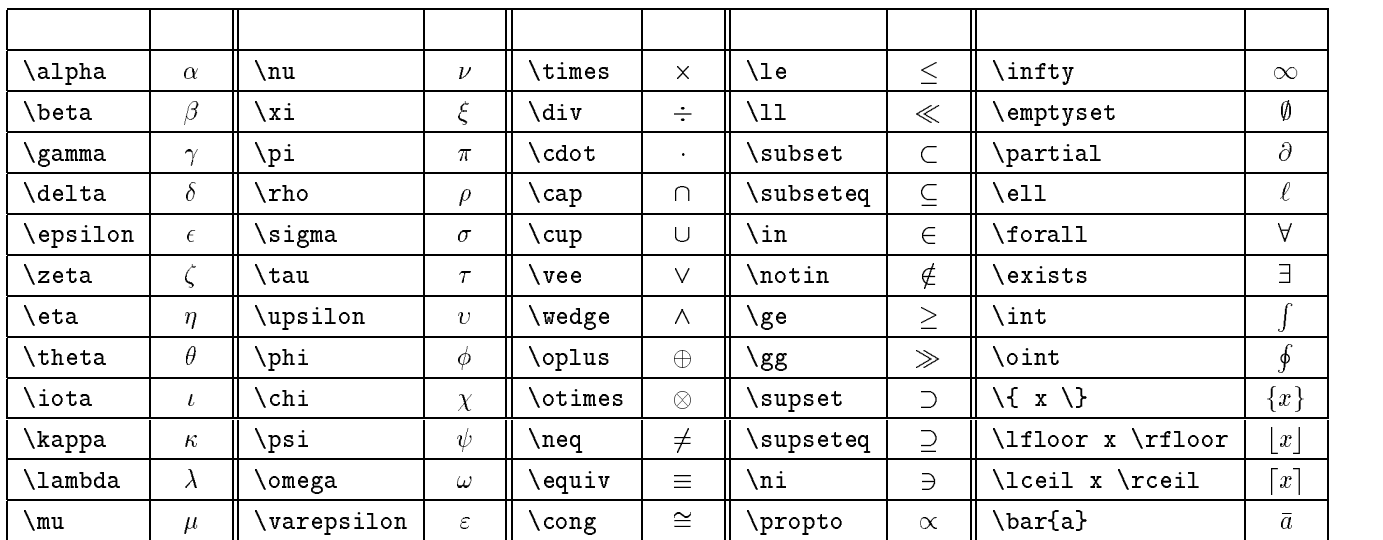

 $11.4.7$ 

 $\sin \log \theta$   $\sin \log \theta$   $\sin \theta$   $\theta$ 

### -- $\bf8$

 $\begin{equation*}$  \begin{displaymath} 9?" UVULV;O?" UVU0V  $\end{displaystyle}$ 

 $(\frac{1}{x+1})^{\frac{1}{3}}$ 

\begin{displaymath}  $\left\{ \right\}$ ?" UVULV ? !;O?" UVU0V \end{displaymath}

 $\left(\frac{1}{x+1}\right)^{\frac{1}{3}}$ 

\left \right

### --

\begin{array}{} \end{array}

$$
\left[\begin{array}{cc} x & y+1 \\ y+\sqrt{2} & \frac{1}{x} \end{array}\right] \left[\begin{array}{c} z \\ z^2 \end{array}\right] = \left[\begin{array}{c} 1 \\ 0 \end{array}\right]
$$

?U !V ?"D ?U VU V 5 L?? L?+ U-V 5 ?" UVUV ?U <sup>V</sup> ? !E ?"D ?U VU V W?? ?U <sup>V</sup> ? !E ?"D ?U VU V ?? ?U <sup>V</sup> ? !E ?U !V ?U <sup>V</sup>の直後の中括弧には,列の数と縦揃えを指定します.もし列の数が で中寄せにしたいときに は, と指定します.右寄せなら, にし,左寄せなら, にします. 行の数は指定しません.行の終わりに G??A を書くことで指定します.ただし最終行は記述を省略できます.

### $11.4.10$

 $\verb+\begin{displaymath} + \verb+enddisplaymath$ \begin{equation} \end{equation} \begin{eqnarray} \end{eqnarray}

$$
a = b + c + d + e + f + g \tag{11.1}
$$

?U+ -V  $a = b+c+d+e+f+g$ ?U+ -V

 ${\rm i}\mathfrak{g}$ ht  ${\rm i}\mathfrak{g}$ ht  ${\rm i}\mathfrak{g}$ 

```
The Secretary of the Company of the U+ Secretary of the U+ Secretary of the U+ Secretary of the U+ Secretary of the U+ Secretary of the U+ Secretary of the U+ Secretary of the U+ Secretary of the U+ Secretary of the U+ Se
                                                                               \{xy\}
```

$$
\cos 2\theta = \cos^2 \theta - \sin^2 \theta \tag{11.2}
$$

$$
= 2\cos^2\theta - 1 \tag{11.3}
$$

$$
= 1 - 2\sin^2\theta \tag{11.4}
$$

```
?U+	

V
 \mathcal{L} . The state \mathcal{L} of \mathcal{L} is the state \mathcal{L} . The state \mathcal{L} is the state \mathcal{L} is the state \mathcal{L}5 Y 5 -? -
O-?!	 & ??
\& = \& 1 - 2\sin^2\theta?U+	

V
```
eqnarray eqnarray\*  $\setminus$ setcounter

- $\bullet$  \setcounter{equation}{0}
- $\bullet$  \setcounter{chapter}{0} chapter
- $\bullet$  \setcounter{section}{0} section
- $\bullet$  \setcounter{page}{0}  $\hspace{0.2cm}$
- $\bullet$  \setcounter{figure}{0}
- $\bullet$  \setcounter{table}{0}

## $11.5$

 $ax^2 + bx + c = 0$ 

 $a + ar + \cdots + ar^{n-1}$ 

$$
\sum_{i=0}^{n-1} ar^i =
$$
\n
$$
\begin{bmatrix} 6 & -2 \\ 4 & -2 \end{bmatrix} \begin{bmatrix} \frac{1}{2} \\ 1 \end{bmatrix} =
$$
\n(11.5)

 $x =$ 

$$
\sin(\alpha + \beta) = (11.6)
$$

$$
\sin(\alpha - \beta) = \tag{11.7}
$$

## $11.6.1$

 $\begin{array}{c} \text{begin} \end{array}$ 

| 200 |
|-----|
| 200 |
| 120 |
| 180 |

```
?U		
VUTT TV
\hbox{\scriptsize \texttt{hline}}\& \&\hbox{hline}8200 N& 200 \sqrt{ }8120 \ \ \}\& 180 \\
\hbox{\scriptsize \texttt{hline}}?U		
V
```

```
\begin{cases} \begin{cases} \frac{1}{2} & \text{otherwise} \end{cases} \end{cases}\rm{H}\Omega
```
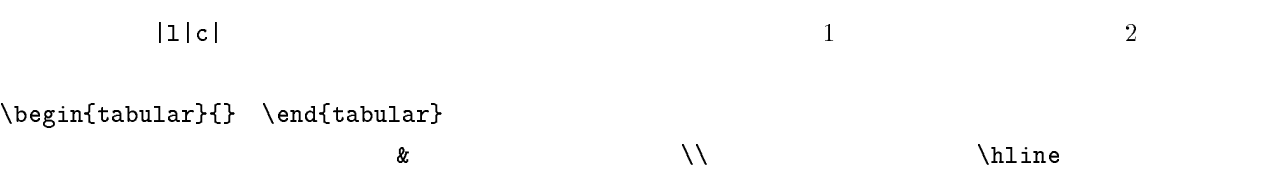

 $\mathcal{Y}$ 

### $11.6.2$

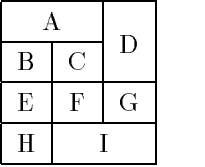

```
?U		
VUT T T TV
\hbox{hline}? -
U-VUT TVUV 5??
\chiline{1-2}
 5 = 5 ?
	-
U$,VD7EUV??
\hbox{\scriptsize \texttt{hline}}E & F & G \backslash \backslash\hline
J 5 ? -
U-VU TVUBV ??
\hline
?U		
V
```

```
\texttt{multicolumn{}{}{N}}{\texttt{multicolumn{13pt}{}{N}}\label{eq:cline} $$\cline{} \\overline{2}------
     UVDEUVERS TO PERSON TO THE EXECUTIVE TO THE EXECUTIVE TO THE EXECUTIVE TO THE EXECUTIVE TO THE EXECUTIVE TO TH
\rm\,cm
```
### 11.7  $\overline{7}$

 $\rm IAT_{E}X$ 

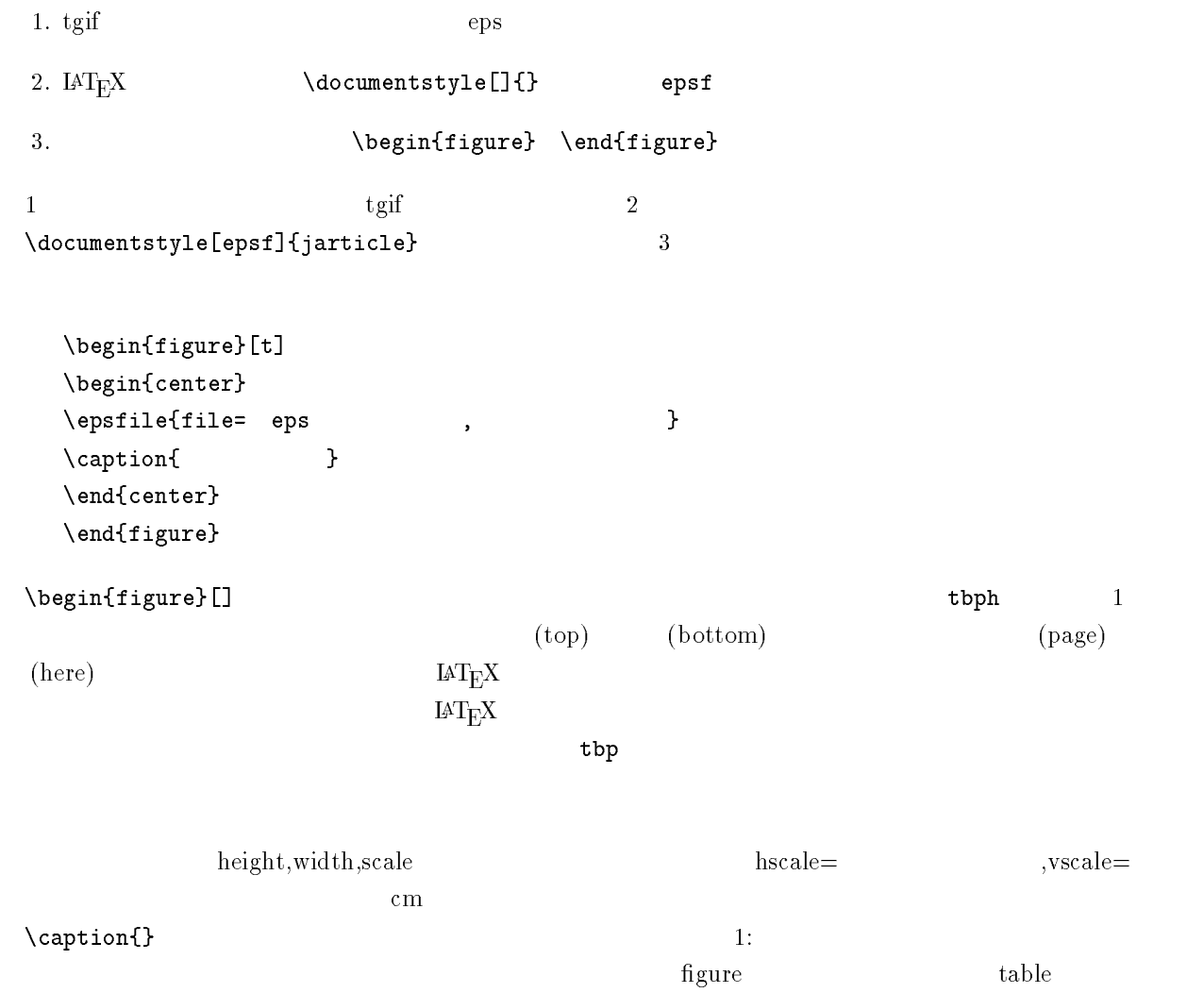

 $\left\{ \right\}$ 

## $11.8$
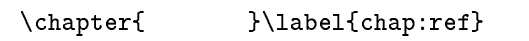

 $\rm{chap:} {\rm ref}$ 

A? "U !  $\mathbb{R}^n$ 

 $ref$ ,  $\tilde{z}$ and  $\alpha$  $\mathbf 1$ する箇所の情報を補助ファイル .! ) に書き込み,-

#### 11.9  $9$

 $\sim$  2  $1.$ 2. . The contractor  $\rm B1BTEX$ 

 $1.$  2  $2.$  LAT<sub>F</sub>X thebibliography

?U!- !VU44V  $\label{eq:bigb} \verb|\bibitem[|2]{|3} \verb|\bibitem[|3]$  $\begin{array}{ccc} \text{bibitem} & & \text{ } & \text{ } & \text{ } & \text{ } \\ \end{array}$ ?U!- !V  $\{99\}$  - 2

 $\Xi$ 

 $\left\{\n \begin{array}{ccc}\n \text{Cite}\n \end{array}\n \right\}$ 

 $\det$  2

# $11.10$

\footnote{ }

#### 11.11  $\overline{11}$

Uコマンド 文V

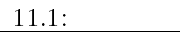

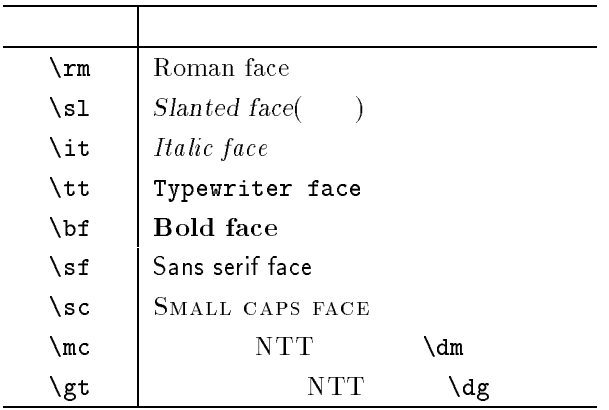

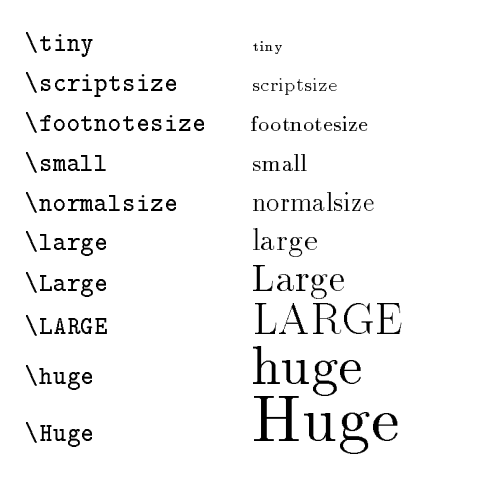

 $\mathscr{A}$  or  $\mathscr{A}$  or  $\mathscr{A}$  or  $\mathscr{A}$  or  $\mathscr{A}$  or  $\mathscr{A}$  is a set  $\mathscr{A}$ .

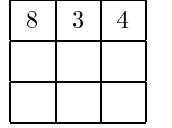

 $11.2$ 

 $\overline{2}$ 

 $f(x) = 2x^2 + 9x^2 + 12x$  $x$ 

$$
f'(x) = 6x^2 + 18x + 12
$$

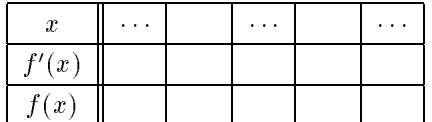

 $(x = )$  $(x = )$ 

 $11.2:$ 

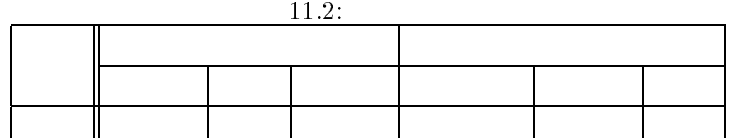

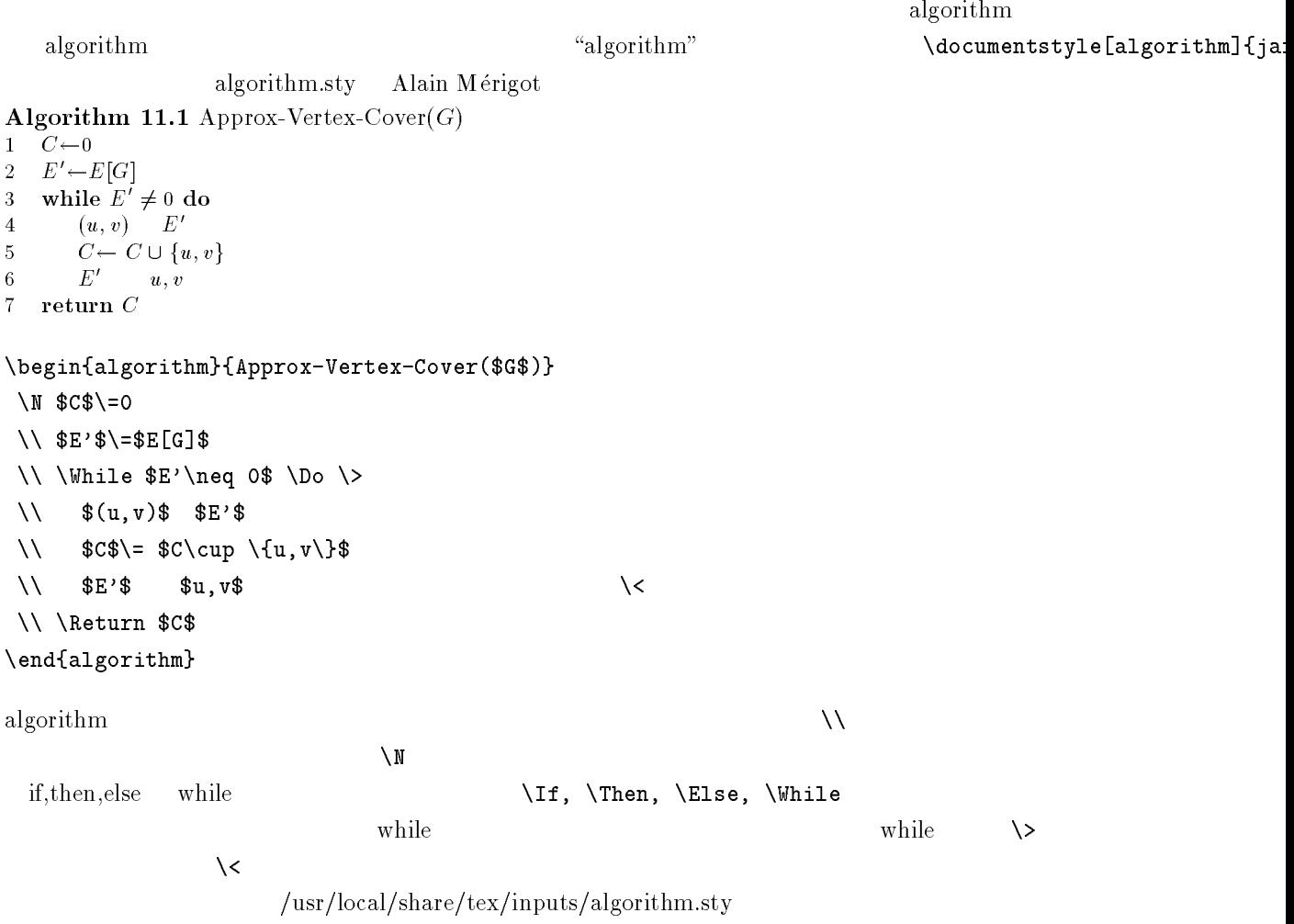

#### 11.14 tgif

"tgif"

 $\rm TEX$  tgif that the extension of  $\rm t$  and  $\rm t$  tgif

 $11.14.1$  tgif

**THODASHARE** 

 $+$  tgif

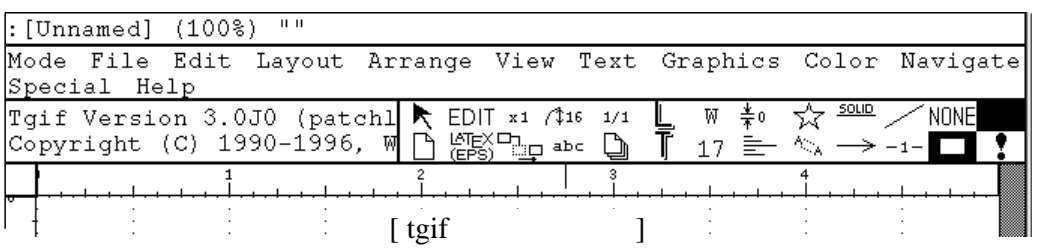

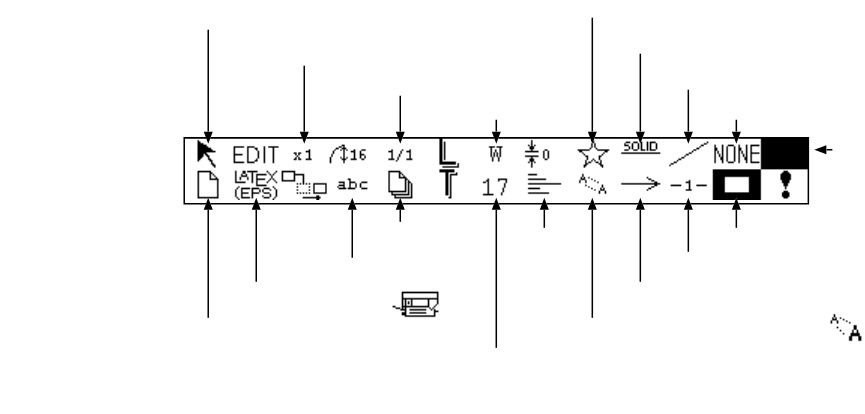

 $[$   $]$   $]$   $[$   $]$   $[$   $]$ 

 $11.1:$  tgif

 $+$  tgif

 $\rm Mode$  and  $\rm G_2$  are  $\rm G_2$  and  $\rm G_3$  and  $\rm G_4$  are  $\rm G_4$  and  $\rm G_4$  are  $\rm G_4$  and  $\rm G_5$  are  $\rm G_6$  and  $\rm G_6$  and  $\rm G_7$  are  $\rm G_6$  and  $\rm G_7$  and  $\rm G_8$  are  $\rm G_7$  and  $\rm G_8$  and  $\rm G_8$  are  $\rm G_7$ 

 $T_{\rm E}$  $\rm X$ 

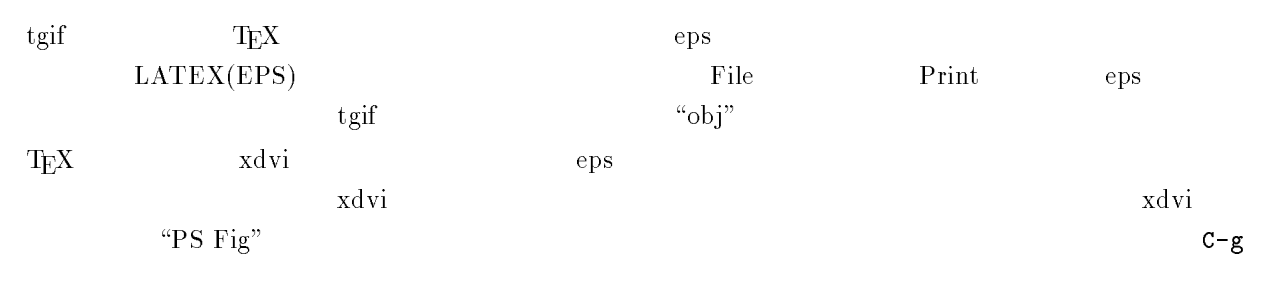

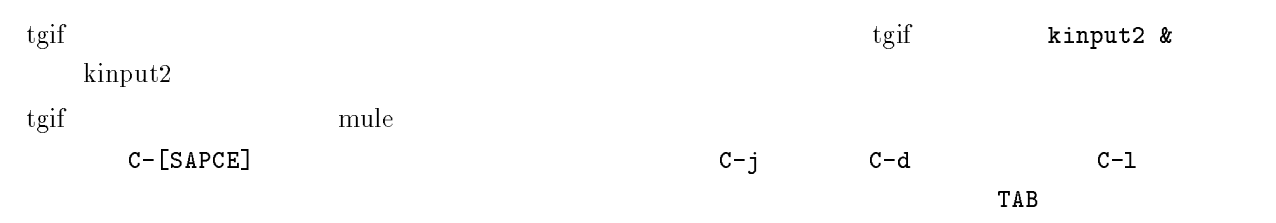

 $\text{tgif} \quad \text{Ryu}$ Ryumin Gothic Times Courier  の二つです.英語の場合,他のフォントでも表示できますが,

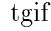

 $+$  tgif

かんしゃ オントロールキー マントロールキーを押しながら,Qと書かれているものはメタキーを押しながら,Qと書かれているものはメタキーを押しながら,Qと書かれているものはメタキーを

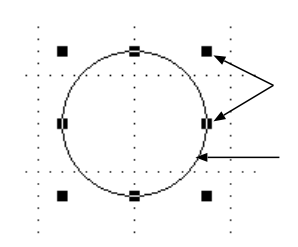

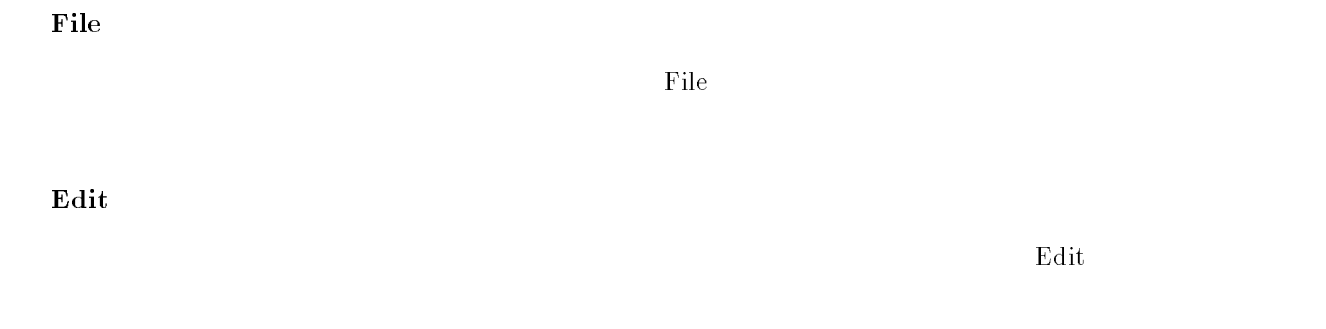

 $A$ rrange $\blacksquare$ 

Arrange

tgif

 $\text{tgif}$ 

 $\rm{Array}$   $\rm{Front}$   $\rm{Back}$ 

 $\text{tgif}$ 

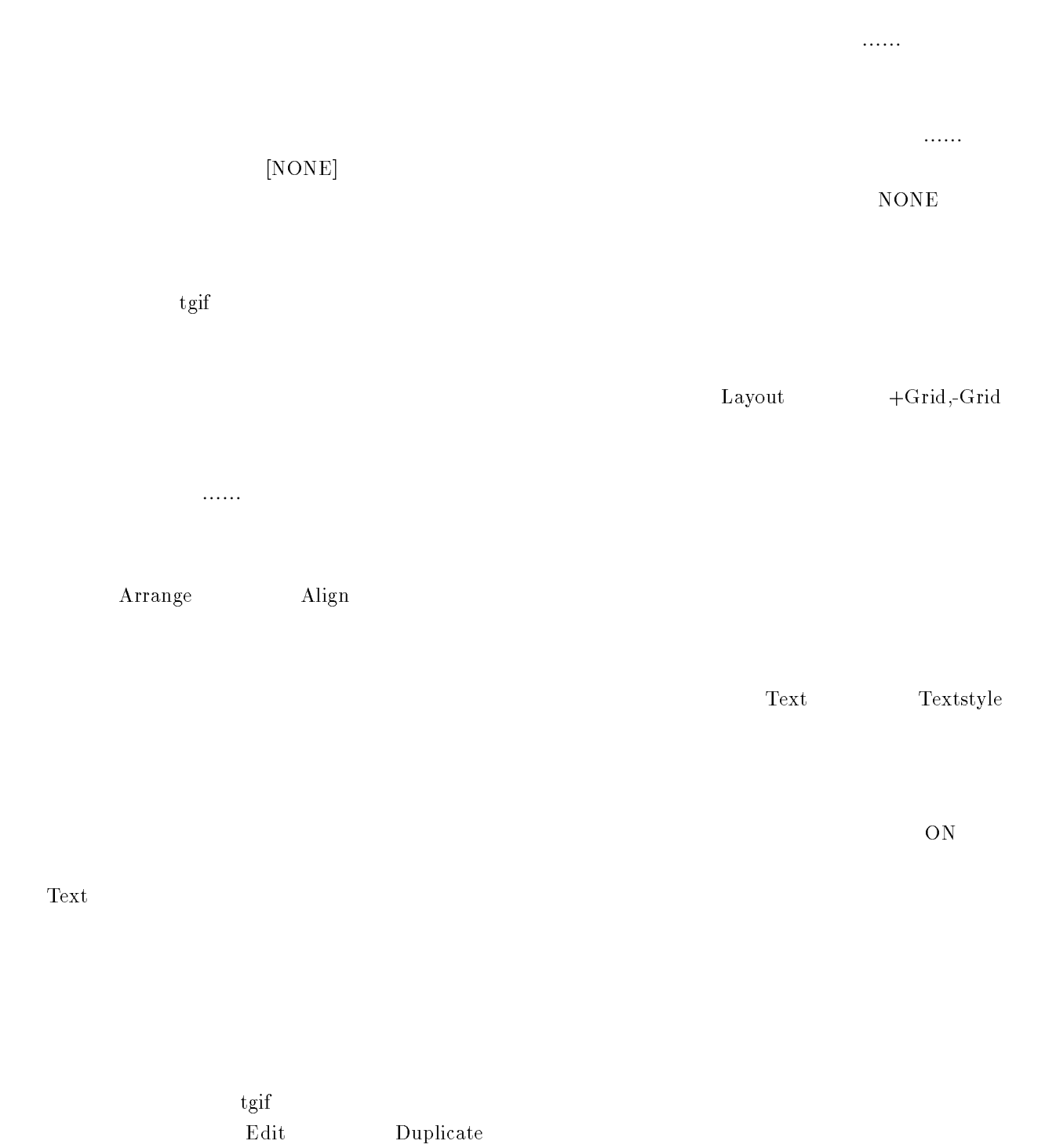

 $\mathbf{D}\mathbf{u}$ Duplicate

# ${\rm T_{E}}{\rm X}$  gnu gnuplot test mule  $\text{le}$  $1\quad1$  $2, 1, 1$  $3 \t1.2$  $g \text{nuplot}$  $S = S - S - S$ -S -S - II !  $\mathbf{q}^{\prime\prime}$  $\mathop{\rm gnu}$ gnuplot tgif  $\text{tgif}$ -S " gnuplot> set output "test.obj" -S - II !  $\text{``test.obj''}$  test.obj gnuplot plot "exit" "quit" gnuplot  ${\rm plot} \qquad \qquad \qquad {\rm help}$ 11.16  $(YaTeX)$  $\mathbf{M} \mathbf{u}$  $Mule(Emacs-19)$   $IATEX$  $\inf$ o. .emacs  $\lambda$  , and a set of the set of  $\lambda$  and  $\lambda$  and  $\lambda$  are  $\lambda$  and  $\lambda$  $\mathbf{1}_{\mathbf{2}_{\mathbf{3}}\mathbf{3}_{\mathbf{4}}}$  ,  $\mathbf{2}_{\mathbf{3}_{\mathbf{4}}\mathbf{4}}$  ,  $\mathbf{3}_{\mathbf{4}}\mathbf{4}_{\mathbf{5}}$  ,  $\mathbf{3}_{\mathbf{4}}\mathbf{4}_{\mathbf{5}}$  ,  $\mathbf{3}_{\mathbf{4}}\mathbf{4}_{\mathbf{5}}$  ,  $\mathbf{3}_{\mathbf{5}}\mathbf{4}_{\mathbf{6}}$  ,  $\mathbf{3}_{\mathbf{5}}\mathbf{4}_{\mathbf{6}}$  ,  $\mathbf{3}_{\mathbf{6$  $\mathcal{L}_{\mathcal{A}}$  and  $\mathcal{L}_{\mathcal{A}}$  are  $\mathcal{L}_{\mathcal{A}}$  . In the set of  $\mathcal{L}_{\mathcal{A}}$  and  $\mathcal{L}_{\mathcal{A}}$  are  $\mathcal{L}_{\mathcal{A}}$  . In the set of  $\mathcal{L}_{\mathcal{A}}$  $\frac{1}{2}$  , and  $\frac{1}{2}$  , and  $\frac{1}{2}$  , and  $\frac{1}{2}$  , and  $\frac{1}{2}$  , and  $\frac{1}{2}$  , and  $\frac{1}{2}$  , and  $\frac{1}{2}$  , and  $\frac{1}{2}$  , and  $\frac{1}{2}$ (setq YaTeX-help-file "/usr/local/lib/mule/19.28/etc/YATEXHLP.jp") (setq YaTeX-kanji-code 3)  $\det$ C-c tj \section  $C-C$  s  $\degree$ section".

 $\texttt{\$}$   $\texttt{\$}$   $\texttt{\$}$   $\texttt{\$}$   $\texttt{\$}$   $\texttt{\$}$   $\texttt{\$}$   $\texttt{\$}$   $\texttt{\$}$   $\texttt{\$}$   $\texttt{\$}$   $\texttt{\$}$   $\texttt{\$}$   $\texttt{\$}$   $\texttt{\$}$   $\texttt{\$}$ して下さい.すると,X? ! Xとなります. の代わりに,[ Rと入力すると,を入力することができます.

- !

 $\rm C \qquad \qquad 59 \quad 61$ 

#### $\bf{Algorithm \ 11.2} \qquad (p,f,g:link)$

- 1 begin
- 2 if  $f \cdot l$  then begin  $f \cdot l := p \cdot r; p \cdot r := f$
- 3 end
- 4 else begin for  $k := p$  .  $l := f$
- $5 \qquad \qquad \mathbf{end} \; ;$
- $6$  if g  $\ell$  then g  $\ell := p$  else g  $\ell := p$
- $7$  end ;

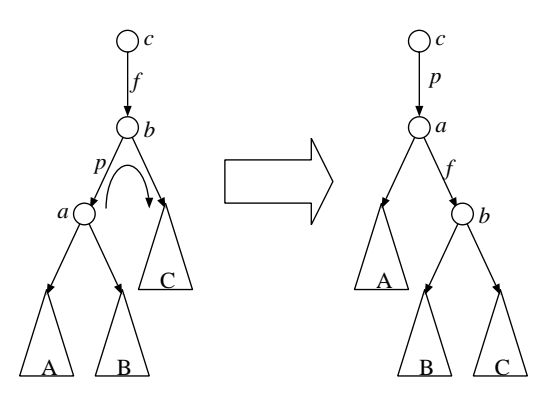

 $11.2:$  $\mathbf{1}_{\mathrm{max}}$ 

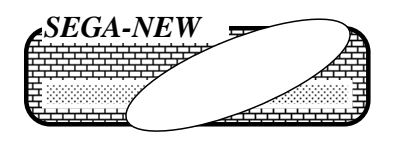

 $11.3: 2$ 

# -

 $\mathbf C$ 

#### 12.1  $1$

prog.c c

#### --------

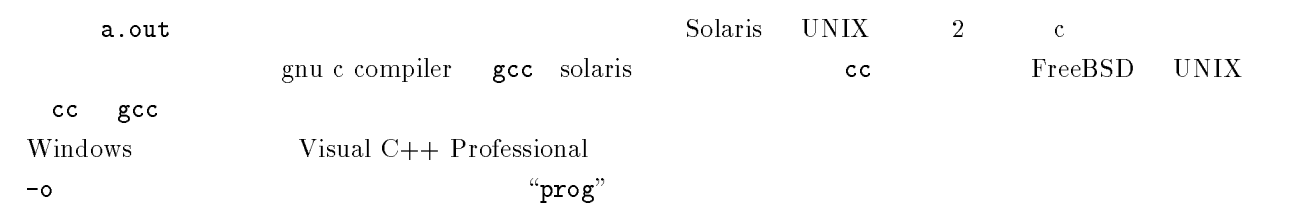

&- - -\$

#### 12.2  $2\overline{z}$

 $\rm\,c$  , which is the state of the state of the state of the state of the state of the state of the state of the state of the state of the state of the state of the state of the state of the state of the state of the sta "man  $printf$ "

# $12.3$   $\,\,\mathrm{main}$

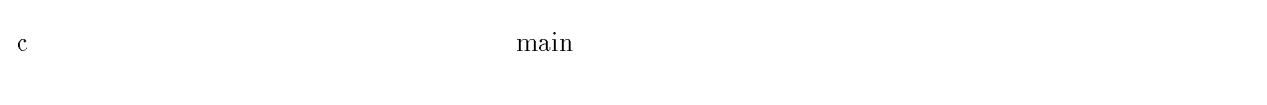

#### 12.4  $4\overline{ }$

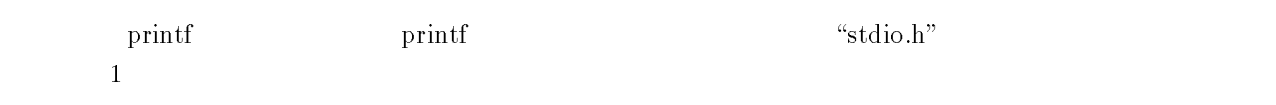

#### $R = 1$  . The set of  $R = 0$  . The set of  $R = 0$

 $\mathrm{``qu}$ 

#### #include "queue.h"

RSでファイル名を囲むと,指定されたパスの中から探し,IIは,まずソースファイルと同じディレクトリ内から

### $12.5$

 $\sim$  /\*\*/  $\sim$ 

# /\*

" ! % 4,##7

 $*/$ 

### $12.6$

 $\mathbb{R}^2$ 

 $12.6.1$ 

#### $12.6.1$

 $\sim$  12

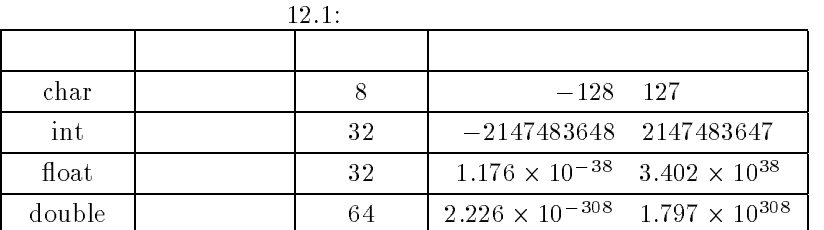

 $\text{short}(16 \quad ) \quad \text{long}(32 \quad )$ "unsigned" " "

unsigned int a;  $/*$  \*/ float  $x=0$ ;  $\left(\ast\right)$   $\left(\ast\right)$ - 3W[ short ah,al; /\* 16 -32768 32767 \*/ - 33 333[ #\* 0- ビット \*# char s[10]; /\* \*/  $char *s;$   $/*$   $* /$ 

#### -- $2$

 $int n;$  /\* \* /

 $main()$ 

 $\left\{ \right.$ 

float x;  $/*$   $*/$ 

 $\,$   $\,$ 

# $12.7$

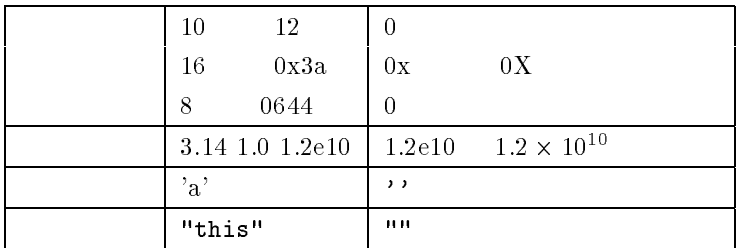

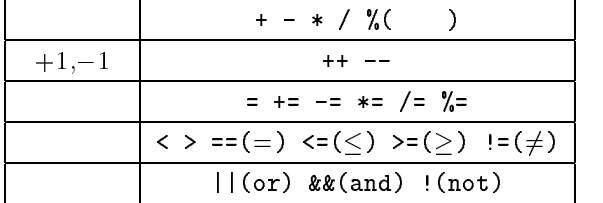

#### 12.9.1 for

 $\rm{for}$ 

"-  $1; 2; 3)$ { ... }

 $1$  for  $for$  $3\,$  $9$ "- 9 Y7[ R4[ LL ;U

 $\ddotsc$ 

 $\pmb{\}$ 

#### - - ( (

 $\begin{array}{ccc} \text{while} & \text{while} & \text{def} \\ \end{array}$ while the contract of the contract of the contract of the contract of the contract of the contract of the contract of the contract of the contract of the contract of the contract of the contract of the contract of the cont do while  $1$ 

```
while ( ) \{ ... \}
```
do { ... } while( )

#### - -

, if  $\mathbf{r}$ 

 $if ( )$  }

else {  $\qquad \qquad \}$ 

2 Switch 2  $\frac{1}{2}$   $\frac{1}{2}$ 

switch( ){  $case$   $1: 1a; 1b; ...; break;$ case 2: 2a; 2b; ...; break;  $\sim 1.4\, \rm{km}$ 

 $default: a; b; ...$ 

 $\mathbf{I}$ 

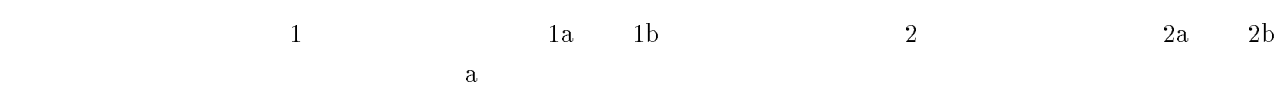

12.10  $10$ 

 $( , \ldots )$ ; /\* \*/  $\overline{5}$  ,  $\overline{5}$  $( , \ldots )$  /\* \*/  $\{$ 

 $/*$  \*/  $\mathcal{Y}$ 

関数名の前のデータ型は,その関数の返り値のデータ型です.省略すると GA になります.次に関数名を書  $\alpha$ ,  $\alpha$ ,  $\beta$  $\alpha$  "void".

6- % !96-;[ #\* 引数と返り値をもたないとき \*# "-9 ! \*" ;[ #\* 省略すると返り値は になる \*#

"- -9"- 3 ;[ #\* プロトタイプ宣言の場合,変数名は省略可能 \*#

int main(void) /\* main int \*/  $\left\{ \right.$   7[  $\mathbf{L}$ 

### $12.11$

 $\mathbf \tilde{\mathbf x}$ 

#### int  $*$ a;

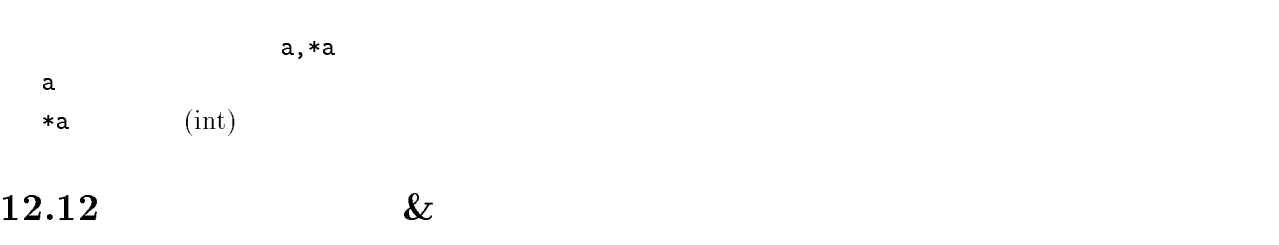

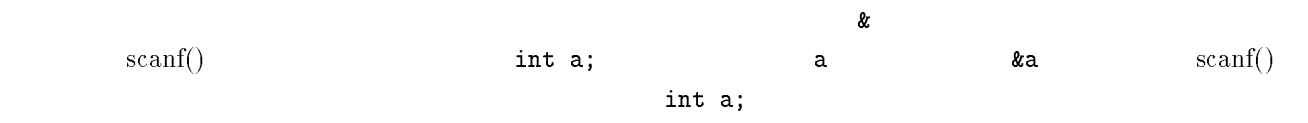

#### $scanf("%d", k a);$

scanf("%d",a);

### $12.13$

int  $a[20]$ ;

ca[0] a[19] accounts accounts accounts accounts accounts accounts accounts accounts accounts accounts accounts  $2 \qquad \qquad \text{int a [5][10];} \qquad \qquad \qquad 5 \times 10$ 

### $12.14$

 $\tt struct$  $($  9  $)$  9  $($  9  $)$  9  $($  9  $)$  9  $($  9  $)$  9  $($  9  $)$  9  $($  9  $)$  9  $($  9  $)$  9  $($  9  $)$  9  $($  9  $)$  9  $($  9  $)$  9  $($  9  $)$  9  $($  9  $)$  9  $($  9  $)$  9  $($  9  $)$  9  $($  9  $)$  9  $($  9  $)$  9  $($  9  $)$  9  $($  9  $)$  9  $($  9

#### $\}$ ;

:name,adrs jusho

#### struct jusho{

! D-7E[

! D,7E[

#### $\}$  ;

 $j$ usho

struct jusho table; struct jusho \*table;/\*  $*/$ 

#### $table.name$

 $\tanh e$  ->name /\*  $*$  /\*

 Y 9 \*; - 9W-"9;\*.7;[

### $12.15$

 $\mathrm{malloc}() \hspace{2.1cm} \mathrm{free}()$ int  $*$ a;

 $int a[60];$   $(int * )$ sizeof(int)  $\texttt{f(int)}$  int 4  $\alpha$ <sup>4</sup><sup>2</sup> malloc()  $\overline{\text{int}}$ 

 $*$ a;  $a = ($  \*)malloc(  $\rightarrow$  );

#### " 9 ;[

 $\overline{n}$ 

#### $int *a;$

 Y 9 \*; - 9W-"9;\*;[

 $\frac{1}{2}$  int a contract the contract of  $\frac{1}{2}$  and  $\frac{1}{2}$  and  $\frac{1}{2}$  and  $\frac{1}{2}$  and  $\frac{1}{2}$  and  $\frac{1}{2}$  and  $\frac{1}{2}$  and  $\frac{1}{2}$  and  $\frac{1}{2}$  and  $\frac{1}{2}$  and  $\frac{1}{2}$  and  $\frac{1}{2}$  and  $\frac{1}{2}$  an malloc int  $\overline{n}$  a a  $int$  $a \Box$  int

 $m \times n$ ,  $m \times n$ 

int  $**a$ ;

y 9. 1990 - 1990 - 1990 - 1990 - 1990 - 1991 - 1991 - 1991 - 1991 - 1991 - 1991 - 1991 - 1991 - 1991 - 1991 -

"- 9 Y 7[ R [ LL;

 DE Y 9 \*; - 9W-"9;\*;[

 $\frac{1}{2}$  int the contract of the contract  $\frac{1}{2}$  and  $\frac{1}{2}$  and  $\frac{1}{2}$  and  $\frac{1}{2}$  and  $\frac{1}{2}$  and  $\frac{1}{2}$  and  $\frac{1}{2}$  and  $\frac{1}{2}$  and  $\frac{1}{2}$  and  $\frac{1}{2}$  and  $\frac{1}{2}$  and  $\frac{1}{2}$  and  $\frac{1}{2}$  malloc int  $m$  -  $a$  - example  $a$  - example  $c$ ,  $\mathbf{m}$  and  $\mathbf{m}$  $m$ alloc  $\blacksquare$ a a[] a[][]

 $\mathbf a = \mathbf{int}$ a[] int  $a[]$  int

82

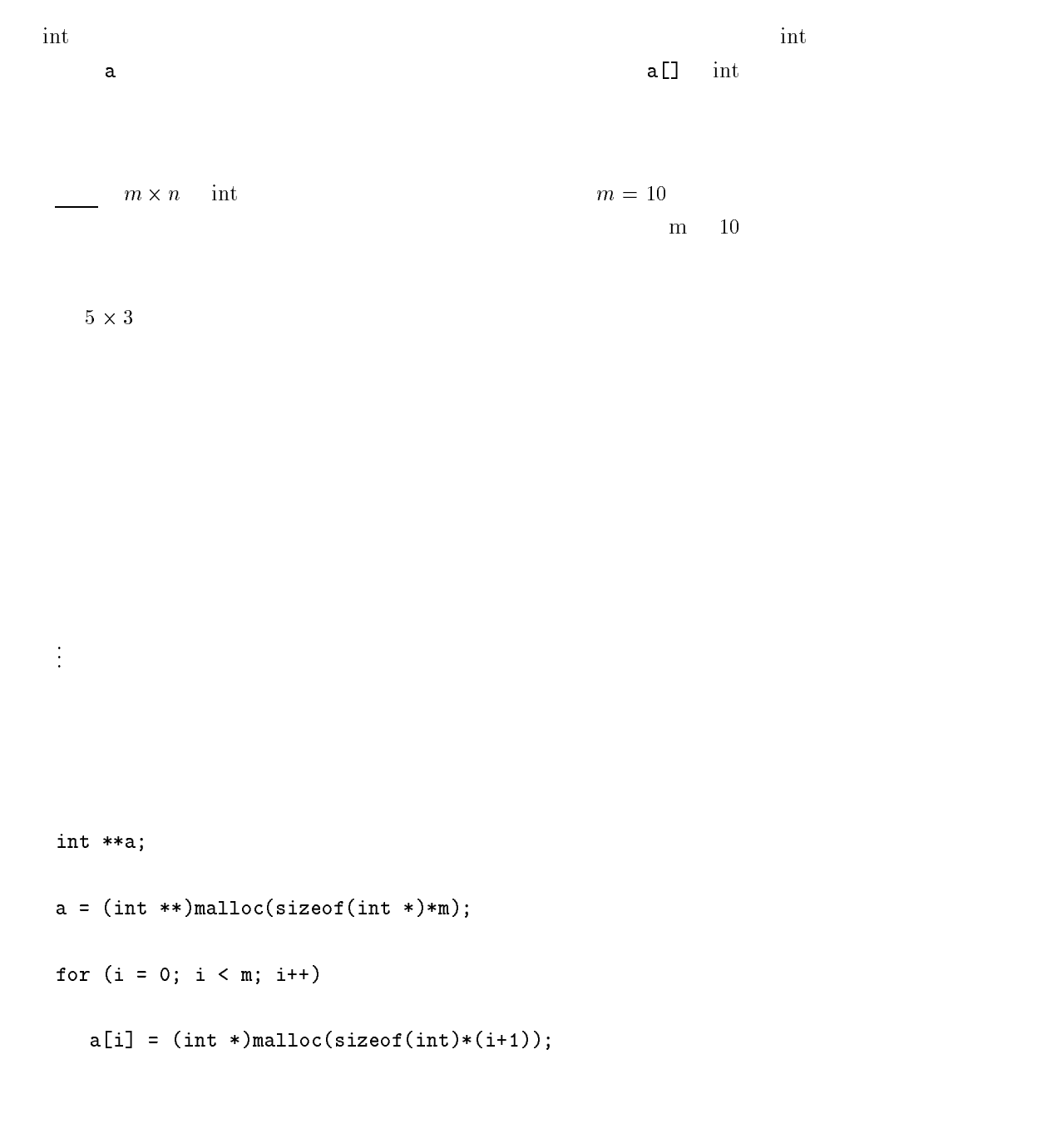

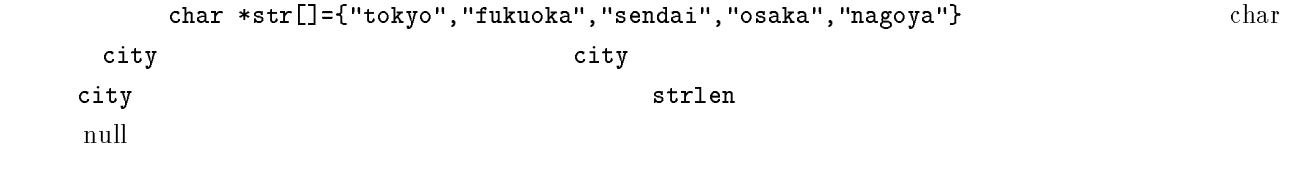

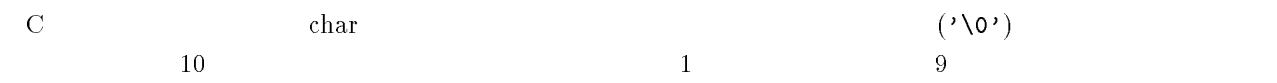

! D7E[

! D-7EYI-./I[

```
 !	
 D-7EYUHH3HH3HNH3HH3HH3HH3HH3HH3HH3HHV[
```
char s[]="PlayStation";/\* "PlayStation" +1 \*/

! \*YI I[#\* 変更不可 \*#

! D,ED-7EYUI-./I3I -I3INI3I=&
8I3I0FIV[

char s[][20]={"Nintendo64","PlayStation","SEGASATURN","PC-FX","3DO"};/\* \*/

char \*s[]={"Nintendo64","PlayStation","SEGASATURN","PC-FX","3D0"};/\* \*/

 $\text{string,h}$ 

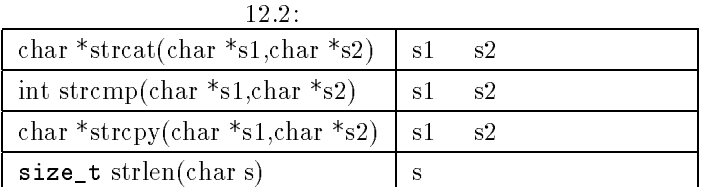

 $12.17$ 

stdlib.h

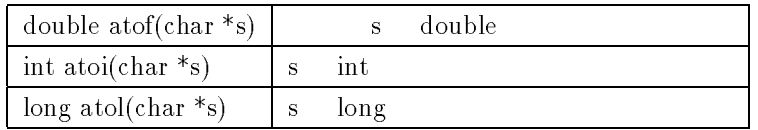

 $12.18$ 

### FILE  $*fp$ ;

#### "Y "-9I" I3I I;[

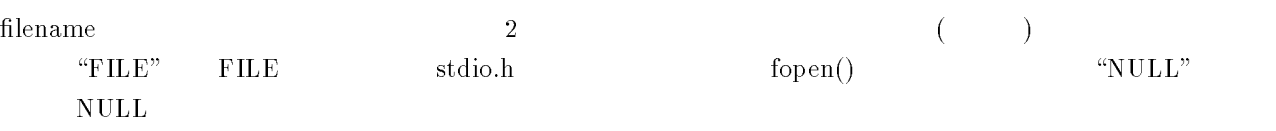

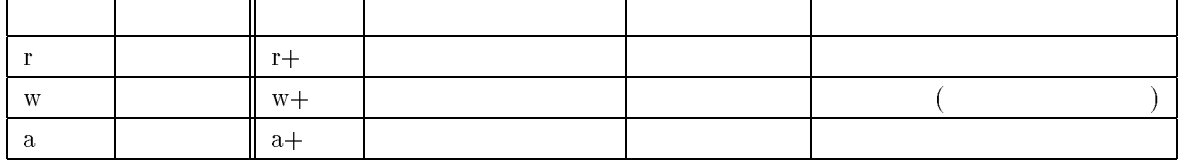

" -9";[

#### $\mathbf 1$

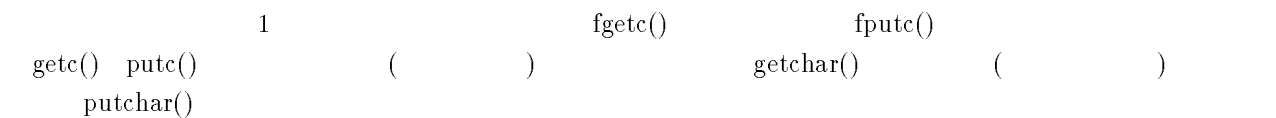

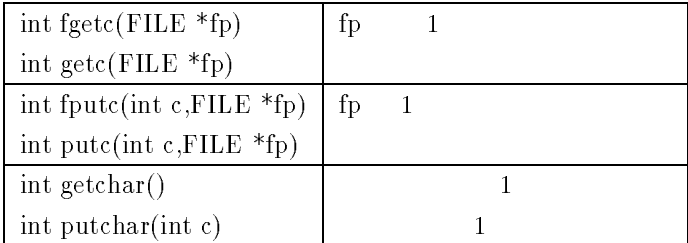

#### $\mathbf 2$

#### $fgets(), fputs(), gets(), puts()$

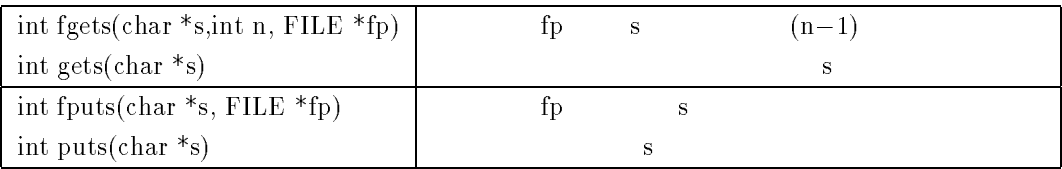

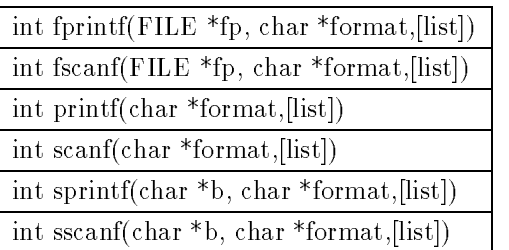

#### $3\,$

 ${\bf fprintf(),}{\bf fscanf(),}{\bf printf(),}{\bf scanf(),}{\bf scranf(),}{\bf sccanf(),}$ 

 $_{\rm{printf}}$ 

 $X$ E JEOJE JE. J

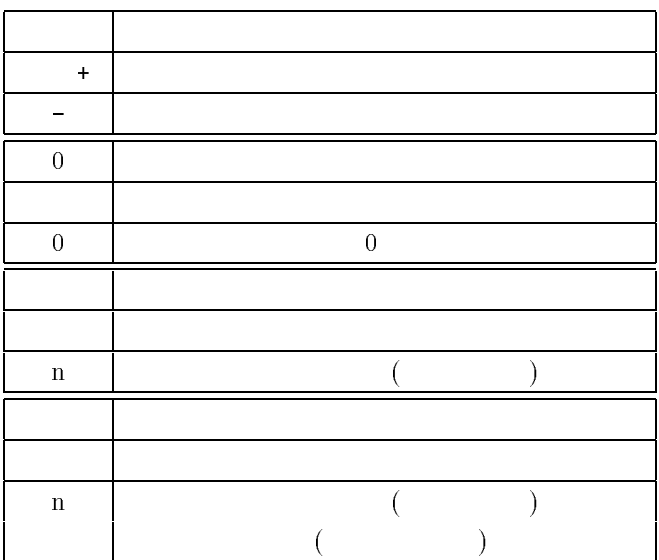

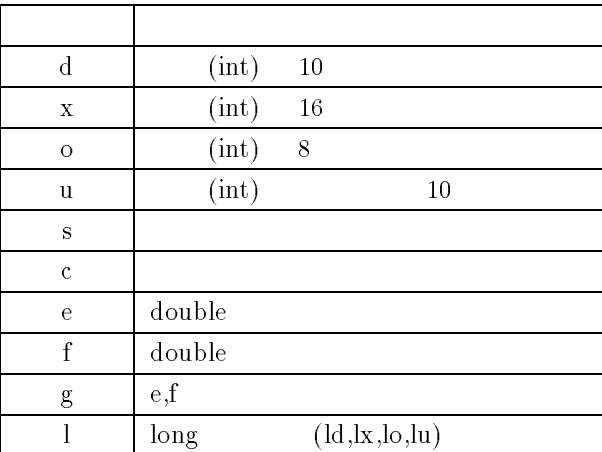

#### $\%$ [ ]

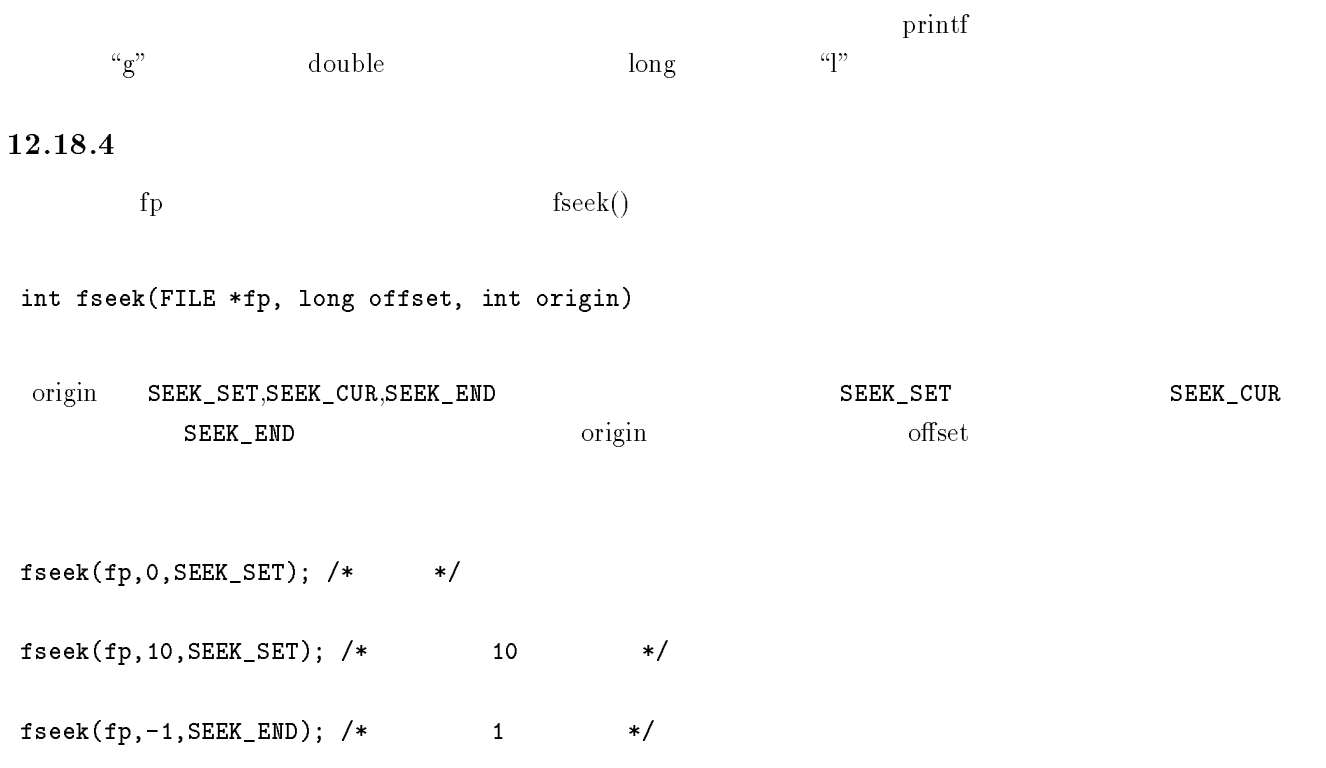

#### $5\,$

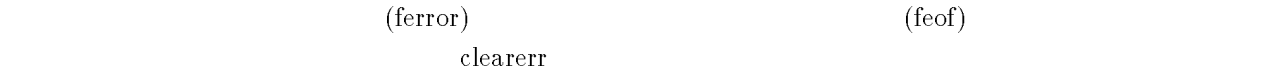

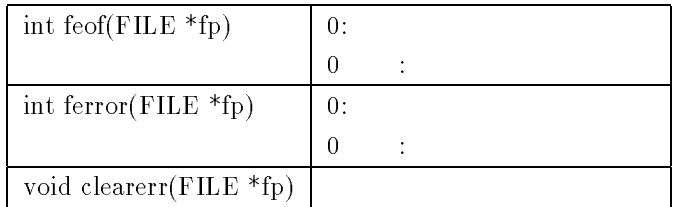

#### $6 \thinspace$

 $\rm \bf C$ (stdin) (stdout) (stderr)

" "9I(?I33-;[ #\* "9I(?I3;[ と同じ \*#

 \$- S "\$- #\* IS ファイル名Iで,標準出力を切り替える \*#

a.out < in /\* "< " " \* \*/

 $12.19.1$ 

 $\mathbf{2}$ 

 $\degree$ static $\degree$ 

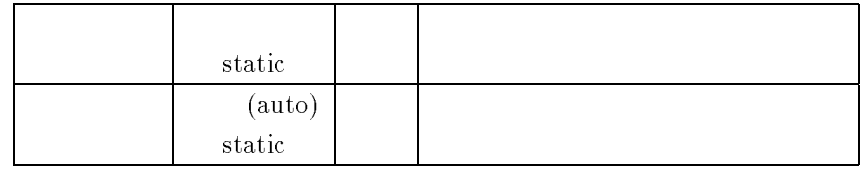

#### $\text{``external''}$

#### $12.19.2$

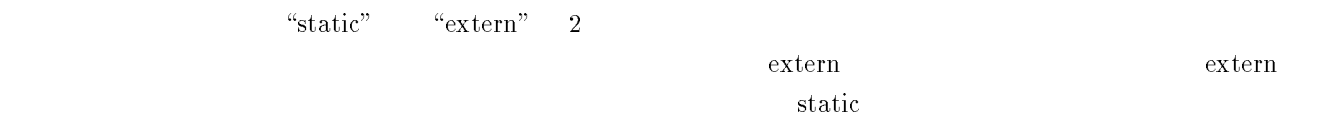

### $12.20$

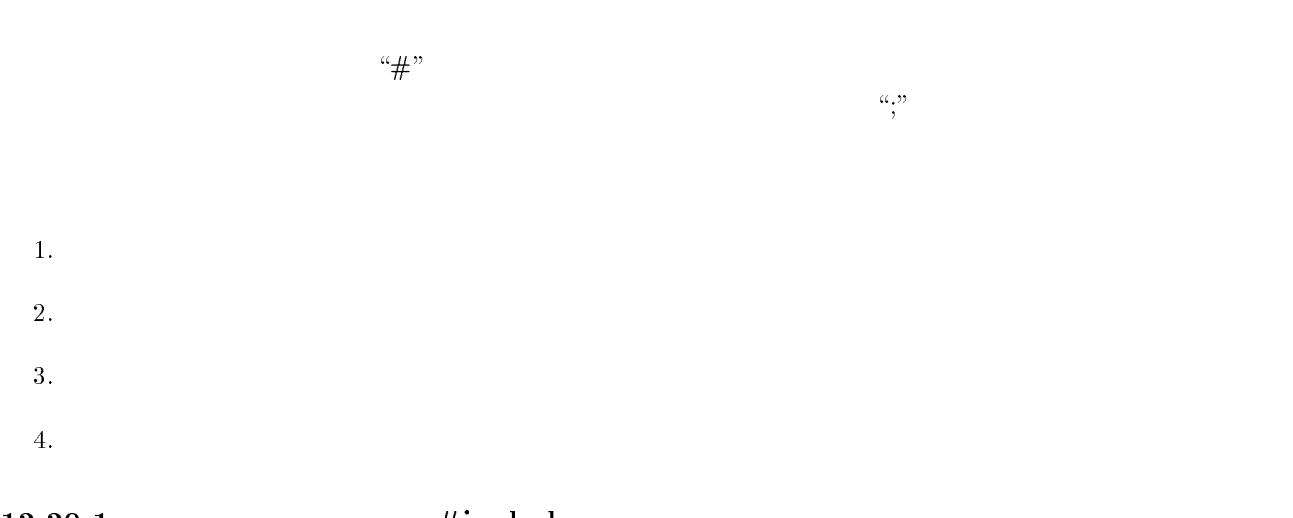

# $\#$ include

### $#$ define

#define aaaa bbbb

 $\text{``aaaa''}$   $\text{``bbbb''}$ 

#define PI 3.141592

 $\sim$  2000  $\sim$  2000  $\sim$  2000  $\sim$  2000  $\sim$  2000  $\sim$ 

-- $#$ define

 $\# \mathrm{define}$  . The set of the set of the set of the set of the set of the set of the set of the set of the set of the set of the set of the set of the set of the set of the set of the set of the set of the set of the set of

#define  $mul(x, y)$   $((x)*(y))$ 

 $mul(a, b)$   $((a)*(b))$ 

 $\# \text{define mul}(x, y)$   $x * y$  ?

#define  $mul(x, y)$   $x*y$ 

 $\ddotsc$ 

 $c = \text{mul}(a+100, 2);$ 

 $c = a+100*2;$ 

 $c = (a + 100) * 2$ 

 $()$ 

 $c = a + 100 * 2 = a + 200$ 

-- $#$ if

 $#if$ 

 $/*$  \* \* /

 $#else$ 

 $/*$  \*/  $\#$ endif

 $\verb|#ifdef|$ 

 $/*$  \*/

 $#else$ 

 $/*$  \*/

#endif

#else

#define DEBUG

 $\ddotsc$ 

#ifdef DEBUG

"9I(?I3;[

 $#$ endif

 $\ddotsc$ 

 $\mathbf x$  is a non-transfer that  $\mathbf x$  is a non-transfer that  $\mathbf x$  is a non-transfer that  $\mathbf x$ 

 $/*$  #define DEBUG  $*/$ 

12.21  $21$ 

 $(\begin{array}{cc} \cdot \end{array})$  (and  $(\begin{array}{cc} \cdot \end{array})$  $\ldots$   $\ldots$ <sup>2</sup> main.c, sub.c 2

 $\overline{a}$ 

 $\texttt{gcc-c}$  main.c

 $\texttt{gcc}$  -c  $\texttt{sub.c}$ 

 \$- \$-

 $``a.out"$ 

contract the matter of the contract of  $\mathbf{A}$  and  $\mathbf{A}$  are contract to  $\mathbf{A}$  and  $\mathbf{A}$  are contract to  $\mathbf{A}$ 

Makefile

#### \$-

 \$- \$- \$-

---------------

&- \$

#### \$- \$

 $\sim$   $\sim$   $\sim$   $\sim$   $\sim$   $\sim$ 

 $\text{``make''} \qquad \qquad \& \qquad \qquad \text{a.out}$ 

 $55 - 255 - 355 - 555 = 575$ 

#### $\text{``target''} \qquad \qquad \text{all,clean}$

"dependency" remaind" command"

the same state of the state of the state of the state of the state of the state of the state of the state of t a.out t and the set of  $\mathfrak{c}$ 

2 3 a.ou t a.out main.o su b.o gcc main.o sub.o  $\it a. out$ main.o,sub.o a.out  $t$ 

 $t = \frac{1}{2}$ 

reconnected the connected version  $\mathbf{m}$  and the connected version  $\mathbf{m}$  and  $\mathbf{c}$ 

 $t$ 

#### $12.22$ typedef

 $.........$ 

unsigned long x; where the contract of the contract of  $\alpha$ 

ulong x;

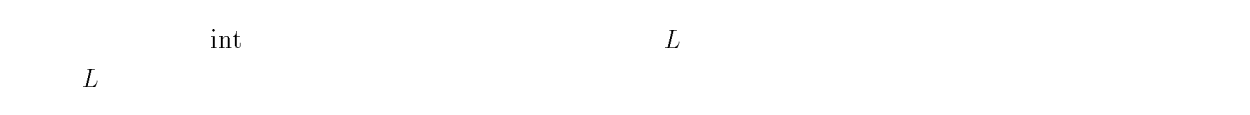

#### $\overline{\rm C}$  $\sim$  2

26 32

- INSERT $(x, p, L)$
- DELETE $(p,L)$
- LOCATE $(x,L)$
- RETRIEVE $(p, L)$
- 8/ .
- >.
- &?9.
- $\bullet$  NEXT $(p,L)$
- PREVIOUS $(p, L)$
- $\bullet$  CREATE(*L*)

発信や支店間のデータ転送も 2" ," を使えば可能です.しかし,企業の場合にはしっかりとしたデータセ

Netscape Navigator

# Bibliography

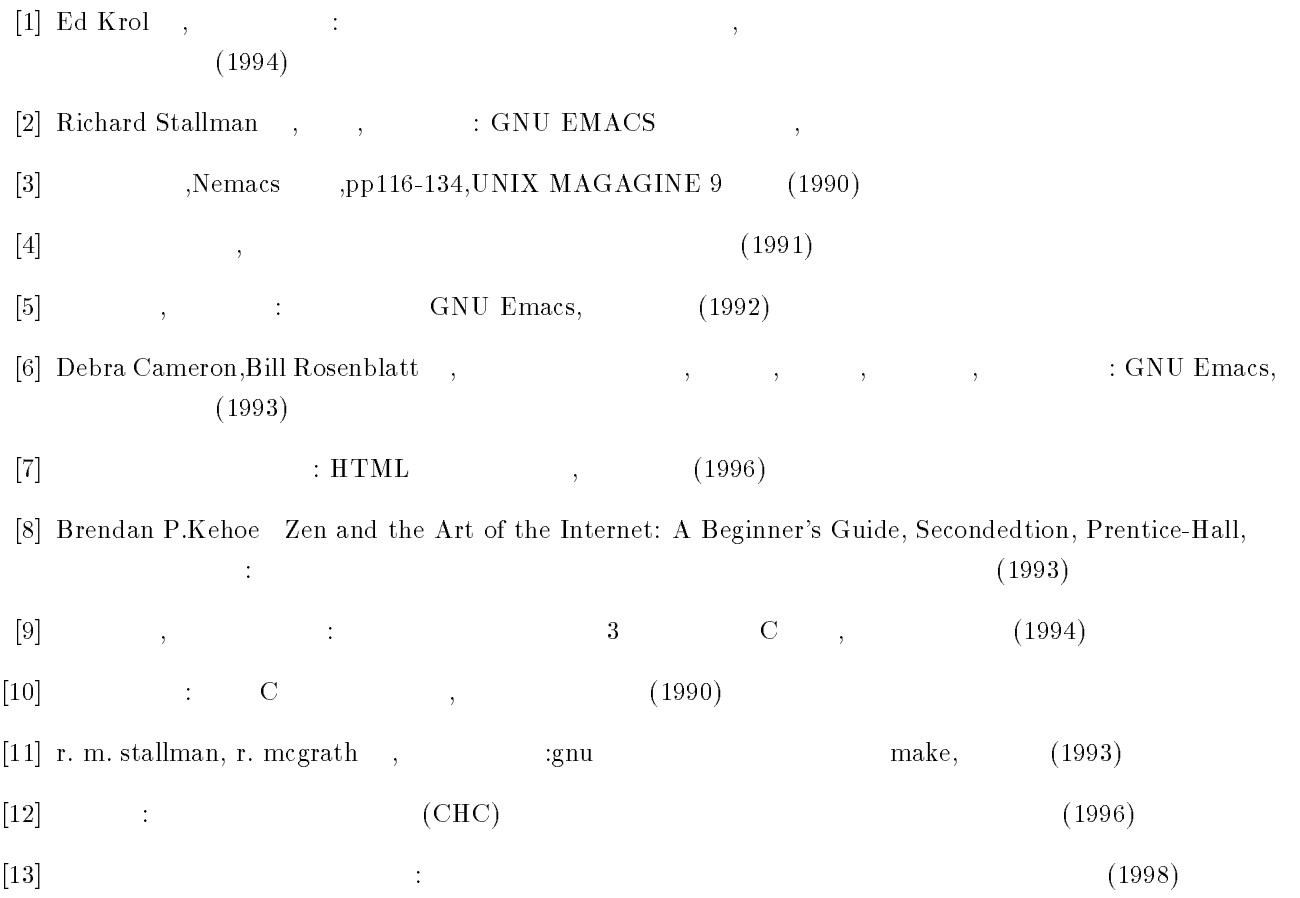